# **BASIC KEYWORDS** FOR THE APPLEIII

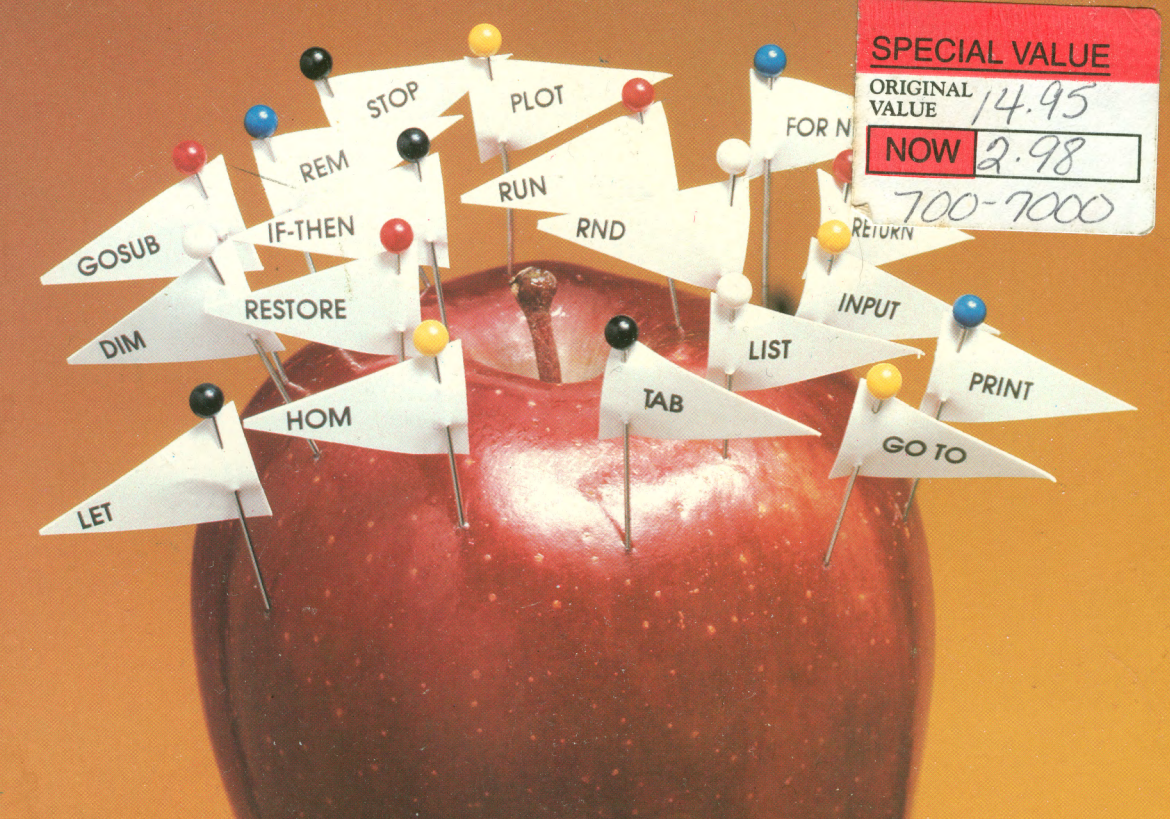

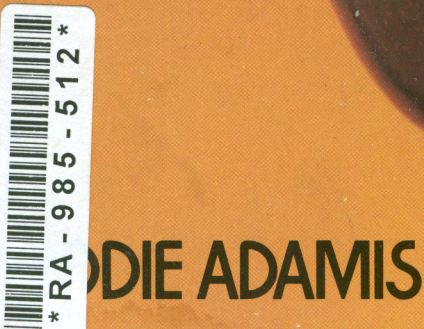

### BASIC Keywords for the Apple Ill

# **BASIC Keywords for the Apple Ill**

**Eddie Adamis** 

A Wiley Press Book John Wiley & Sons, Inc. New York • Chichester • Brisbane • Toronto • Singapore Copyright © 1984 by John Wiley & Sons, Inc.

All rights reserved. Published simultaneously in Canada.

Reproduction or translation of any part of this work beyond that permitted by Section 107 or 108 of the 1976 United States Copyright Act without the permission of the copyright owner is unlawful. Requests for permission or further information should be addressed to the Permissions Department, John Wiley & Sons, Inc.

#### **Library of Congress Cataloging in Publication Data**

Adamis, Eddie, 1921-Basic keywords for the APPLE IlL

Includes index. 1. Apple III (Computer)-Programming. 2. Basic (Computer program language) I. Title. QA76.8.A663A3 1983 001.64'2 83-12327 ISBN 0-471-88389-1

Printed in the United States of America 84 85 10 9 8 7 6 5 4 3 2

### **Contents**

Foreword by Jean-Louis Gassée vii Preface ix Syntax Notation xi **BASIC Keywords for the Apple** Ill 1 Index of Symbols 139 Index of Keywords by Function 141

### **Foreword**

Eddie Adamis has, in my view, fulfilled the dearest wishes of the founders of Apple: To open the world of personal computing to the nonspecialist. He has, in fact, a talent that is all too rare: the ability to take something considered obscure-and even a little frightening-and make it clear and simple.

The author's history highlights the source of this talent. He came to personal computing by the most improbable route: composer, music arranger, Managing Director of United Artists Music and Records (France) for fourteen years. His passion for personal computing started when he was fifty. His acquisition of skill and enthusiasm has not dulled his memory; he writes now as he wishes others had written for him when he was just learning.

BASIC Keywords for the Apple III explores progressively and thoroughly the Business BASIC language of the Apple Ill. Each instruction is described, with its variations, through clear and precise examples.

Eddie Adamis brings two important extras to technical manuals:

- **his own viewpoint—not having been involved with the development of** the language, Eddie Adamis approaches Business BASIC with a fresh eye;
- **•** not being a computer man by trade, he writes for other nonspecialists who want to use the personal computer for their own businesses, with a sympathy that is obvious from his attention to detail in making everything simple.

By now, everyone will have gathered that I highly recommend this book. Eddie Adamis will make your Apple Ill and Business BASIC even better.

**Jean-Louis Gassee**  President, Apple Computer France

### **Preface**

Since its creation in the 1960s at Dartmouth College by John G. Kemeny and Thomas E. Kurtz, the popularity of the BASIC language has never stopped growing. This is, first, because BASIC is easy to learn and understand and, second, because its flexibility and power are such that it has given birth to numerous "extensions" specifically designed for particular systems.

This book is organized in the form of a dictionary, which allows the reader to refer quickly to the instructions, commands, operators, and symbols of Business BASIC for the Apple Ill. The keywords, all the symbols and operators, are presented one to a page. Each presentation provides:

- the meaning of the keyword
- $\blacksquare$  its working principle
- **a** a guideline for its use
- **a** a program example
- **•** the results of the executed program

and practical comments on the keyword, its use, difficulties, and the like.

The book is written in the clearest and most concise way possible, with a consistent visual presentation, to provide an introduction to and a tutorial in BASIC programming in general. Reading it does not require any specialized knowledge. I have deliberately avoided filling the text with heavy technical explanations specific to the system, with the idea that the interested reader will be able to refer to the relevant manuals and/or user's guides to the Apple Ill.

### **Syntax Notation**

Business BASIC keywords are written in uppercase letters. Example: CLEAR **t**  Keywords, Example: CHAIN pathname [, line number] **t**  delimiters (punctuation marks), Example: CHAIN pathname [, line number] **t**  and special characters appended to keywords and/or variable names Example: LEFT\$ LIST& AREA% **t**  must be typed exactly as shown. Information that you must fill in is represented in lowercase letters in italics. Example: CHAIN pathname [, line number] **t t**  Format descriptions may consist of one or more compound elements. Symbols used to describe compound elements syntax are: to separate alternative elements;

Example: CREATE pathname, CATALOG | TEXT | DATA

[] to enclose optional elements;

Example: CHAIN pathname [, line number] **t** t **t** 

 $\{\}$  to enclose repeatable elements that must occur at least once.

Example: INPUT ] variable  $\{$ , variable  $\}$ 

**t t**  The above symbols must not be typed in. They are used only to set off the elements that are alternative, optional, and repeatable.

**t t** 

### BASIC Keywords for the Apple Ill

### **TYPE** Numeric function

**FORMAT** ABS (arithmetic expression)

**ACTION** Returns the absolute value of a numeric expression.

The absolute value of a number is always positive or zero. A negative value is converted to the equivalent positive value.

Numeric functions may be used either in immediate mode in conjunction with a PRINT statement or in deferred execution. The argument to all numeric functions must be an arithmetic expression. All floating-point arithmetic in Business BASIC is done with 32-bit precision, and this sets limits on the accuracy of the results returned by numeric functions.

#### **EXAMPLE**

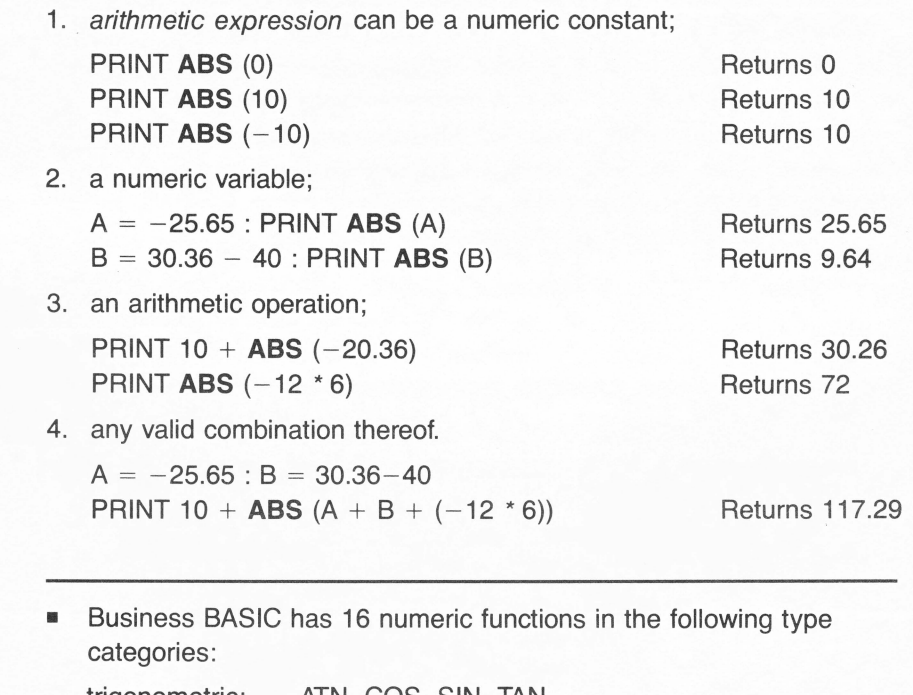

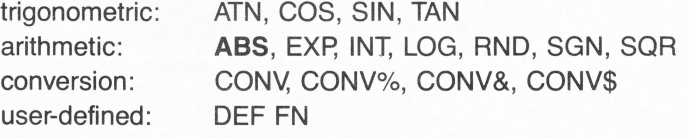

### **ADDITION**

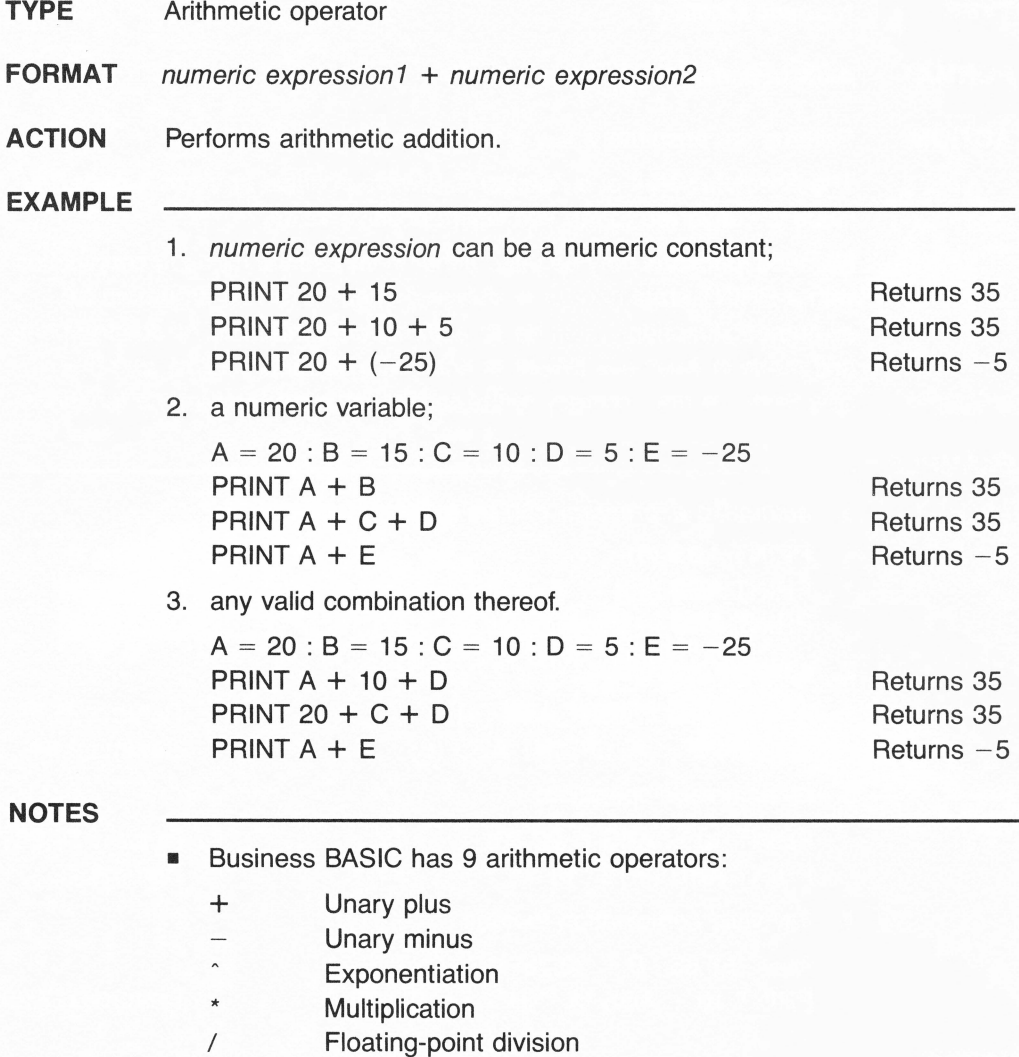

- 
- MOD Modulo division
- DIV Integer division
- + Addition
- **Subtraction**  $\equiv$

### **AMPERSAND** symbol &

pe of value they

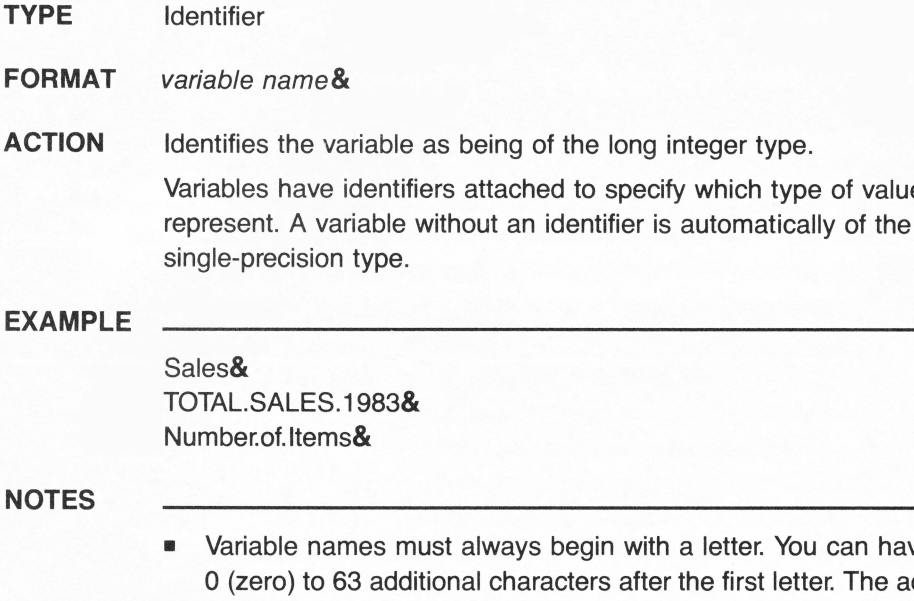

ou can have from tter. The additional characters can only be letters, digits, or periods. Long integer variables may not be mixed in arithmetic expressions with regular integers or reals. In variable names, lowercase letters are considered equivalent to their uppercase counterparts.

- **•** A long integer is any positive or negative whole number without a decimal point. It has eight or more digits (up to 19). Its value is within the range from -9223372036854775808 to 9223372036854775807. A value greater than 9223372036854775807 would cause the ?OVERFLOW ERROR message to be displayed.
- Business BASIC has three identifiers attached to variable names:
	- & For variables of the long integer type
	- % For variables of the integer type
	- \$ For variables of the string type

### **AND**

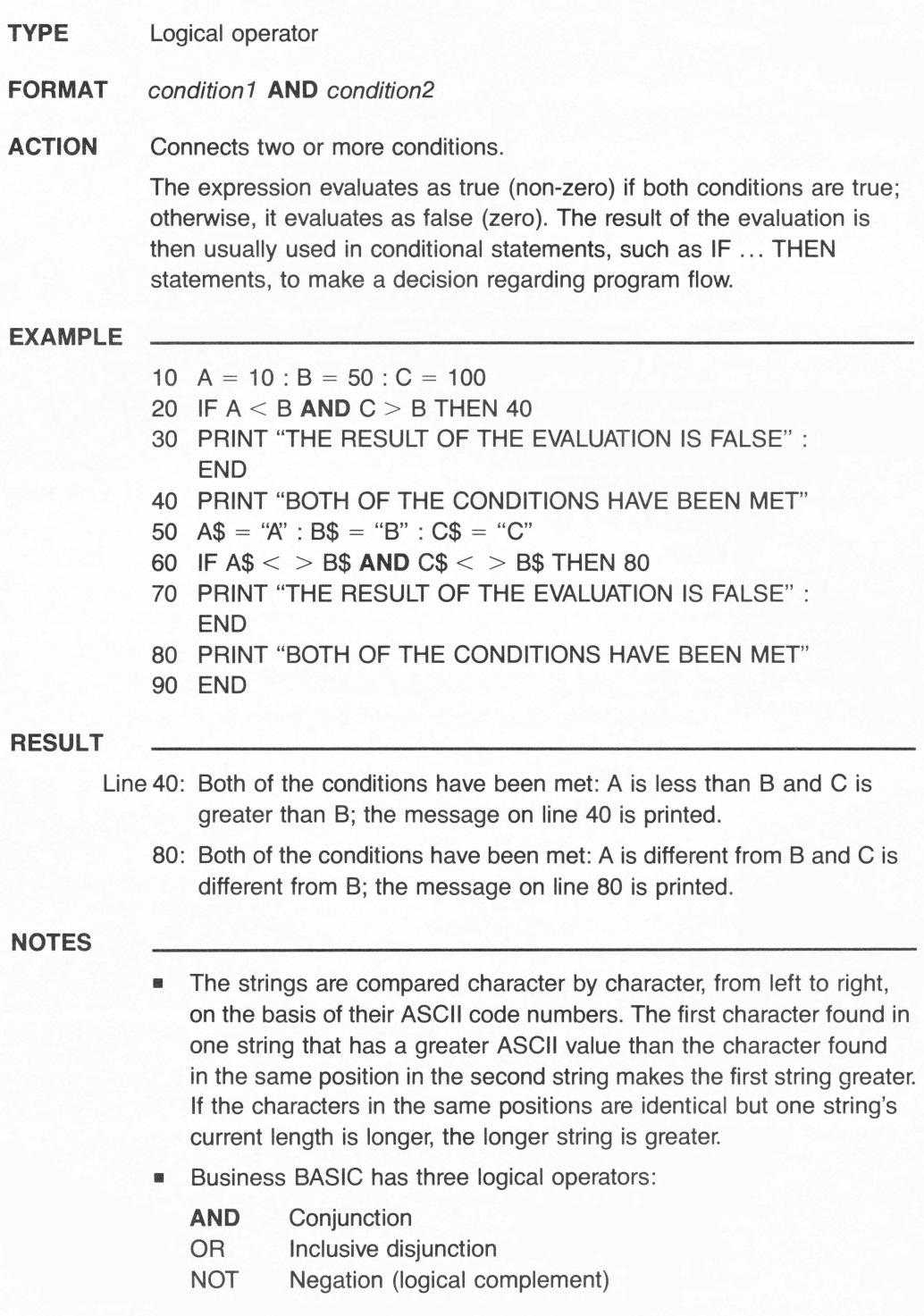

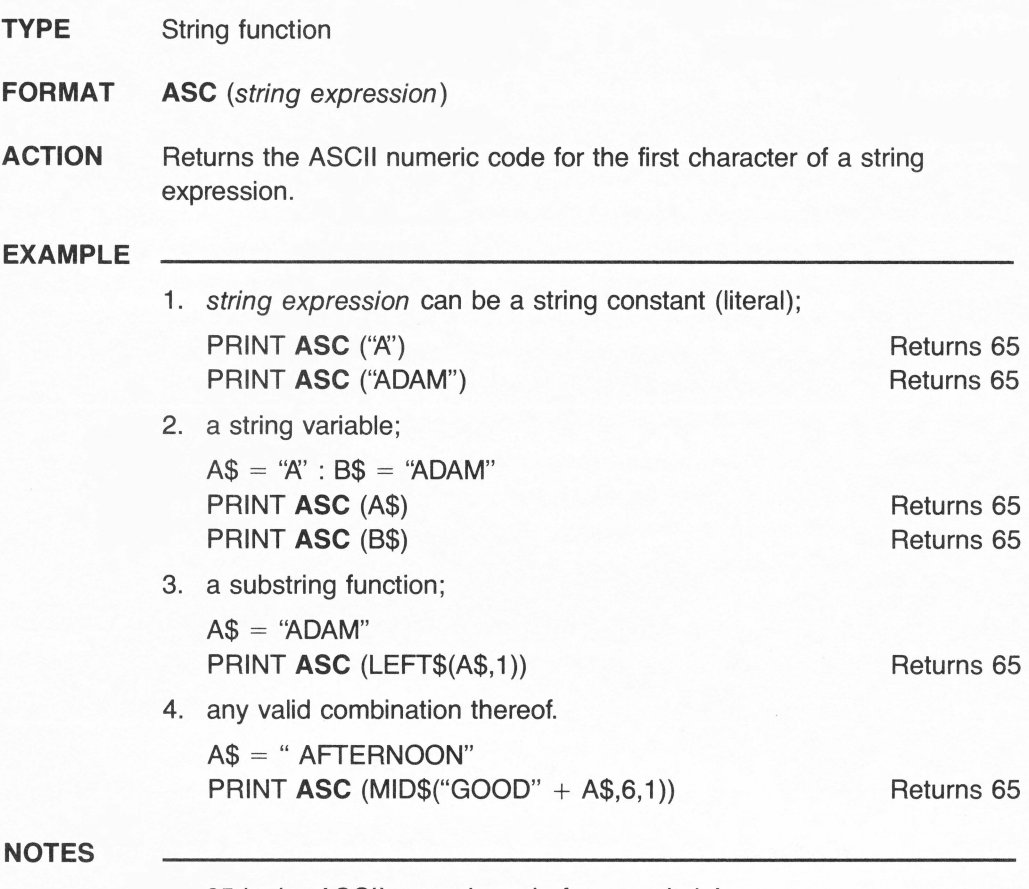

- 65 is the ASCII numeric code for a capital A.
- ASCII stands for American Standard Code for Information Interchange.
- **The number of characters in a string expression may range** from 0 (zero) to 255.
- A null string is a string that contains no characters.
- A string variable is identified by a dollar sign (\$).
- **•** The CHR\$ function is the inverse of the ASC function. It converts the ASCII code to a character.
- Business BASIC has 12 string or string-related functions: **ASC,** CHR\$, HEX\$, INSTR, LEFT\$, LEN, MID\$, RIGHT\$, STR\$, SUB\$, TEN, VAL.

### **AS EXTENSION**

**TYPE** File clause

**FORMAT** OPEN# file number AS **EXTENSION**, file name

**ACTION** Appends information at the end of a file.

With an **AS EXTENSION** clause, PRINT# or WRITE# statements write additional information beginning at the end of the open file, thus allowing the user to retain information previously saved in the file. The first access begins at the end of the existing file. Each subsequent access begins where the last one left off.

#### **EXAMPLE**

- 10 OPEN#1 **AS EXTENSION,** Accounting
- 20 FOR  $X = 60000$  TO 60100
- 30 PRINT#1: "Account number ": X
- 40 PRINT#1;" Pending"
- 50 NEXT X
- 60 CLOSE#1
- 70 END

#### **RESULT**

Line 10: Opens file #1 with the **AS EXTENSION** clause.

- 20: Sets up a loop to repeat 100 times.
- 30: Prints the heading "Account number" followed by the value of X.
- 40: Prints the message.
- 50: Repeats from line 20.
- 60: Closes file #1.

- **•** The comma that is usually placed after the file reference number in a regular OPEN# statement is moved to the right of the clause.
- Business BASIC has three file clauses: AS INPUT, AS OUTPUT, **AS EXTENSION.**

### **AS INPUT**

**TYPE** File clause

**FORMAT** OPEN# file number **AS INPUT,** file name

**ACTION** Specifies that the opened file is a read-only file.

**EXAMPLE** 

- 10 REM \*\*\* Displaying with an INPUT# statement
- 20 REM \*\*\* the contents of a sequential text file
- 30 ST\$ = "Sequential Text"
- 40 OPEN#1 **AS INPUT,ST\$**
- 50 ON EOF#1 GOTO 100
- 60 INPUT#1; L\$
- 70 PRINT#1 L\$
- 80 GOTO 40
- 90 CLOSE#1
- 100 END

### **RESULT**

Line 10-20: Remarks to document program.

- 30: Assigns a file name to the string variable ST\$.
- 40: Opens the named file as a read-only file and assigns to it  $#1$  as its reference number.
- 50: Branches unconditionally to line 100 when the end-of-file marker is reached. (EOF is a reserved variable that stands for end of file.)
- 60: Reads a line of text and assigns it to the string variable L\$.
- 70: Displays the line on the screen. The numeric value of X, which was previously converted to a string, will, this time, be converted back to a numeric value and displayed with a space in front of it, as usual for any positive numeric expression.
- 80: Branches back to line 40. INPUT# and PRINT# will keep on reading and writing, respectively, until the end of the file is reached.
- 90: Closes file #1.

- You cannot write to a file after the **AS INPUT** option has been executed.
- Business BASIC has three file clauses: **AS INPUT,** AS OUTPUT, AS EXTENSION.

# **AS OUTPUT**

- **TYPE** File clause
- **FORMAT** OPEN# file number **AS OUTPUT,** file name
- **ACTION** Specifies that the opened file is a write-only file.

#### **EXAMPLE**

- 10 REM \*\*\* Writing with a PRINT# statement both string and numeric
- 20 REM \*\*\* values into a sequential text file
- 30 ST\$ = "Sequential Text"
- 40 OPEN#1 **AS OUTPUT,ST\$**
- 50 FOR  $X = 1$  TO 10
- 60 PRINT#1; "Text line number ";X
- 70 NEXT X
- 80 CLOSE#1
- 90 END

#### **RESULT**

Line 10-20: Remarks to document program.

- 30: Assigns a file name to the string variable ST\$.
- 40: Opens the named file as a write-only file and assigns to it  $#1$  as its reference number.
- 50: Sets up a loop to execute 10 times.
- 60: Writes to the file the string 'Text line number" followed by the numeric value of  $X$  (1 through 10) automatically converted to a string. These two strings, concatenated because of the semicolon, will occupy one line of text in the file.
- 70: Branches back to line 50 (loop to execute 10 times).
- 80: Closes file #1.

- You cannot read from a file after the **AS OUTPUT** option has been executed.
- Business BASIC has three file clauses: AS INPUT, **AS OUTPUT,**  AS EXTENSION.

### ASSIGNMENT symbol =

**TYPE** Operator

- **FORMAT** *variable*  $|$  reserved variable  $=$  value
- **ACTION** Assigns value to the variable specified by variable name.

#### **EXAMPLE**

 $10 A = 10$  $B = A + 10$  $C = (A * B)/2$ L\$ = "THE BASIC LANGUAGE" PRINT A,B,C,L\$ 60 END

#### **RESULT**

Line 10: Variable A is assigned the value 10.

- 20: Variable B is assigned the result of the addition.
- 30: Variable C is assigned the result of the mathematical operation.
- 40: Variable L\$ is assigned the string THE BASIC LANGUAGE.
- 50: The four variables' values are printed out.

#### **NOTES**

**• The keyword LET is optional.** 

 $Example:$  LET variable name  $=$  value

and

variable name = value

are equivalent statements.

Although variable name  $=$  value looks like a relational expression, it is interpreted by Business BASIC as an assignment statement, and has no logical value.

- **TYPE** Numeric function
- **FORMAT** ATN (arithmetic expression)

**ACTION** Returns the arc tangent of *arithmetic expression*.

Numeric functions may be used either in immediate mode in conjunction with a PRINT statement or in deferred execution. The argument to all numeric functions must be an arithmetic expresssion. All floating-point arithmetic in Business BASIC is done with 32-bit precision, and this sets limits on the accuracy of the results returned by numeric functions.

#### **EXAMPLE**

- 10 REM \*\*\*  $OS = Side$  opposite to angle A
- 20 REM \*\*\*  $AS = Side$  adjacent to angle A
- 30 REM \*\*\*  $A =$  Angle of a right triangle
- 40  $OS = 6 : AS = 8$
- 50  $R = OS/AS : PRINT R$
- 60 A = **ATN** (R) : PRINT A
- 70 END

#### **RESULT**

- Line 10-30: Remarks to document program.
	- 40: Assigns values to variables.
	- 50: Prints the result: .75.
	- 60: Prints the result: .643501109.

- **•** Tangent is the opposite of arc tangent. TAN  $(A) = OS/AS$ . The **ATN** function returns the angle whose tangent is arithmetic expression. The result is a value expressed in radians.
- Conversions:  $Radian = Degree / 57.29577951$ Degree = Radian  $*$  57.29577951
- Business BASIC has 16 numeric functions in the following type categories:

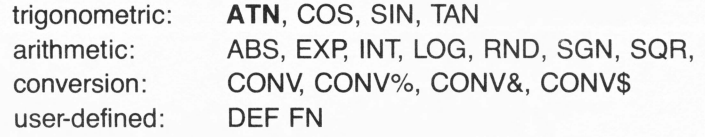

### **CATALOG**

**TYPE** File statement

### **FORMAT CAT[ALOG]**

**ACTION** Displays a listing (names of all files) of a root directory or subdirectory specified by either a volume name or a subdirectory.

> A listing of a root directory or subdirectory displayed by **CA T[ALOG]**  specifies for each listed file: the size (number of blocks); the date and time of modification, the EOF standing for end of file, and the type of the file.

#### **EXAMPLE**

**CATALOG CATALOG** /Memories **CATALOG** /Memories/Part. One **CATALOG/D1** 

- **CATALOG** may optionally be abbreviated as **CAT.**
- **The file types are:**

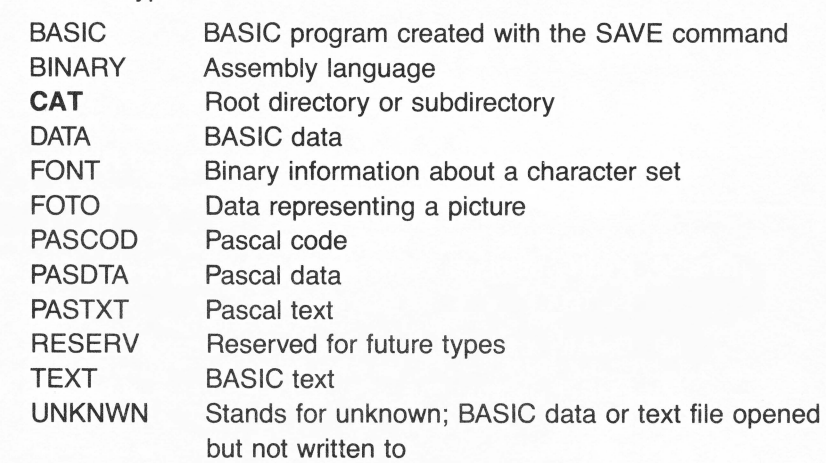

### **CHAIN**

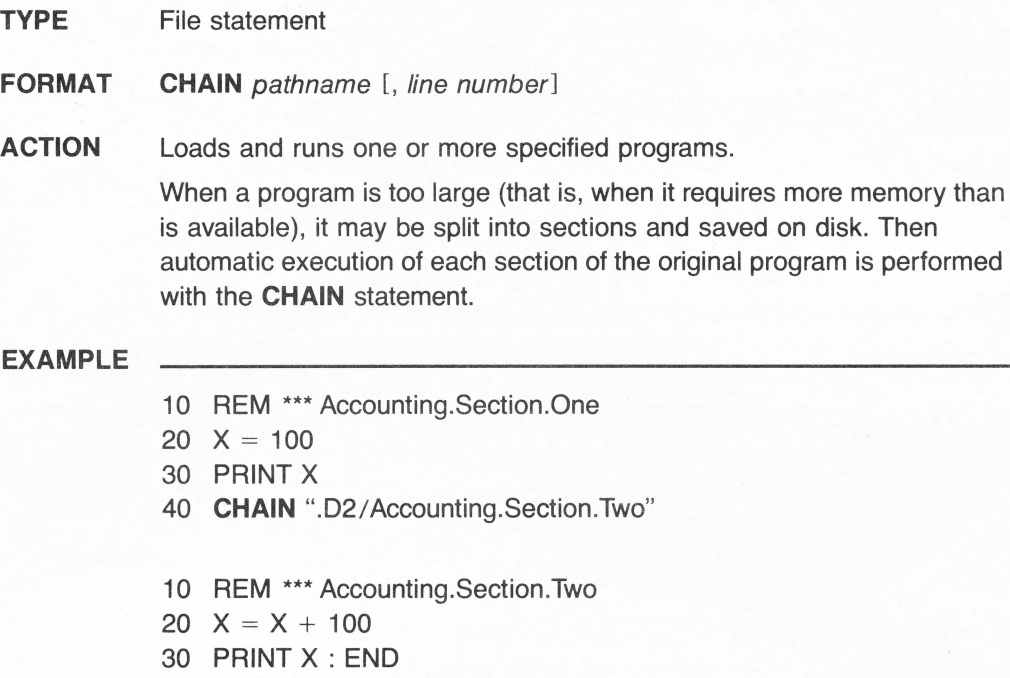

- 40  $X = X + 1000$
- 50 PRINT X
- 60 END

#### **RESULT**

After LOADing into the conputer's memory and RUNning Accounting.Section.One, program execution proceeds as follows:

- Line 30: PRINT displays the assigned value to variable X at line 30, that is, 100.
	- 40: **CHAIN** loads and runs Accounting.Section.Two
	- 50: PRINT displays the new computed value of variable X, that is, 200 ( $X = X + 100$ ).

- The values of the variables left over from the previous program are not cleared.
- **If an error is made, the following messages are displayed:** ?FILE NOT FOUND ERROR, if the specified program in the **CHAIN** statement does not exist; ?REDIM ERROR, if the chained program dimensions an array that was dimensioned in the previous program.

### **TYPE** String function

**FORMAT CHR\$** (arithmetic expression)

**ACTION** Converts an ASCII numeric code to its character equivalent.

ASCII stands for American Standard Code for Information Interchange. ASCII codes make up a table of standard numerical equivalents for a standard set of characters, called ASCII characters. ASCII characters include uppercase and lowercase letters, numbers, and special control and graphics characters. arithmetic expression is treated as an ASCII code (in decimal) and must be in the range from 0 (zero) to 255.

#### **EXAMPLE**

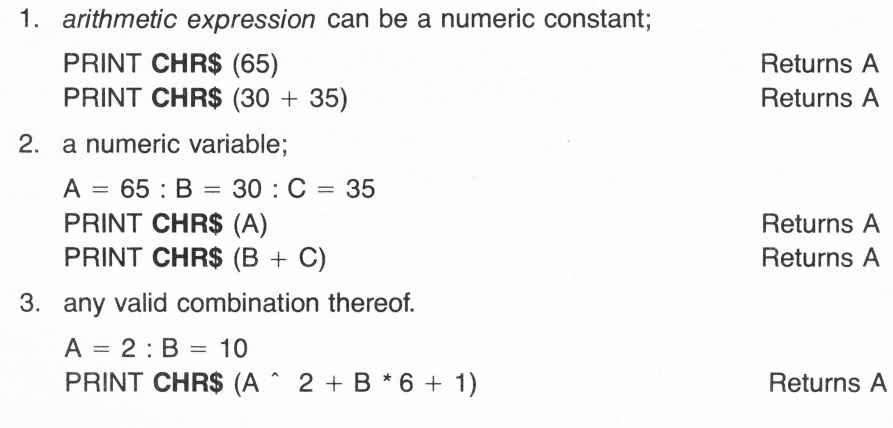

- **If arithmetic expression is of the real type, Business BASIC will** convert it to an integer.
- **The ASCII numeric code for a capital A is 65.**
- The ASC function is the inverse of the **CHR\$** function. It converts a character back to its ASCII code.
- Business BASIC has 12 string or string-related functions: ASC, **CHR\$,** HEX\$, INSTR, LEFT\$, LEN, MID\$, RIGHT\$, STR\$, SUB\$, TEN, VAL.

### **CLEAR**

#### **TYPE** Statement

#### **FORMAT CLEAR**

**ACTION** Sets all numeric variables to 0 (zero) and all string variables to null.

#### **EXAMPLE**

- 10  $A = 5 + 5 : B = 5 * 5 : A\$  = "Before the **CLEAR** statement" 20 PRINT A,B
- 30 PRINT A\$
- 40 **CLEAR**
- 50 PRINT A,B
- 60 PRINT A\$
- 70 END

### **RESULT**

Line 10: Assigns values to variables A and B, and string variable A\$.

- 20: Prints the values of A and B: 10 25.
- 30: Prints the value of A\$: Before the **CLEAR** statement.
- 40: Sets the variables A and B to zero and the string variable to null.
- 50: Prints the values of A and B:  $\emptyset$   $\emptyset$ .
- 60: Prints the value of A\$:

The result of line 60 is a blank line since a null string represents "no characters" and not a particular value.

### **NOTES**

**•** If you want to "zero out" specific variables, use specific assignment statements rather than the **CLEAR** statement to avoid affecting the whole program.

Example:  $A={\emptyset}$ :  $A$={ "}"$ 

- **The number of characters in a string expression may range** from 0 (zero) to 255.
- A string variable is identified by a dollar sign (\$).

# **CLOSE**

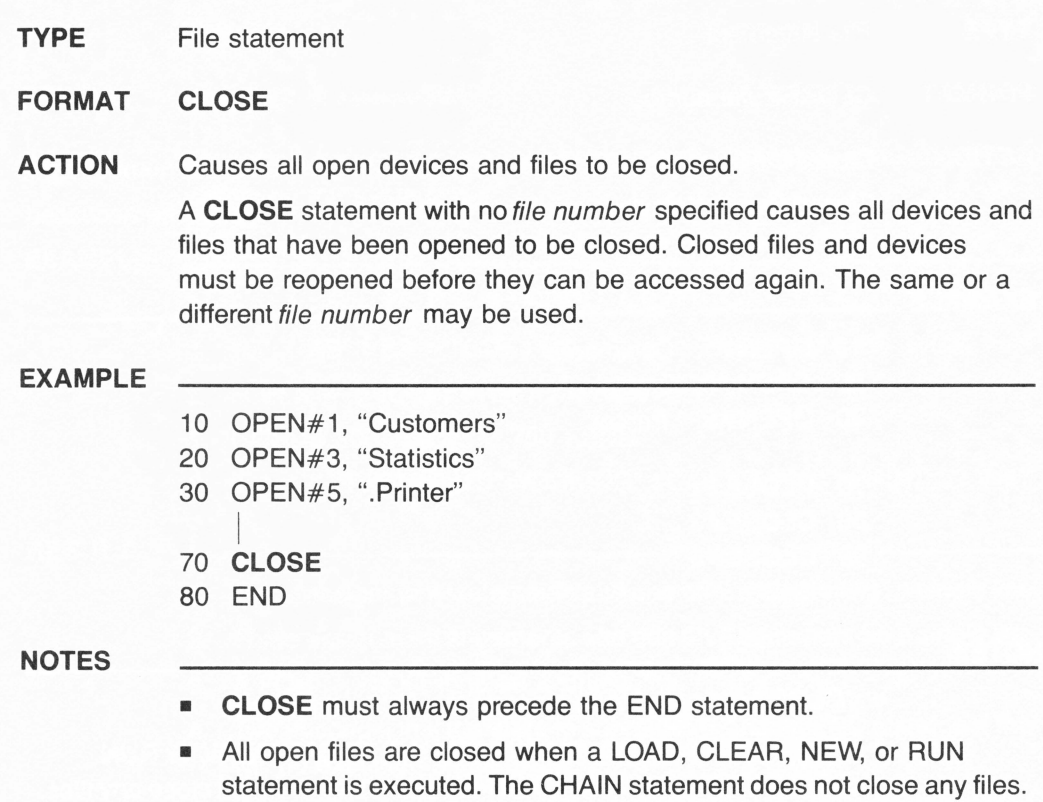

# **CLOSE#**

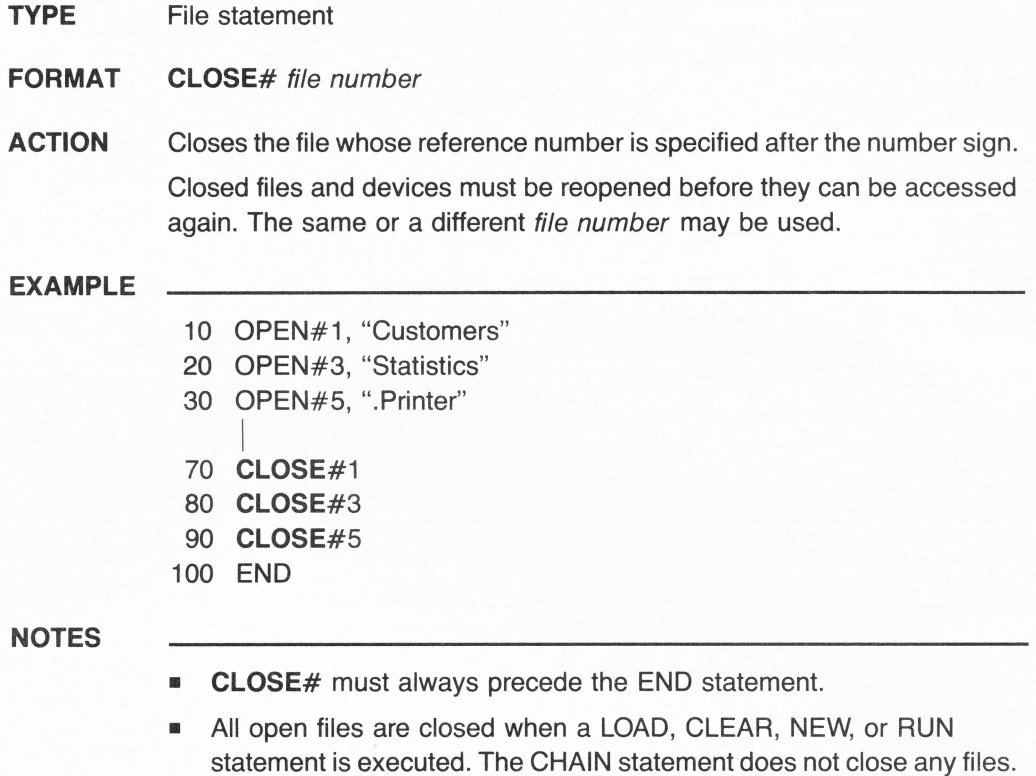

# **COLON** symbol :

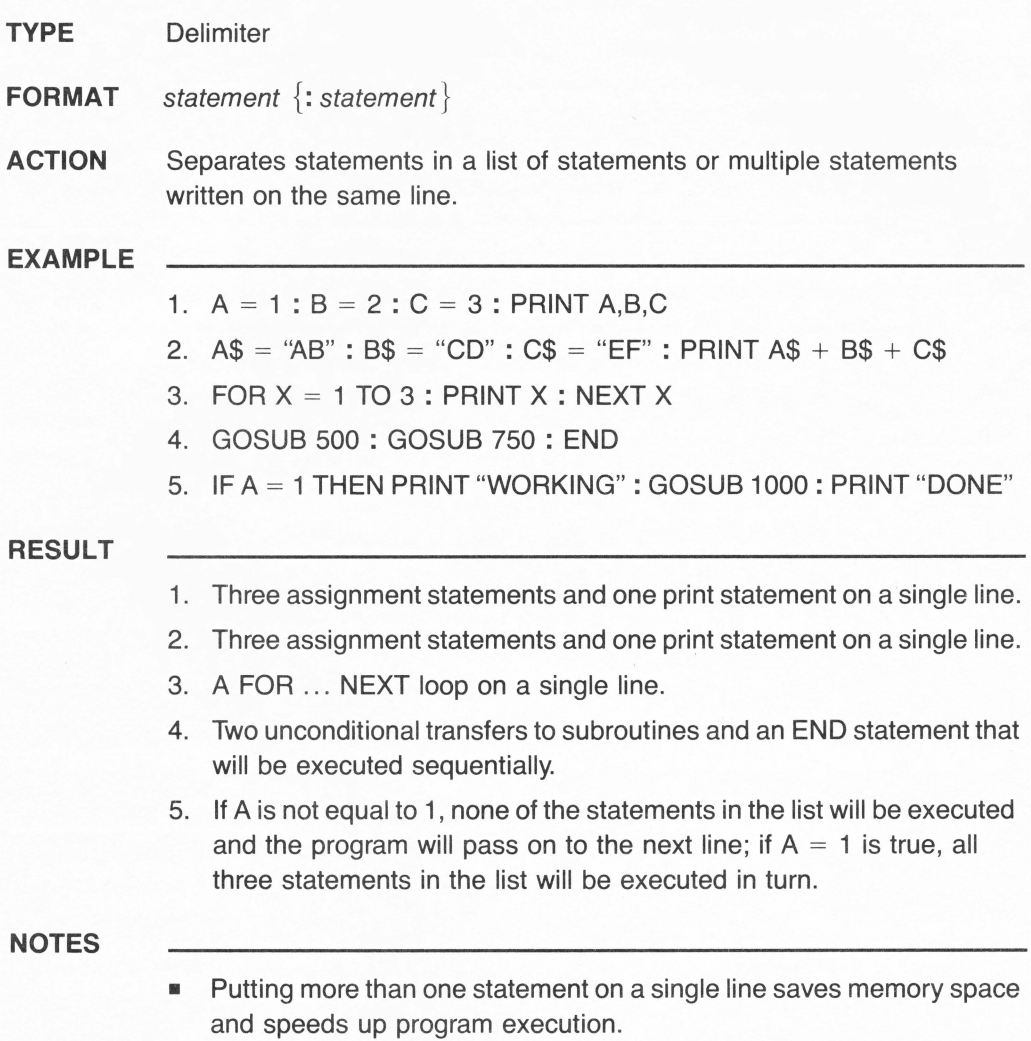

### **CONCATENATION** *symbol+*

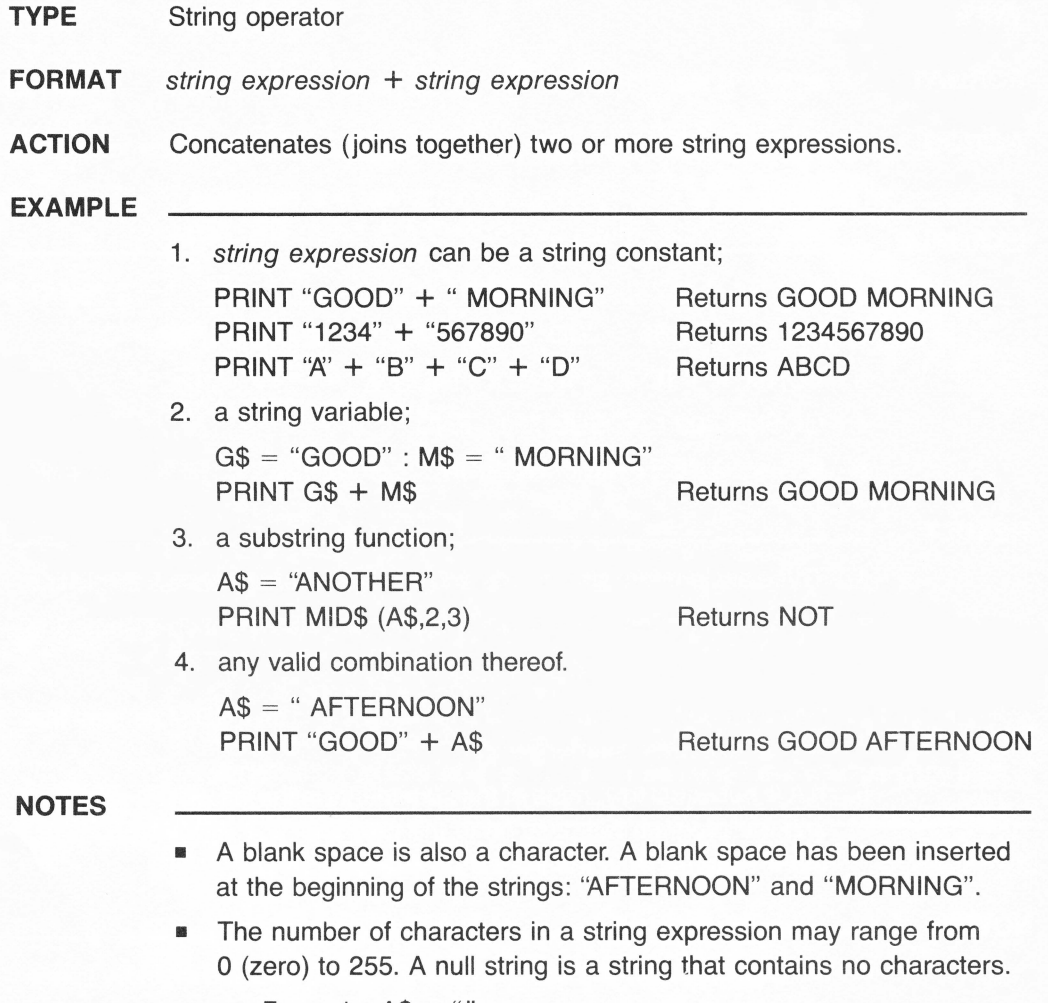

Example:  $A$ = ""$ 

A null string is generally used to initialize string variables at the beginning of a program.

**TYPE** Statement

#### **FORMAT CONT**

**ACTION** Causes program execution to continue after a temporary break.

Program execution is temporarily halted by pressing CTRL-C, after a STOP or an END statement has been executed or an error has occurred. **CONT** is used to resume at the point where the break happened. Execution is resumed at the statement immediately following the STOP or END statement. If a program is halted by an error, execution is resumed with the statement in which the error occurred.

### **EXAMPLE**

10 PRINT "THIS PROGRAM STARTS AT LINE NUMBER 10" 20 STOP : PRINT "EXECUTION CONTINUES WITH THIS PRINT STATEMENT"

#### **RESULT**

Line 10: Prints the string on the screen:

THIS PROGRAM STARTS AT LINE NUMBER 10

20: The STOP statement temporarily halts program execution and causes the following message to be displayed:

BREAK IN 20

(that is, in line 20).

Typing **CONT** on the keyboard and pressing the RETURN key cause execution to continue with the next instruction following the STOP statement at line 20.

20: Prints the string on the screen:

EXECUTION CONTINUES WITH THIS PRINT STATEMENT

#### **NOTES**

• You cannot use the **CONT** command after you add or alter statements in a program that has been halted by a STOP statement.

### **CONV**

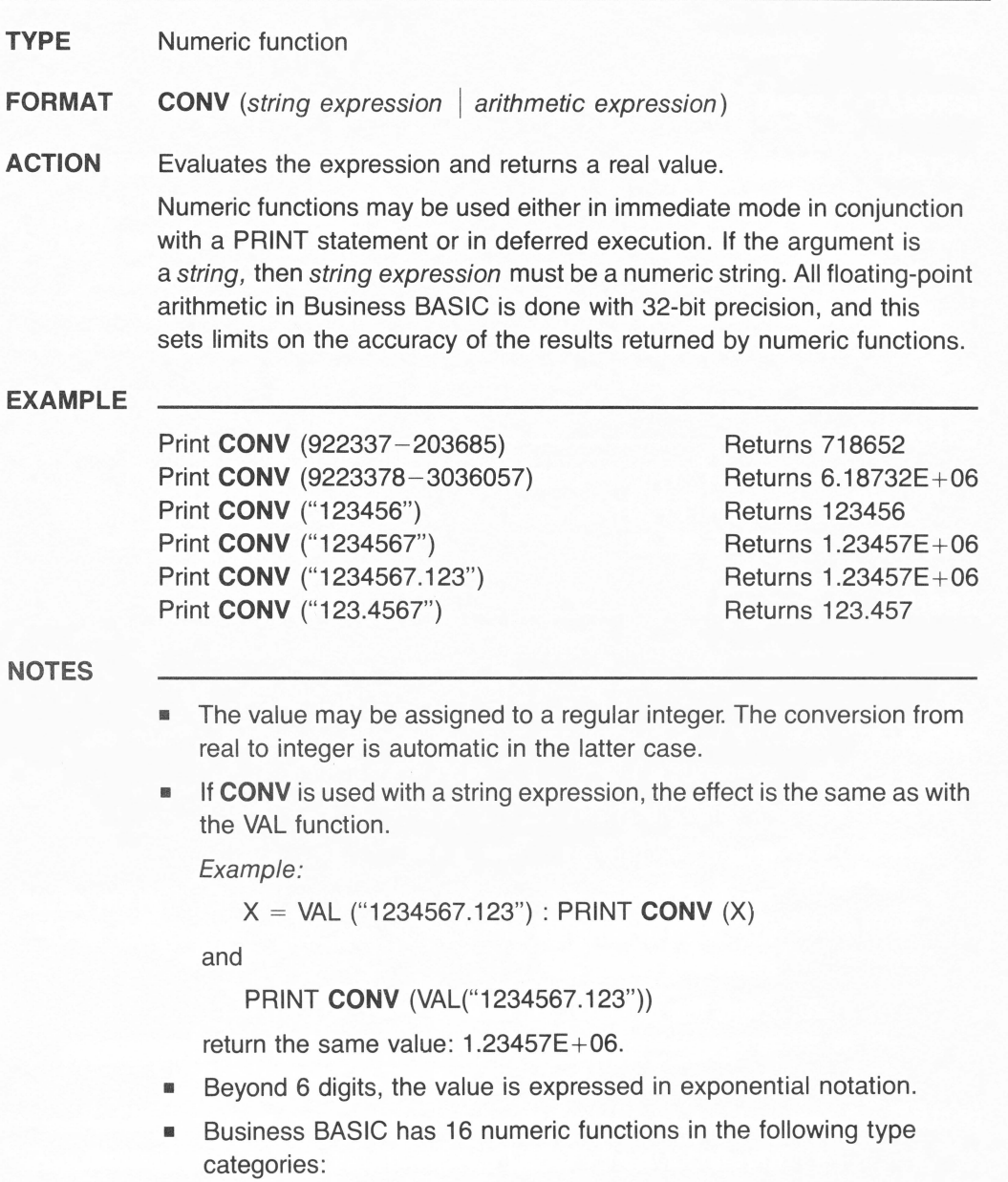

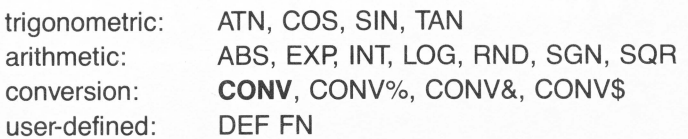

# CONV%

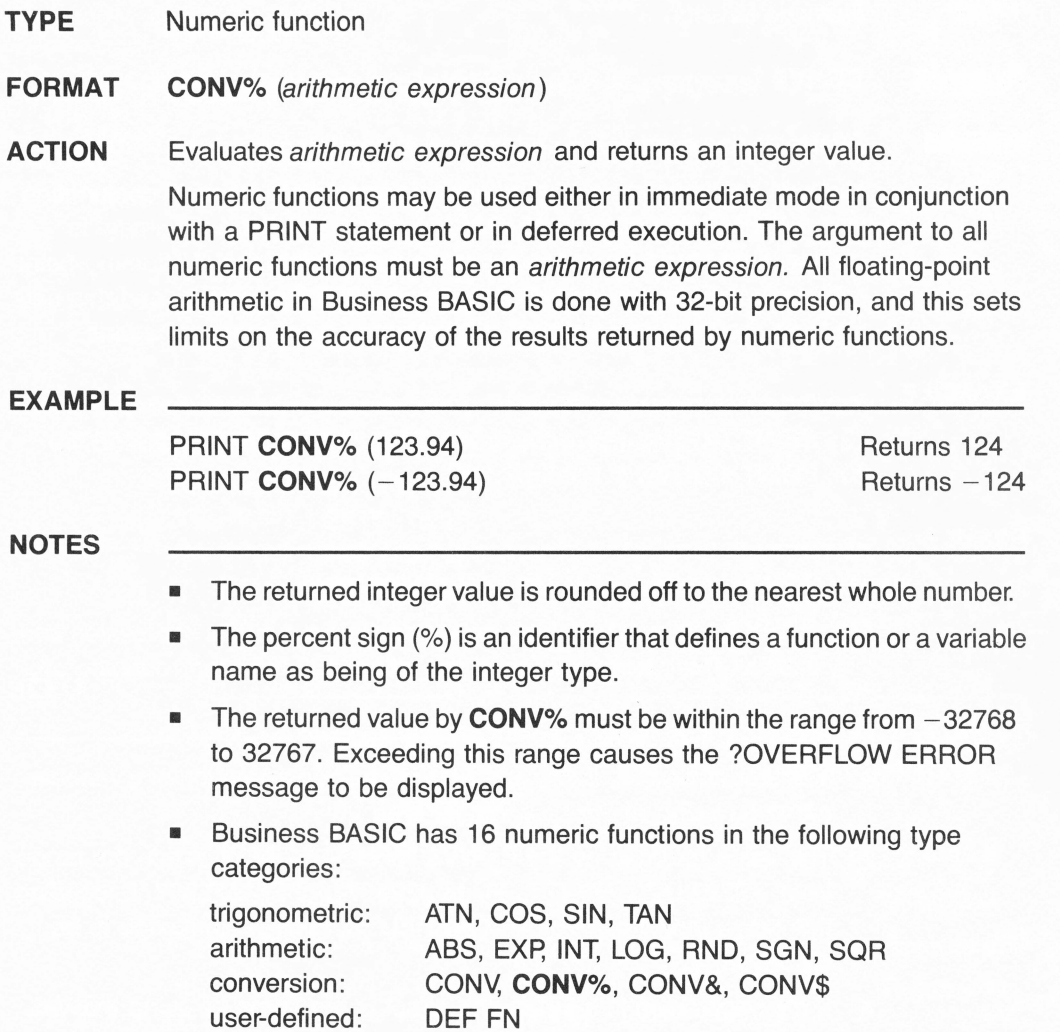

### **CONV&**

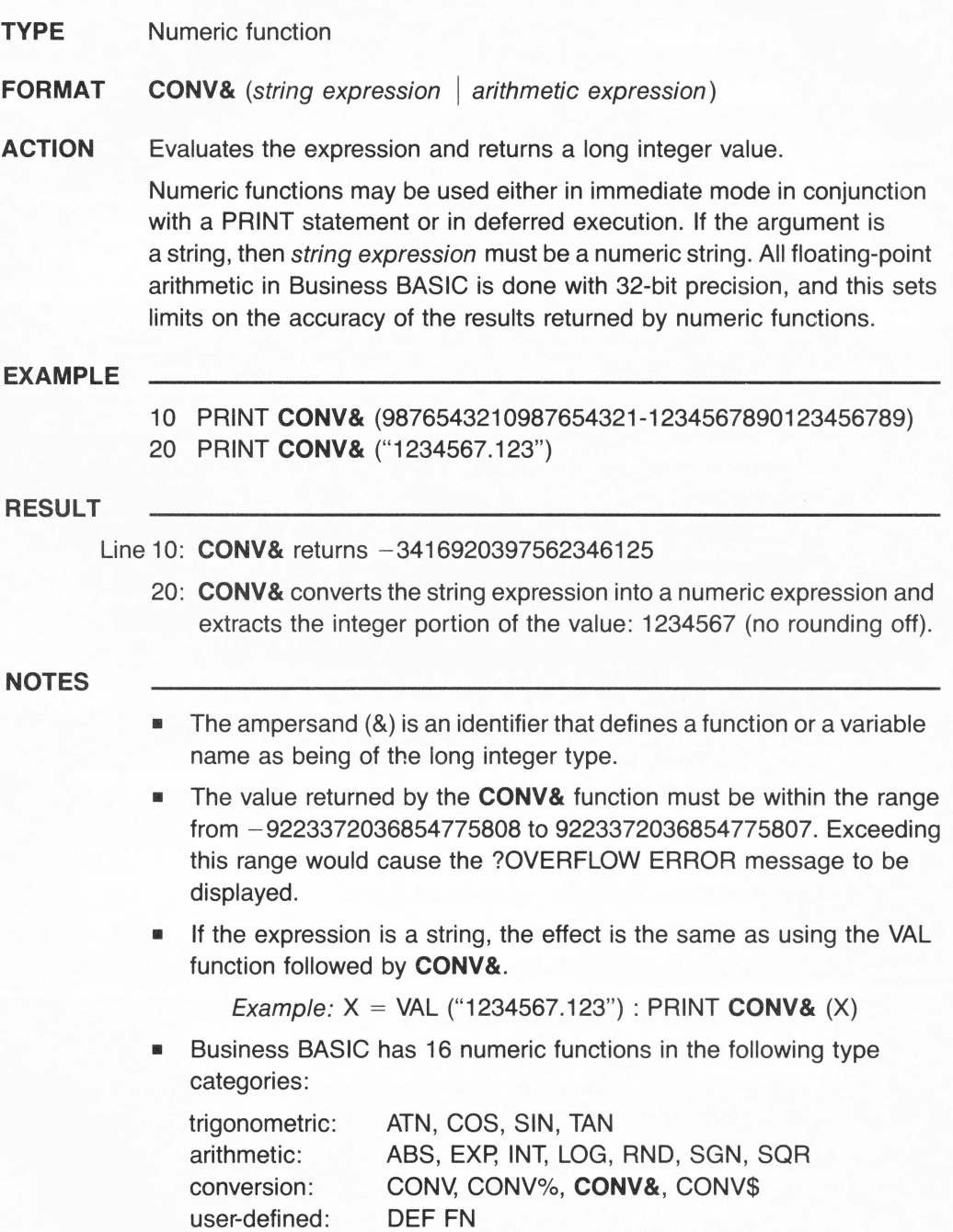

# **CONV\$**

**TYPE** Numeric function

**FORMAT CONV\$** (arithmetic expression)

**ACTION** Evaluates arithmetic expression and returns a string value.

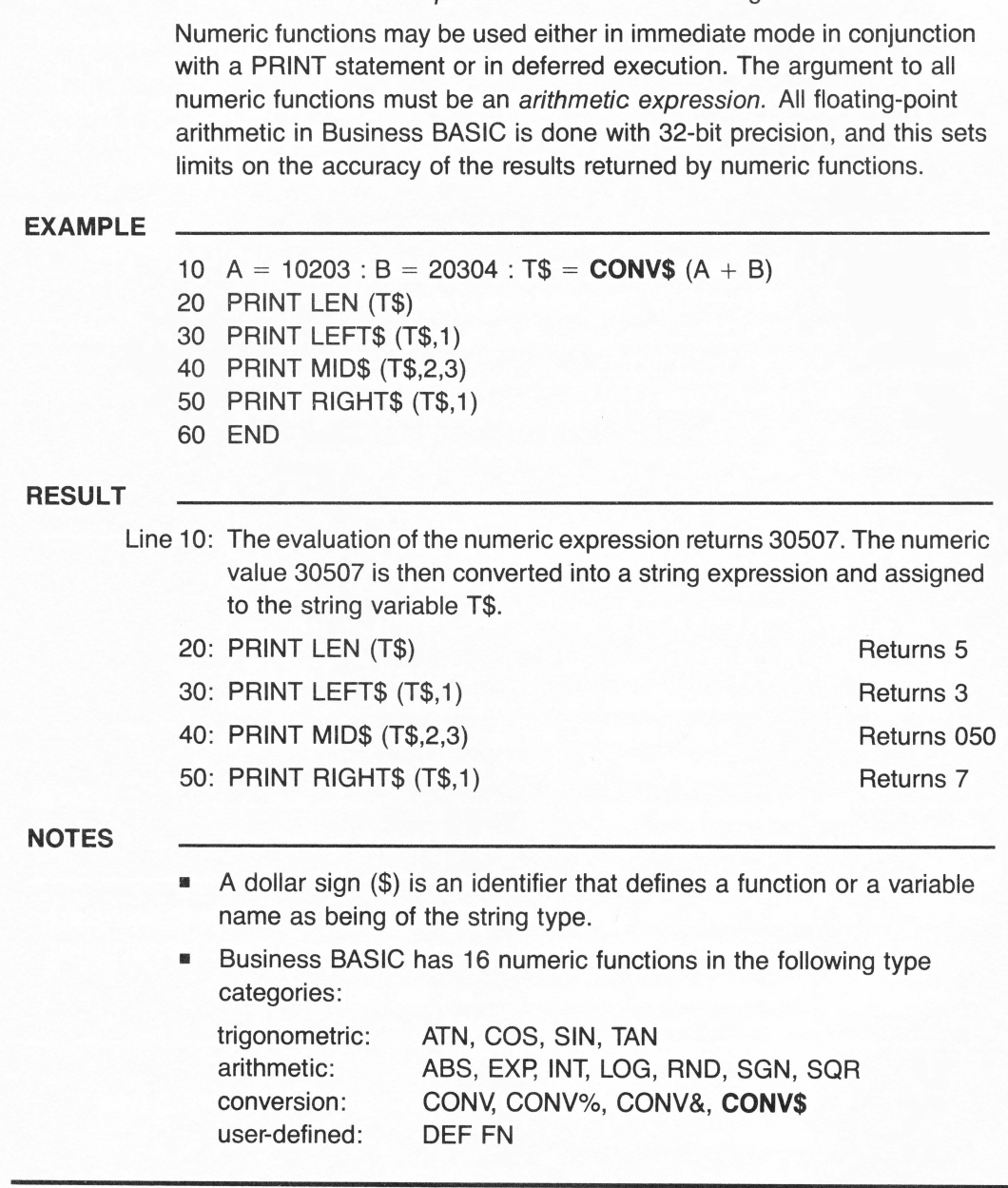

#### **TYPE** Numeric function

**FORMAT** COS (arithmetic expression)

**ACTION** Returns the cosine of arithmetic expression.

Numeric functions may be used either in immediate mode in conjunction with a PRINT statement or in deferred execution. The argument to all numeric functions must be an arithmetic expression. All floating-point arithmetic in Business BASIC is done with 32-bit precision, and this sets limits on the accuracy of the results returned by numeric functions.

#### **EXAMPLE**

- 10 REM \*\*\*  $H =$  Hypotenuse of angle A
- 20 REM \*\*\*  $S =$  Side adjacent to angle A
- 30 REM \*\*\*  $A = Angle$  of a right triangle
- 40 FOR  $J = 1$  TO 3
- 50 PRINT **COS** (J)
- 60 NEXT J
- 70 END

#### **RESULT**

Line 10-30: Remarks to document program.

40: Sets up a loop to repeat three times.

50: Prints the cosine of J:

.540302306 for  $J = 1$  (radians)

- $-.416146836$  for  $J = 2$  (radians)
- $-.989992497$  for  $J = 3$  (radians)
- 60: Repeats from line 40.

- ARCCOS is the opposite of **COS. COS** (A) = S/H numeric expression (expressed in Radians) is the angle whose cosine is to be calculated.
- **•** Conversions:  $Radian = Degree / 57.29577951$ Degree = Radian  $*$  57.29577951
- Business BASIC has 16 numeric functions in the following type categories:

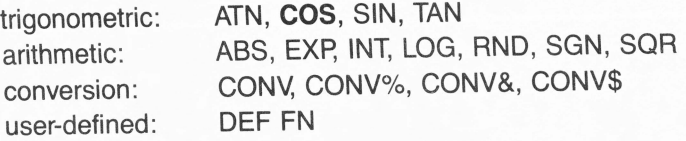

# **CREATE**

### **TYPE** Statement

### **FORMAT** CREATE pathname, CATALOG | TEXT | DATA [, arithmetic expression]

**ACTION** Creates root directories, subdirectories, text files, and data files.

Program files are created with the SAVE command. CATALOG, TEXT, and DATA files are created with the **CREATE** statement. The type of a file is determined at the time the file is created, either by assignment with a **CREATE** statement or by the first access method used after creating the file with a OPEN# statement.

#### **EXAMPLE**

10 **CREATE** "Memories/Part.One", TEXT, 4096

#### **COMMENTS**

- **pathname must be enclosed in quotation marks. Quotation marks may** be omitted only in immediate mode.
- The volume name and the local name must be preceded with a slash  $($   $/$ ). The slash may be omitted if the prefix has been set to Memories. The complete pathname is thus assumed to be the contents of the reserved variable PREFIX\$ plus the partial pathname as entered after **CREATE.**
- A comma must separate the pathname from the type of the file.
- A file record size defaults to 512 bytes. The record size is required only for random-access files and must be specified by any positive arithmetic expression following the file type.

#### **NOTES**

**•** The type of file is specified by the following reserved words:

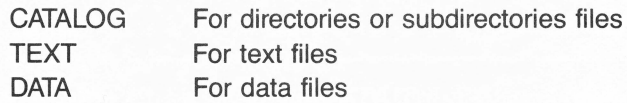

To change the type of a file, you must first delete it and then recreate it.

### **DATA**

**TYPE** Statement

**FORMAT** DATA constant {[, constant]}

**ACTION** Contains constants that are accessed by one or more READ statements. constant may be numeric (real, integer, or long integer), or alphanumeric (string or literal).

> You can put as many constants in a list of constants as will fit on a line. A **DATA** statement is not executable by itself; a READ statement is used to accept each data item and assign it sequentially to corresponding variables. The variable type of the READ statement must match the corresponding constant type in the **DATA** statement. The information contained in multiple **OAT A** statements is read as if it were one continuous list. The READ statements access the **DATA** statements in line number order.

### **EXAMPLE**

- 10 FOR  $D = 1$  TO 3
- 20 READ X
- 30 PRINT X
- 40 NEXT D
- 50 **DATA** 10, 20, 30

#### **RESULT**

Line 10: Sets up a loop to repeat three times.

- 20: Reads the next item in **DATA** list and assigns it to the variable X.
- 30: Prints X.
- 40: Repeats from line 10.
- 50: Contains three data items.

- **•** String constants in **DATA** statements do not need to be surrounded by quotation marks unless the string contains commas, colons, or blanks.
- **DATA** statements may be placed anywhere in the program.

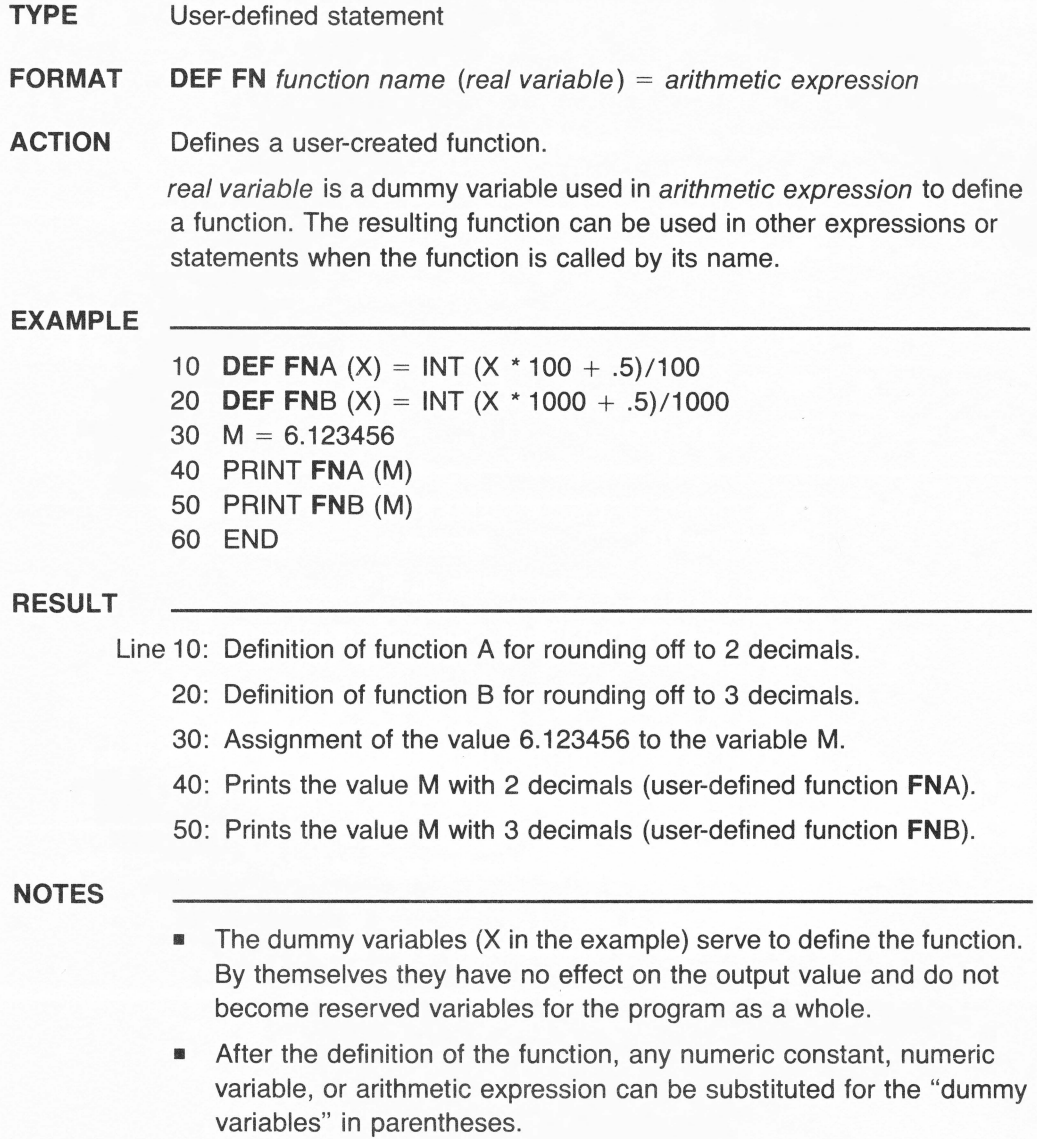
### **TYPE** Statement

- **FORMAT** DEL line number1  $[TO \mid ] -$  line number2]
- **ACTION** Deletes one or more specified program lines.

#### **EXAMPLE**

- 1. **DEL** 10
- 2. **DEL** 10- 50
- 3. **DEL** -50
- 4. **DEL** 50-
- 5. **DEL** 10, 50- 100

#### **RESULT**

- 1. Deletes line 10.
- 2. Deletes all lines numbered from 10 to 50 inclusive.
- 3. Deletes all lines from the beginning of the program until line 50 inclusive.
- 4. Deletes all lines from line 50 to the end of the program.
- 5. Deletes line 10 and all lines numbered from 50 to 100 inclusive.

- To delete a single line, type the line number and press the RETURN or ENTER key.
- $\blacksquare$  The NEW command deletes the entire program.

# **DELETE**

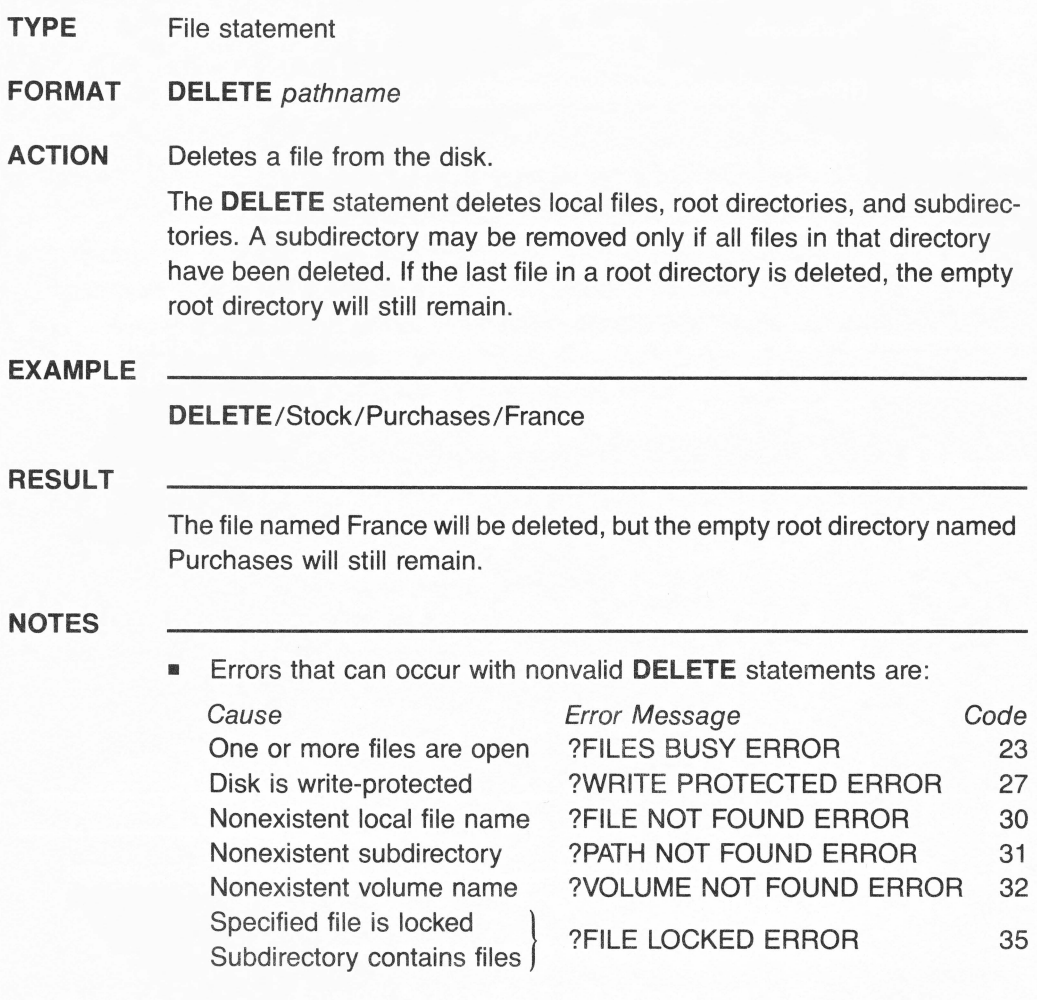

#### **TYPE** Statement

- **FORMAT** DIM variable name (subscripts) {[, variable ( subscripts)] }
- **ACTION** Allocates memory storage for arrays by setting the maximum values for variable subscripts.

An array is a set or matrix of variables identified by subscripts. subscripts is a list of numeric expressions, separated by commas, which defines the dimensions of the array. When executed, the **DIM** statement sets the numeric array's elements to an initial value of 0 (zero) and the string array's elements to an initial null value. An array variable can have more than one subscript, defining a multidimensional array.

#### **EXAMPLE**

- 10 **DIM** AR (4, 3)
- 20 FOR  $X = 1$  TO 4
- 30 FOR  $Y = 1$  TO 3
- 40 READ AR (X,Y)
- 50 NEXT Y
- 60 NEXT X
- 70 DATA 1,2,3,4,5,6,7,8,9,10,11,12
- 80 END

#### **RESULT**

- Line 10: Specifies memory storage to be allocated to the 12 elements of array AR  $(4 \times 3 = 12)$ .
	- 20: Sets up a loop for the 4 rows of the array.
	- 30: Sets up a loop for the 3 columns of the array.
	- 40: Reads and assigns the 12 values of the DATA statement to the 12 elements of the array.
	- 50: Repeats from line 30.
	- 60: Repeats from line 20.
	- 70: Contains 12 data items.

- If an array variable name is not defined by a **DIM** statement, BASIC automatically reserves a default size of 11 elements.
- A subscript's minimum value is always 0 (zero). **DIM** A(4) dimensions a list with four elements:  $A(0)$ ,  $A(1)$ ,  $A(2)$ ,  $A(3)$ .

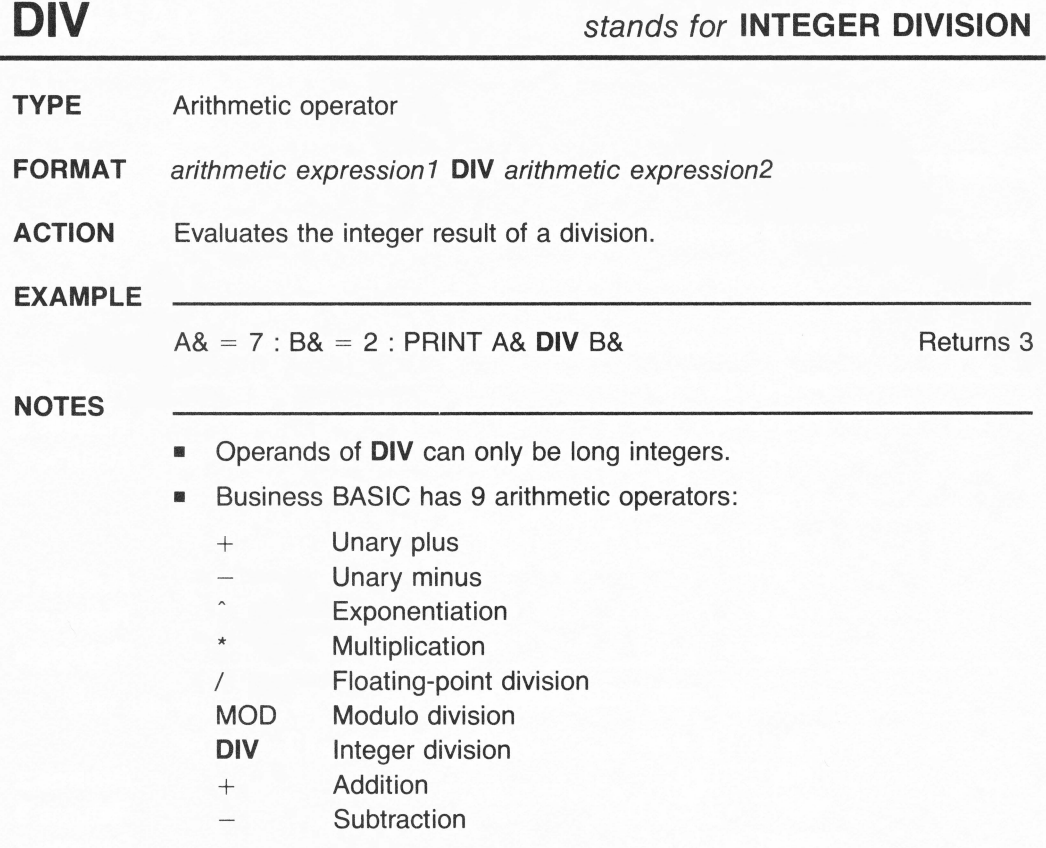

## **DIVISION**

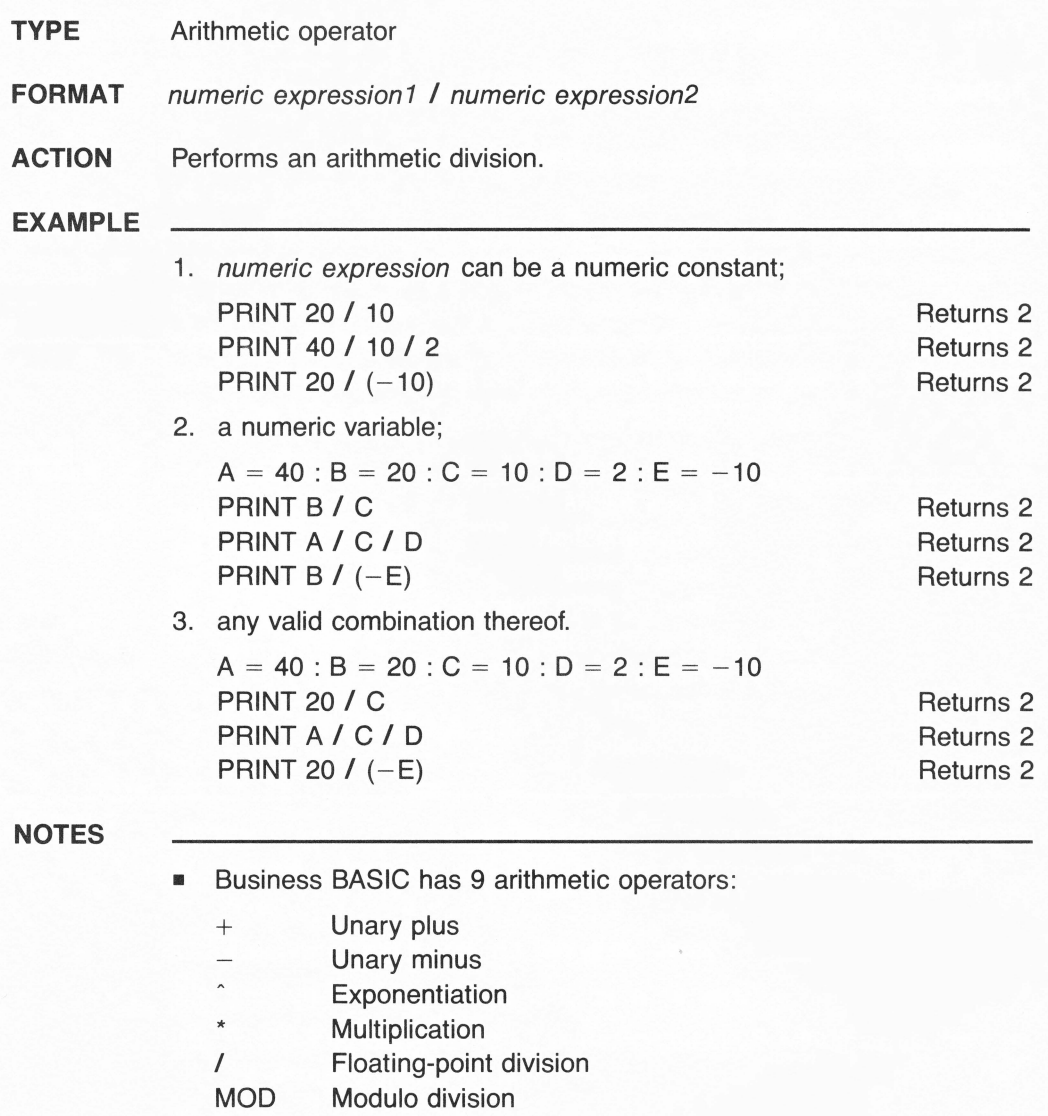

- DIV Integer division
- + Addition
- **Subtraction** L,

# **DOLLAR** symbol \$

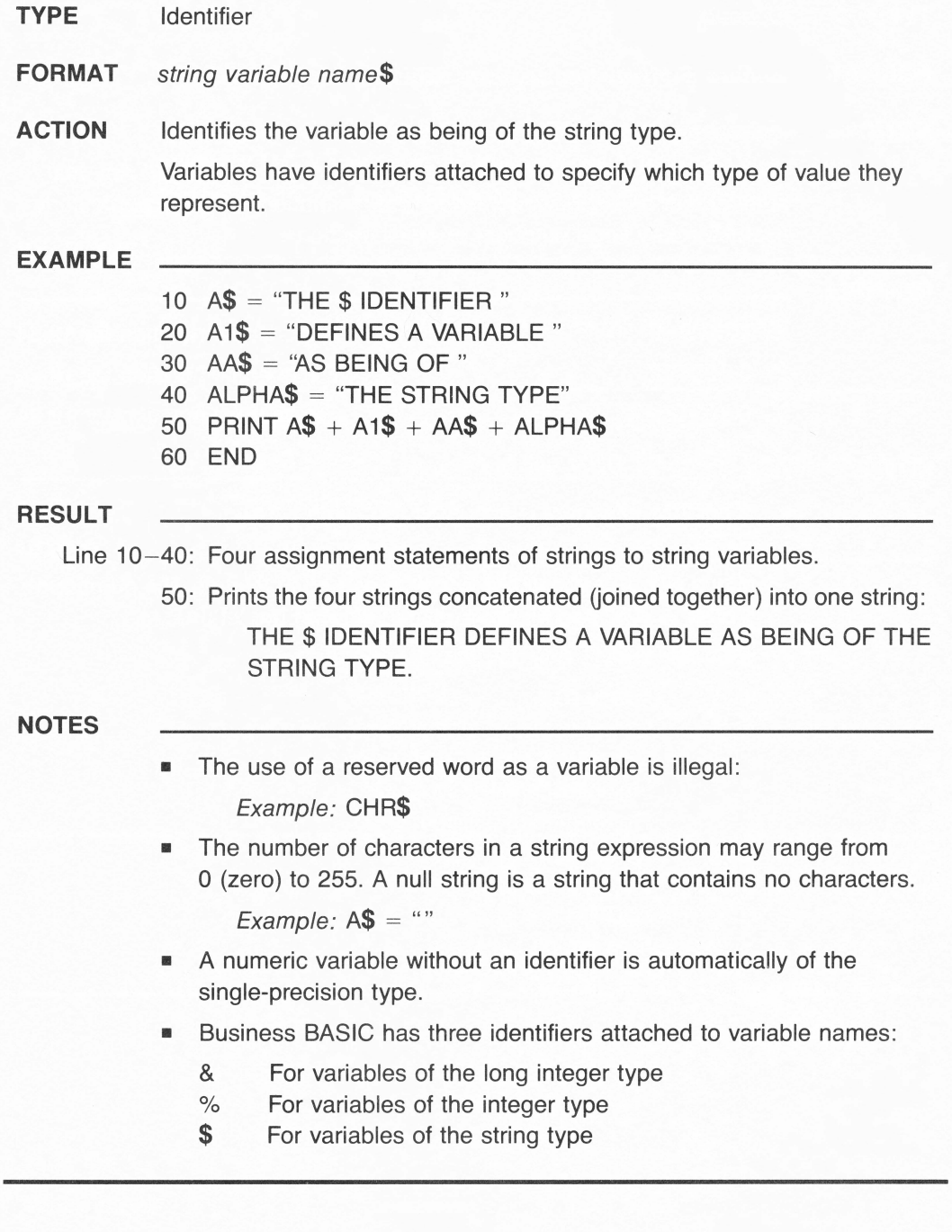

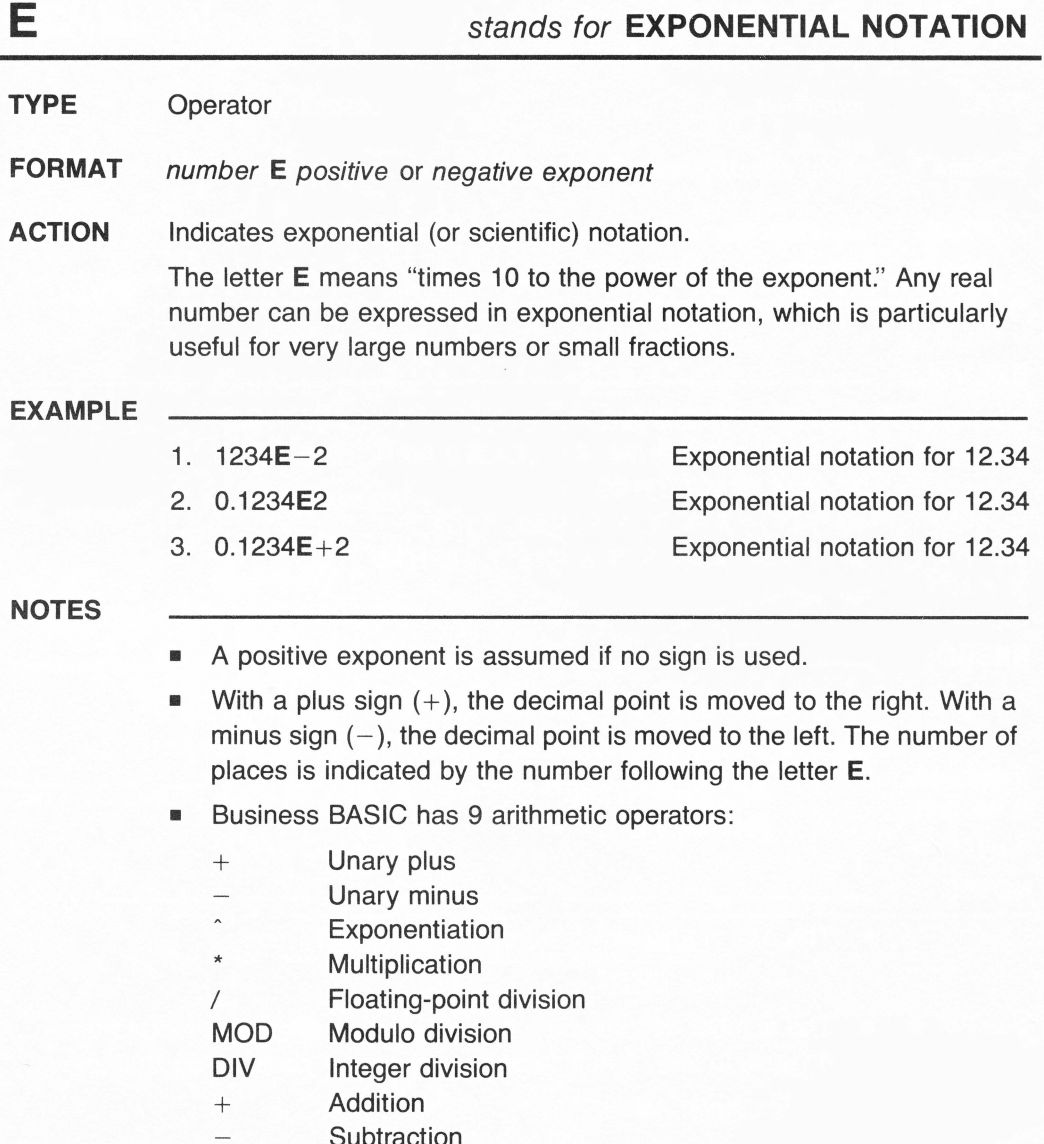

## **ELSE**

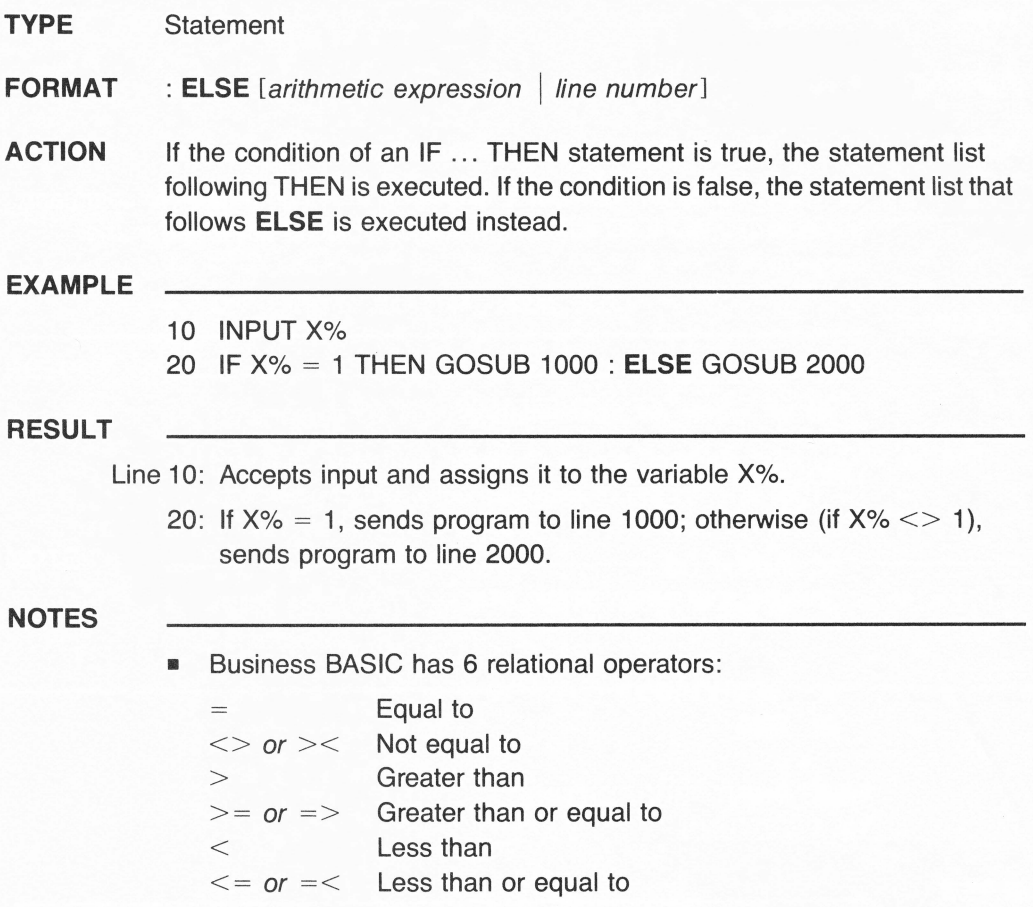

## **END**

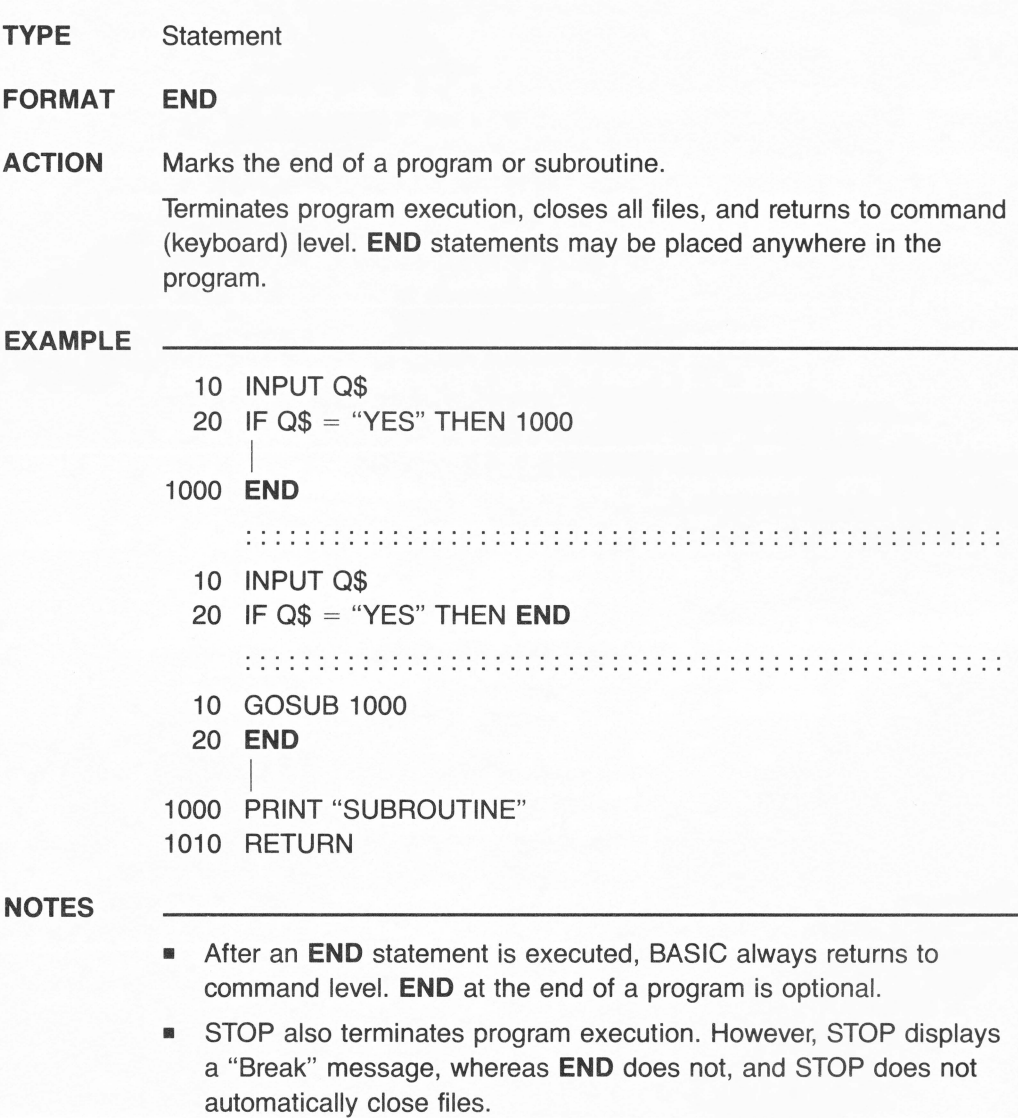

### **EOF** stands for **END OF FILE TYPE** File reserved variable **FORMAT EOF ACTION** Contains the reference number of the file causing an end-of-file error. **EXAMPLE RESULT NOTES**  1. PRINT **EOF**  2. ON **(EOF)** GOTO 1000, 2000, 3000 1. Determines the file that has caused an end-of-file error. 2. Program execution branches to line numbers 1000, 2000, or 3000 according to the value assigned to the variable **EOF.**  • When used with conditional statements, **EOF** must be enclosed in parentheses.

# **EQUAL TO** symbol

#### **TYPE** Relational operator

**FORMAT** expression1 = expression2

#### **ACTION** Allows a logical comparison to be made between two expressions.

expression 1 and expression 2 are either both numeric or both string. The comparison returns a logical value. If both expressions have equivalent values, the result of the comparison is true (non-zero, represented by the numerical value  $-1$ ); otherwise, the expression is false (zero, represented by 0). Relational operators are usually used in conditional statements, such as IF ... THEN statements, to make a decision regarding program flow.

#### **EXAMPLE**

10  $A = 10$ :  $B = 20$ :  $C = 2$ :  $X\$  = "TRUSTY" :  $Y\$  = "TRUST" 20 IF A = B THEN PRINT 'TRUE" : ELSE PRINT "FALSE" 30 IF A = B/C THEN PRINT "TRUE" : ELSE PRINT "FALSE" 40 IF  $X\$   $>$  = Y $\$  Then PRINT "TRUE" : ELSE PRINT "FALSE"

#### **RESULT**

- Line 10: Assigns values to the numeric variables A, B, C, and the string variables X\$ and Y\$.
	- 20: Since A is not equal to B, prints: FALSE.
	- 30: Since A is equal to B divided by C, prints: TRUE.
	- 40: Since TRUSTY is not equal to TRUST, prints: FALSE.

- The strings are compared character by character, from left to right, on the basis of their ASCII code numbers. The first character found in one string that has a greater ASCII value than the character found in the same position in the second string makes the first string greater. If the characters in the same positions are identical but one string's current length is longer, the longer string is greater.
- Business BASIC has 6 relational operators:

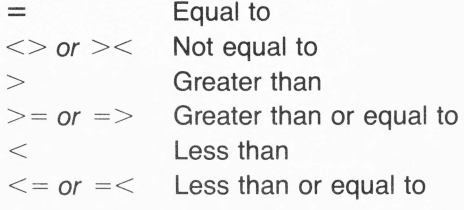

**TYPE** File reserved variable

### **FORMAT ERR**

**ACTION** Contains the code number corresponding to the type of the detected error.

**EXAMPLE** 

- 1 0 ON **ERR** GOTO 70
- 20 DIM A (12)
- 30 FOR  $X = 1$  TO 12 : READ A : NEXT X
- 40 GOTO 80
- 50 DATA 1, 2, 3, 4, 5, 6
- 60 END
- 70 IF **ERR** = 4 THEN RESUME 40
- 80 PRINT "Program execution continues"

#### **RESULT**

- Line 10: If an error occurs, ON **ERR** causes an unconditional branching to line number 70.
	- 20: Dimensions a 12-element list.
	- 50: Since the DATA statement contains only 6 data items, the unconditional branching ON **ERR** GOTO 70 is executed.
	- 70: Program execution resumes at line 40 (the code number of the ?OUT OF DATA ERROR is 4).
	- 40: GOTO causes an unconditional branching to line 80.
	- 80: Program execution continues at line 80.

- **ERR** is usually used in IF ... THEN conditional statements to direct program flow to the error-handling subroutines.
- You can refer to **ERR** to determine what kind of error occurred.

**TYPE** File reserved variable

#### **FORMAT ERRLIN**

**ACTION** Contains the line number where an error occurred.

#### **EXAMPLE**

- 10 ON ERR GOTO 100
- 20 INPUT N
- $30$  IF N = 9 THEN END
- 40  $A = 12/N$
- 50 PRINT A : GOTO 20
- 100  $N = N + 1$
- 110 PRINT "Error at line number"; **ERRLIN**
- 120 PRINT "Error code number "; ERR
- 130 RESUME
- 140 END

#### **RESULT**

- Line 10: If an error occurs, the ON ERR statement causes program execution to branch at line 100.
	- 20: A division by zero is considered and "error." If a 0 (zero) is input and assigned to variable N, program execution automatically branches to line 100.
	- 100: Entry point of the error-handling subroutine. N is reinitialized:  $(\emptyset + 1 = 1).$
	- 110: Displays the line number where the error occurred.
	- 120: Displays the code number of the error (14 for a DIVISION BY ZERO error).
	- 130: Causes program execution to branch again to line 40.
		- 40: Variable A is assigned the result of the new computation:  $A = 12/1$ .
		- 50: Displays the result, and program continues at line 20.

### **NOTES**

• **ERRLIN** is usually used in IF ... THEN conditional statements to direct program flow to the error-handling subroutines.

**TYPE** File statement

**FORMAT EXEC** pathname

**ACTION** Starts sequential execution automatically directed by programs stored in a text file.

**EXAMPLE** 

**EXEC** ".D2/PILOT"

**RESULT** 

Assuming:

- 1. we had previously saved on disk three programs named PROGRAM.ONE, PROGRAM.TWO, and PROGRAM.THREE, respectively;
- 2. there also is on disk a text file named PILOT containing the statements: RUN PROGRAM.1, RUN PROGRAM.2, and RUN PROGRAM.3.

The **EXEC** command will direct automatic and sequential execution of the three programs by reading the contents of the PILOT file and acting on this as though you were typing the same commands from the keyboard.

- After the three programs' execution is terminated, control is returned to the keyboard. Control is also returned to the keyboard if:
	- -program execution is stopped by pressing CONTROL-C
	- -a STOP statement is encountered
	- -an error occurs
	- -an end-of-file marker is encountered
- **•** If an INPUT or a GET statement occurs in a program, it takes its input from the next line of the text file, not the keyboard.
- **EXEC** automatically opens the file it uses.

### **TYPE** Numeric function

**FORMAT EXP** (arithmetic expression)

**ACTION** Returns the value of E to the power of *arithmetic expression*.

The mathematical number e (2.718289) is the base for natural logarithms. Numeric functions may be used either in immediate mode in conjunction with a PRINT statement or in deferred execution. The argument to all numeric functions must be an arithmetic expression. All floating-point arithmetic in Business BASIC is done with 32-bit precision, and this sets limits on the accuracy of the results returned by numeric functions.

### **EXAMPLE**

1. arithmetic expression can be a numeric constant:

PRINT **EXP** (2) **PRINT <b>EXP** (6-2)

2. a numeric variable;

 $A = 2 : B = 6$ PRINT **EXP** (A) PRINT **EXP** (B-A)

Returns 7.3890561 Returns 54.5981501

Returns 7.3890561 Returns 54.5981501

3. any valid combination thereof. 10 FOR  $J = 2$  TO 6 STEP 2 20 PRINT **EXP** (J) 30 NEXT J

Returns 7.3890561 Returns 54.5981501

Returns 403.428793

**NOTES** 

**EXP** is the opposite of LOG.

Example:  $E = EXP (2) : L = LOG (E) : PRINT L$  Returns 2

• Business BASIC has 16 numeric functions in the following type categories:

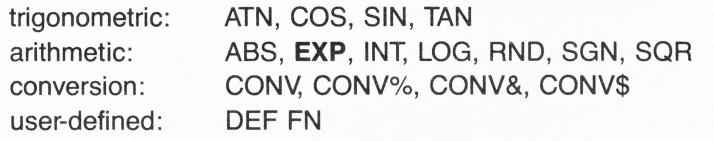

# EXPONENTIATION *symbol*  $\sim$

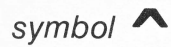

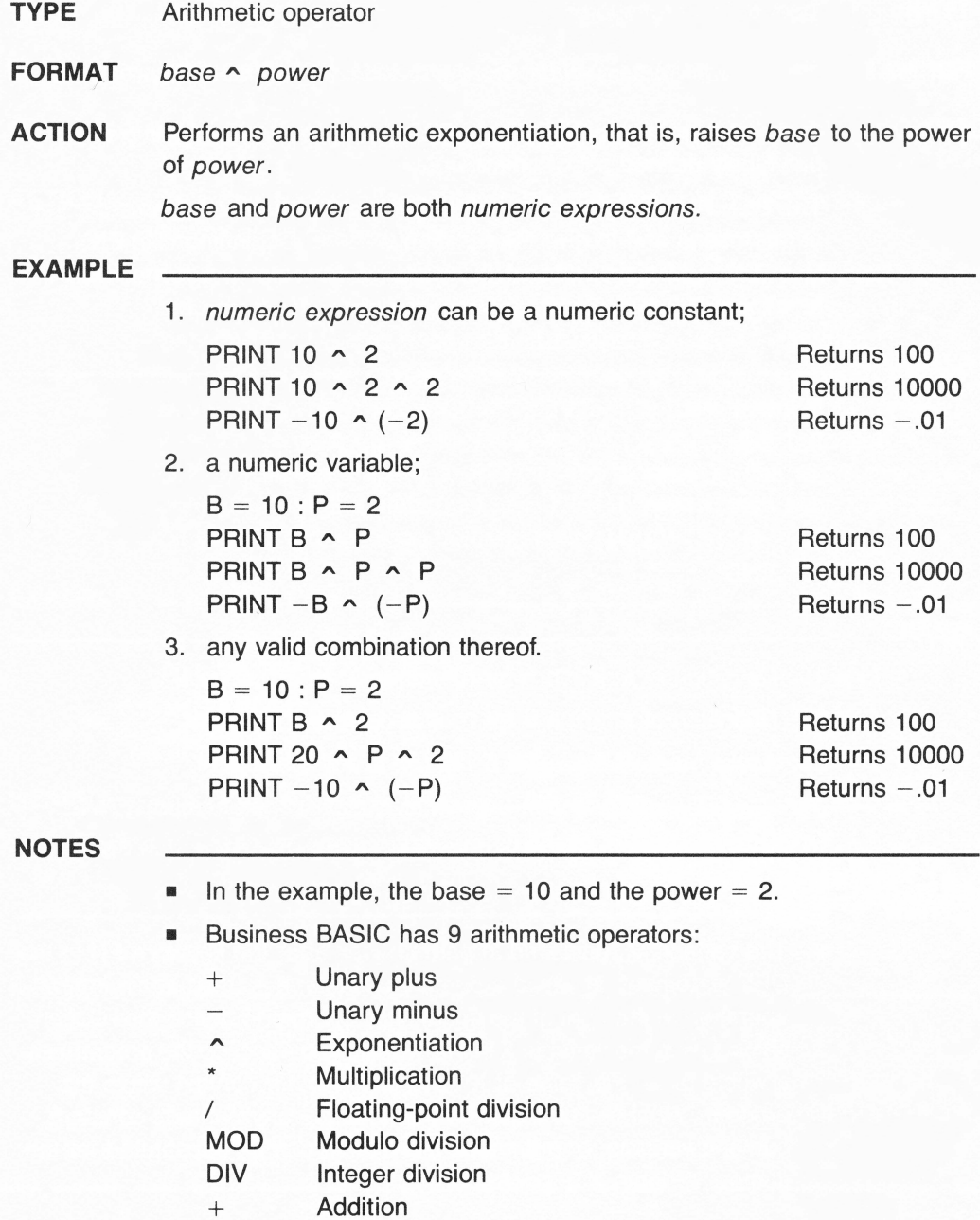

**Subtraction** 

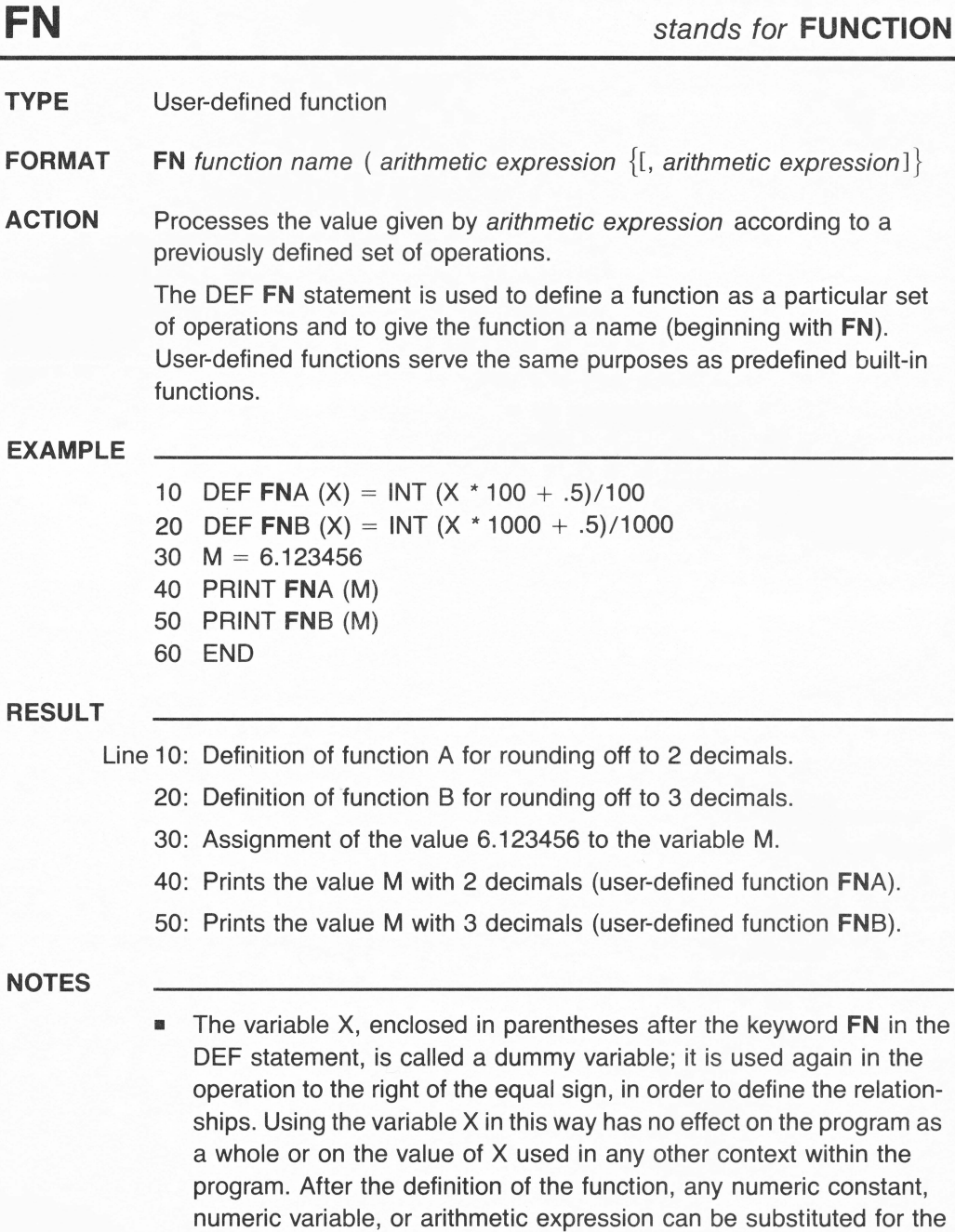

dummy variable X in parentheses.

# **FOR**

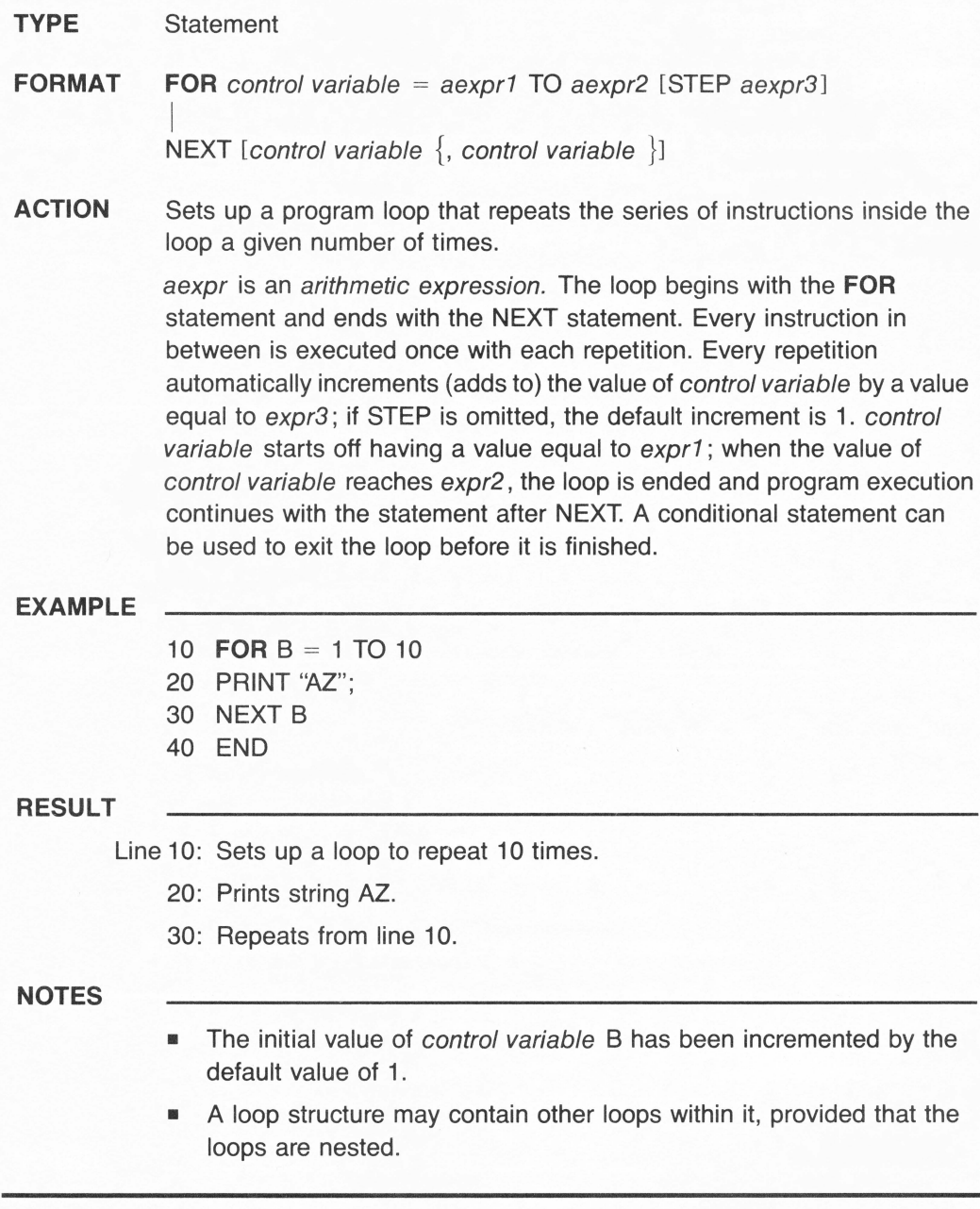

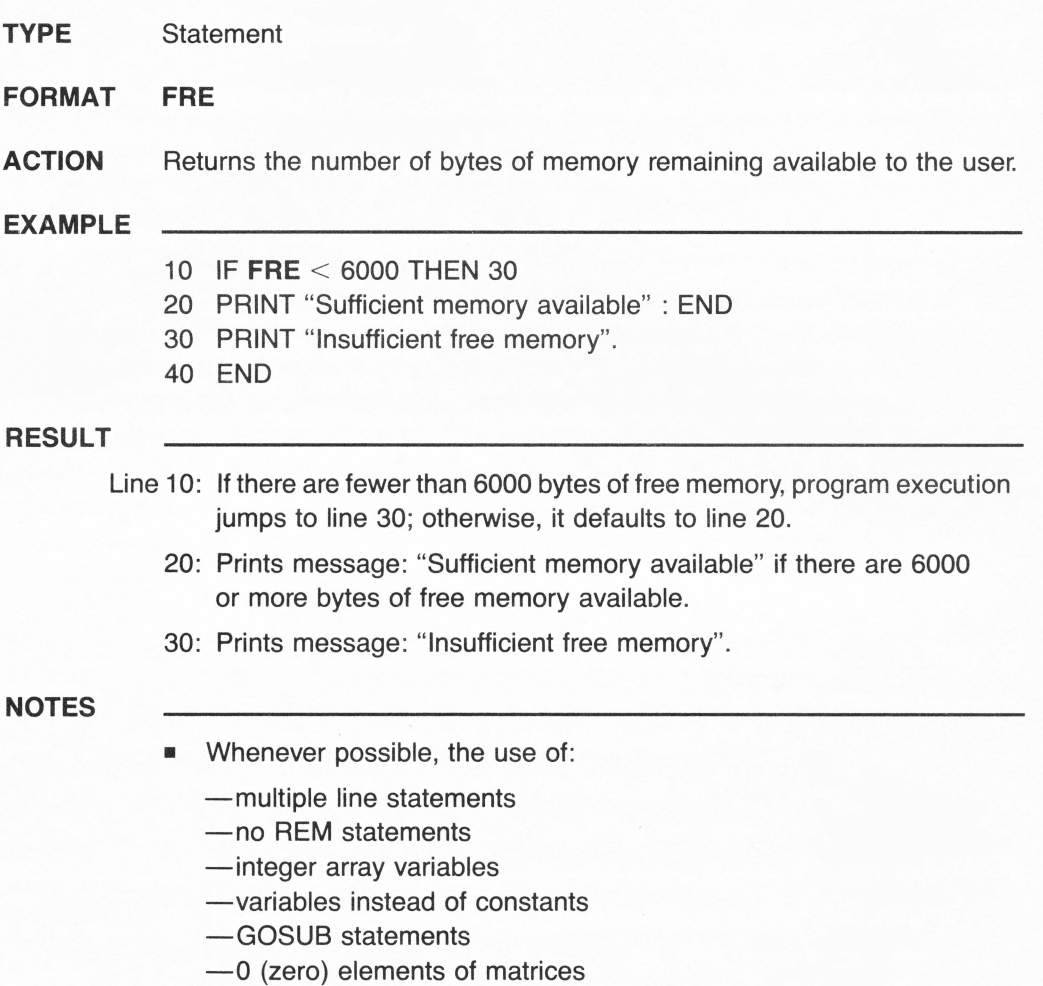

will save memory space and speed up program execution.

# **GET**

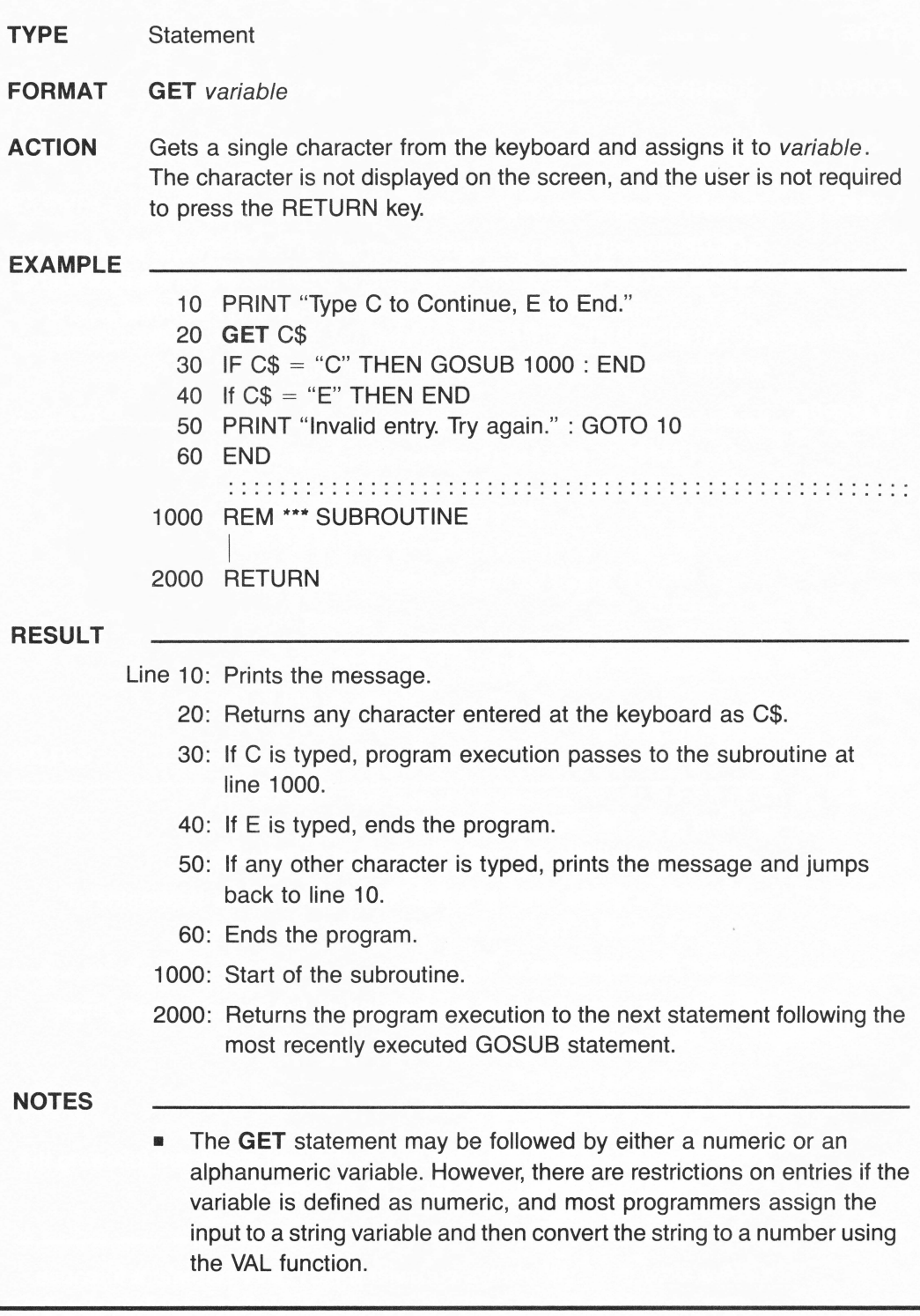

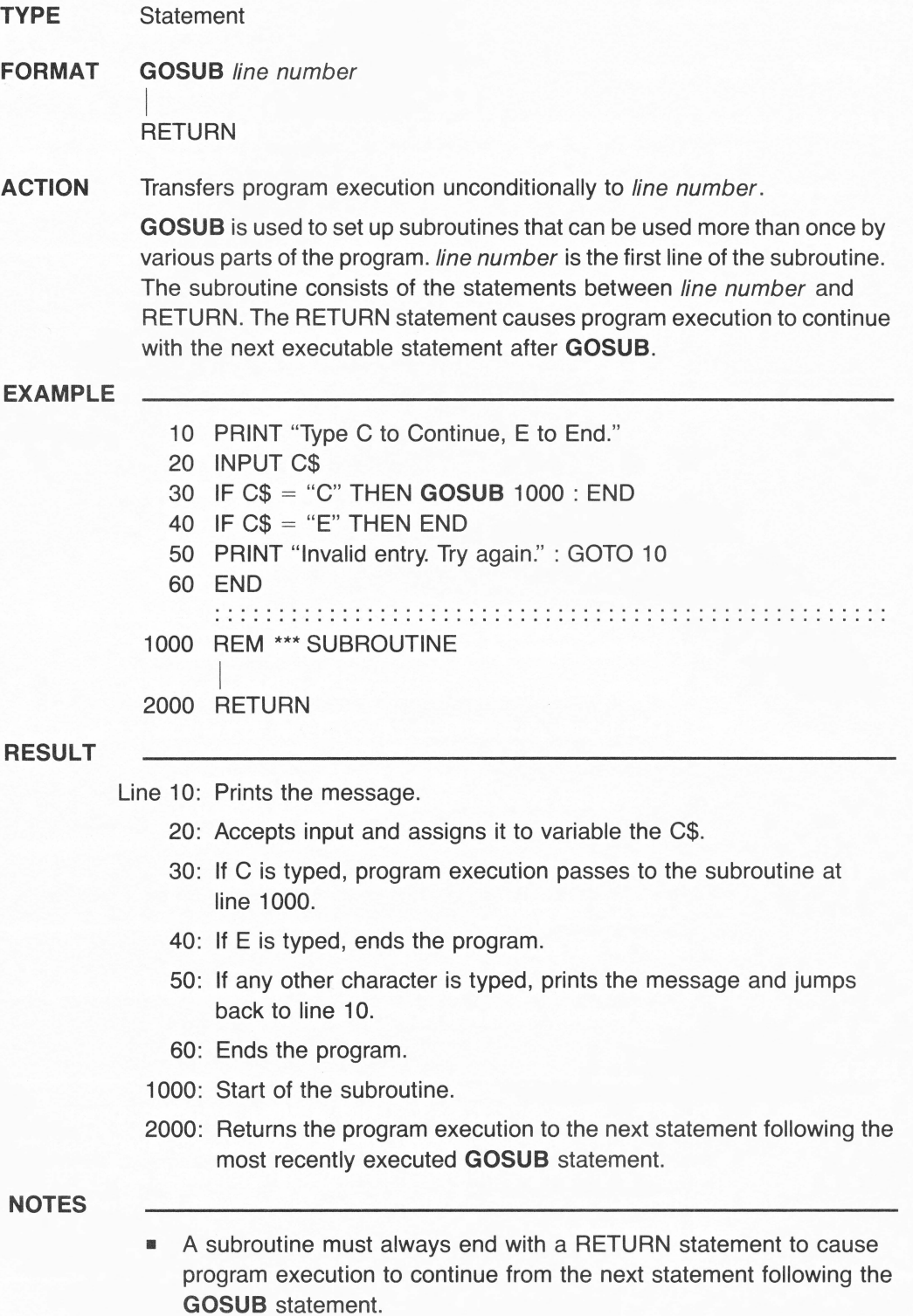

## **GOTO**

**TYPE** Statement

**FORMAT GOTO** line number

- **ACTION** Transfers program execution unconditionally to a specified line number.
- **EXAMPLE**
- 10 **GOTO** 40
- 20 PRINT "PROGRAM EXECUTION JUMPED BACK TO LINE 20"
- 30 END
- 40 PRINT "PROGRAM EXECUTION IS TRANSFERRED TO LINE 40"
- 50 **GOTO** 20

#### **RESULT**

Line 10: Program execution is transferred to line 40.

40: Prints the string:

PROGRAM EXECUTION IS TRANSFERRED TO LINE 40

- 50: Program execution returns to line 20.
- 20: Prints the string:

PROGRAM EXECUTION JUMPED BACK TO LINE 20

30: END of the program.

- **•** If line number refers to a nonexecutable statement (such as REM or DATA), program execution continues with the first executable statement encountered at the next higher line number.
- In debugging, the **GOTO** statement can be used in direct mode to resume execution from a desired point in the program.

# **GREATER THAN** *symbol>*

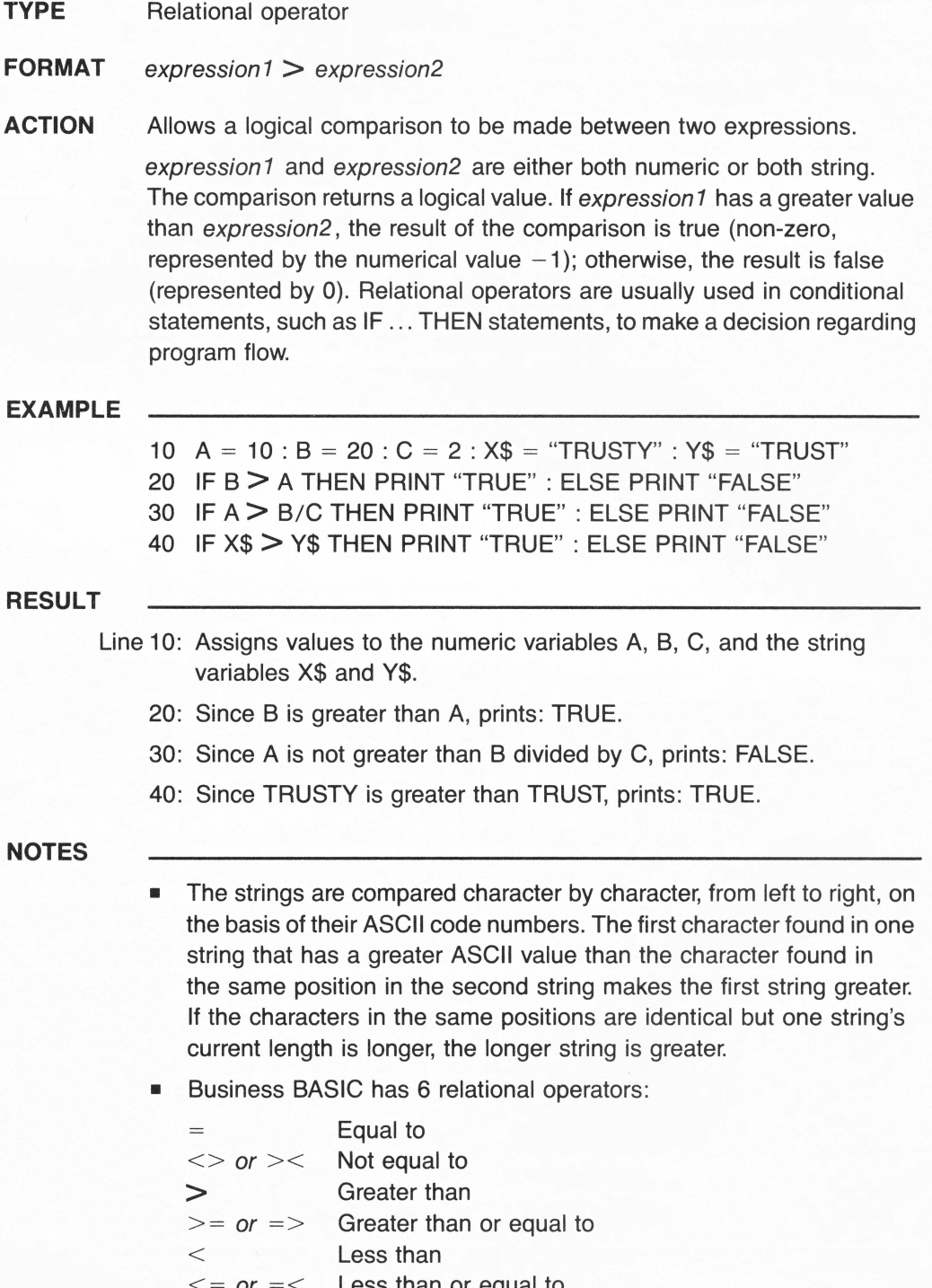

 $\leq$  =  $\alpha$  =  $\leq$  Less than or equal to

# **GREATER THAN OR EQUAL TO** *>=or=>*

**TYPE** Relational operator

**FORMAT** expression1 $\geq$  = expression2

### **ACTION** Allows a logical comparison to be made between two expressions.

expression1 and expression2 are either both numeric or both string. The comparison returns a logical value. If the value of expression1 is greater than or equivalent to expression2, the result of the comparison is true (non-zero, represented by the numerical value  $-1$ ); otherwise, the result is false (zero, represented by 0). Relational operators are usually used in conditional statements, such as IF ... THEN statements, to make a decision regarding program flow.

#### **EXAMPLE**

10  $A = 10 : B = 20 : C = 2 : X\$  = "TRUSTY" :  $Y\$  = "TRUST" 20 IF B > = A THEN PRINT "TRUE" : ELSE PRINT "FALSE" 30 IF A>= B/C THEN PRINT "TRUE" : ELSE PRINT "FALSE" 40 IF X\$ > = Y\$ THEN PRINT "TRUE" : ELSE PRINT "FALSE"

#### **RESULT**

Line 10: Assigns values to the numeric variables A, B, C, and the string variables X\$ and Y\$.

- 20: Since B is greater than A, prints: TRUE.
- 30: Since A is equal to B divided by C, prints: TRUE.
- 40: Since TRUSTY is greater than TRUST, prints: TRUE.

- The strings are compared character by character, from left to right, on the basis of their ASCII code numbers. The first character found in one string that has a greater ASCII value than the character found in the same position in the second string makes the first string greater: If the characters in the same positions are identical but one string's current length is longer, the longer string is greater.
- Business BASIC has 6 relational operators:

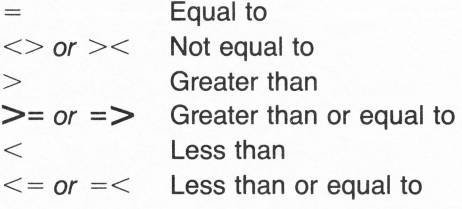

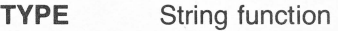

- **FORMAT HEX\$** (arithmetic expression)
- **ACTION** Beturns a string that represents the hexadecimal value of *arithmetic* expression.

**EXAMPLE** 

10 FOR  $J = 1$  TO 15 20 PRINT **HEX\$(J)**  30 NEXT J

#### **RESULT**

Line 10: Sets up a loop to repeat 15 times.

20: Displays the hexadecimal value of the decimal value of variable J:

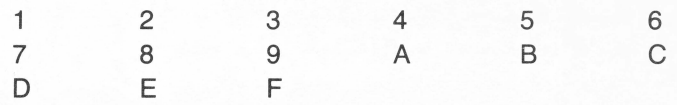

30: Repeats from line 10.

#### **NOTES**

- **•** The dollar sign (\$) is an identifier that defines a function or a variable name as being of the string type.
- arithmetic expression is rounded to an integer before it is evaluated. For instance, 15.36 would be rounded to 15 before the equivalent hexadecimal value (F) is returned.

 $arithmetic expression$  must be in the decimal range from  $-65535$  to + 65535. If arithmetic expression is negative, the two's complement form is used, that is,

 $HEX$$   $(-expression) = HEX$$   $(65535 - expression)$ 

Both  $A\$  = HEX\  $(-25)$  and  $B\$  =  $HEX\$   $(65536-25)$  return FFE7.

• Business BASIC has 12 string or string-related functions: ASC, CHR\$, **HEX\$,** INSTR, LEFT\$, LEN, MID\$, RIGHT\$, STR\$, SUB\$, TEN, VAL.

## **HOME**

**TYPE** Statement

### **FORMAT HOME**

**ACTION** Clears the screen and sets the cursor to the upper-leftmost position.

**EXAMPLE** 

- 10 **HOME**
- 20 INVERSE
- 30 PRINT "BLACK characters on a WHITE background"
- 40 FORT = 1 TO 1000: NEXT T
- 50 NORMAL
- 60 PRINT "WHITE characters on a BLACK background"
- 70 END

### **RESULT**

- Line 10: Clears the screen and sets the cursor to the upper-leftmost position.
	- 20: Sets the inverse display mode.
	- 30: Displays the string:

BLACK characters on a WHITE background

- 40: Delay loop.
- 50: Restores the normal display mode.
- 60: Displays the string:

WHITE characters on a BLACK background

- No parameter is required after **HOME.**
- **HOME** may be used either in the immediate (command) mode by typing **HOME** and pressing the RETURN or ENTER key or in the deferred (program) mode with a line number.

### **TYPE** Reserved variable

**FORMAT HPOS** = arithmetic expression

### **ACTION** Specifies the horizontal position of the cursor within a "window" or the total screen.

You can find the current position of the cursor by referring to the value of **HPOS** in a PRINT command/statement. The current horizontal position is relative to the left margin of the window. arithmetic expression can be any integer constant or variable or any real arithmetic expression.

#### **EXAMPLE**

#### $HPOS = 6$

moves the cursor horizontally to the sixth column within the current window.

- All parameters are relative to the current window dimensions. For instance, in  $HPOS = 1$ , 1 specifies the first column within the current window.
- When **HPOS** is used to move the cursor horizontally, the cursor's vertical position is not affected.
- Values must be within the range from 0 (zero) to 255. A value of 0 (zero) is automatically converted to a value of 1. **HPOS** cannot move the cursor to a position outside the window. **HPOS** values greater than the width of the window cause the cursor to move to the righthand margin of the window.

## **IF ... GOTO**

### **TYPE** Statement

- **FORMAT** IF logical expression **GOTO** line number [:ELSE line number statement list]
- **ACTION** Sends program execution to line number if logical expression is true (non-zero); otherwise:
	- 1. if no ELSE clause is used, program execution passes to the next line in sequence;
	- 2. if an ELSE clause is used, program execution passes to line number or statement list following ELSE.

IF ... **GOTO** is called a conditional statement; it is one of the most commonly used statements in BASIC. It redirects program execution on the basis of the truth or falsity of logical expression. logical expression is usually a relational expression, comparing two values with relational operators.

### **EXAMPLE**

- 10 INPUT "YES OR NO"; X\$
- 20 IF X\$ = "YES" **GOTO** 40
- 30 IF X\$ = "NO" **GOTO** 50 : ELSE 10
- 40 PRINT "Program execution is transferred to line 40" : END
- 50 PRINT "Program execution is transferred to line 50"

#### **RESULT**

Line 10: Asks for input and assigns it to variable X\$.

- 20: If X\$ is YES, program execution jumps to line 40.
- 30: If X\$ is NO, execution jumps to line 50; otherwise, the statement following ELSE is executed.
- 40: Prints the message. Ends the program.
- 50: Prints the message.

### **NOTES**

• The ELSE clause cannot be on a separate program line.

### **IF ... THEN**

### **TYPE** Statement

**FORMAT IF** logical expression **THEN** line number [:ELSE line number ] statement list]

**ACTION** Sends program execution to line number or executes statement list following **THEN** if logical expression is true (non-zero); otherwise:

- 1. if no ELSE clause is used, program execution passes to the next line in sequence;
- 2. if the ELSE clause is used, program execution passes to *line number* or statement list following ELSE.

IF ... **THEN** is called a conditional statement; it is one of the most commonly used statements in BASIC. It redirects program execution on the basis of the truth or falsity of logical expression . logical expression is usually a relational expression, comparing two values with relational operators.

#### **EXAMPLE**

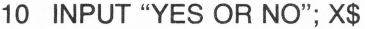

- 20 IF X\$ = "YES" **THEN** 40
- 30 IF X\$ = "NO" **THEN** 50 : ELSE 10
- 40 PRINT "Program execution is transferred to line 40" : END
- 50 PRINT "Program execution is transferred to line 50"

#### **RESULT**

Line 10: Asks for input and assigns it to variable X\$.

- 20: If X\$ is YES, program execution jumps to line 40.
- 30: If X\$ is NO, execution jumps to line 50; otherwise, the statement following ELSE is executed.
- 40: Prints the message. Ends the program.
- 50: Prints the message.

#### **NOTES**

• The ELSE clause cannot be on a separate program line.

## **IMAGE**

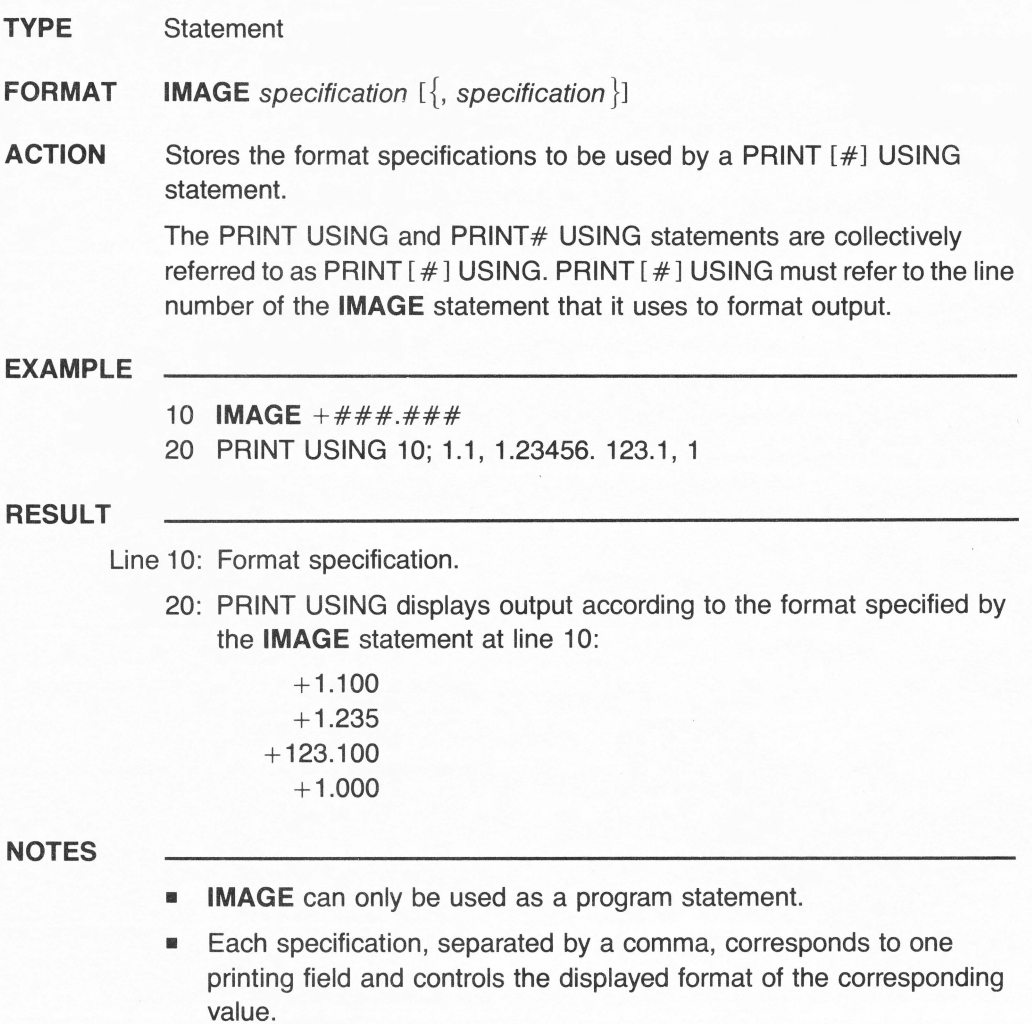

• A single format specification may be used to display more than one numeric value.

## **INDENT**

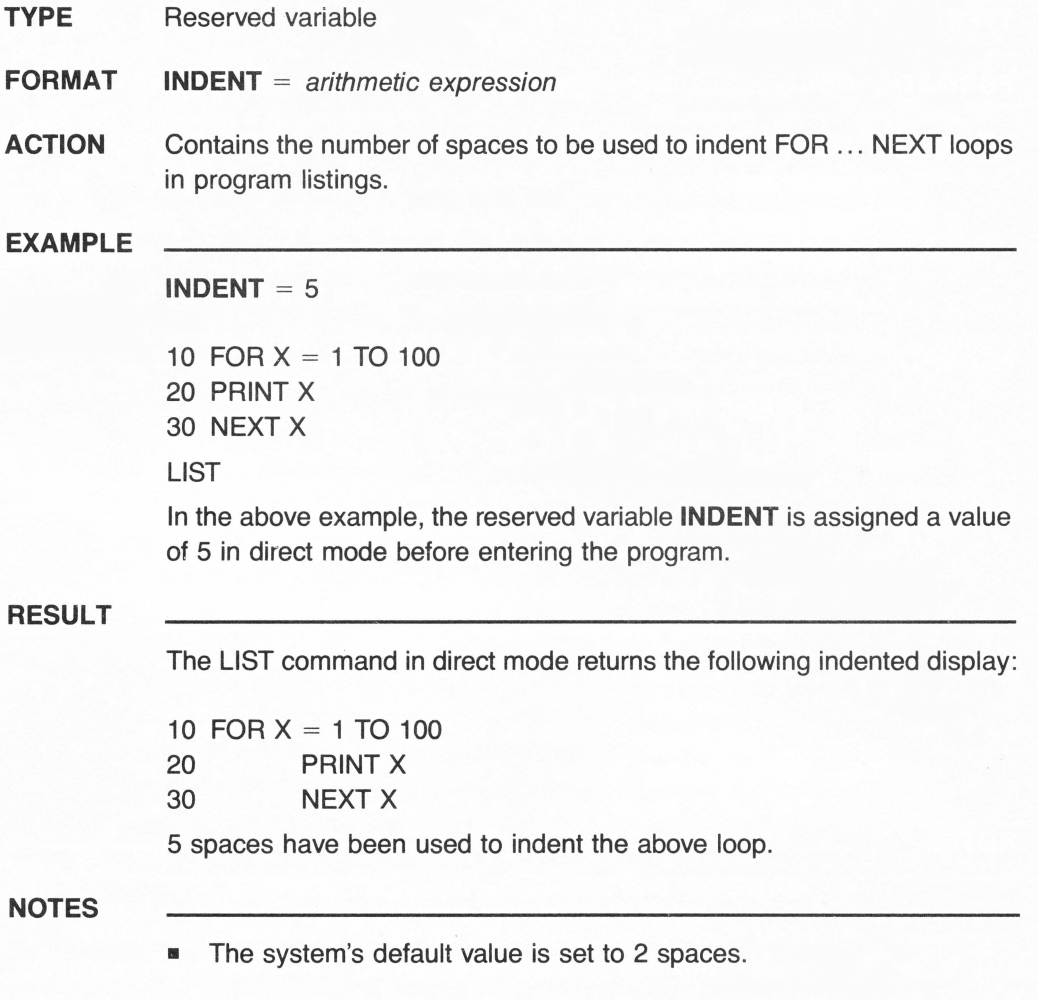

## **INPUT**

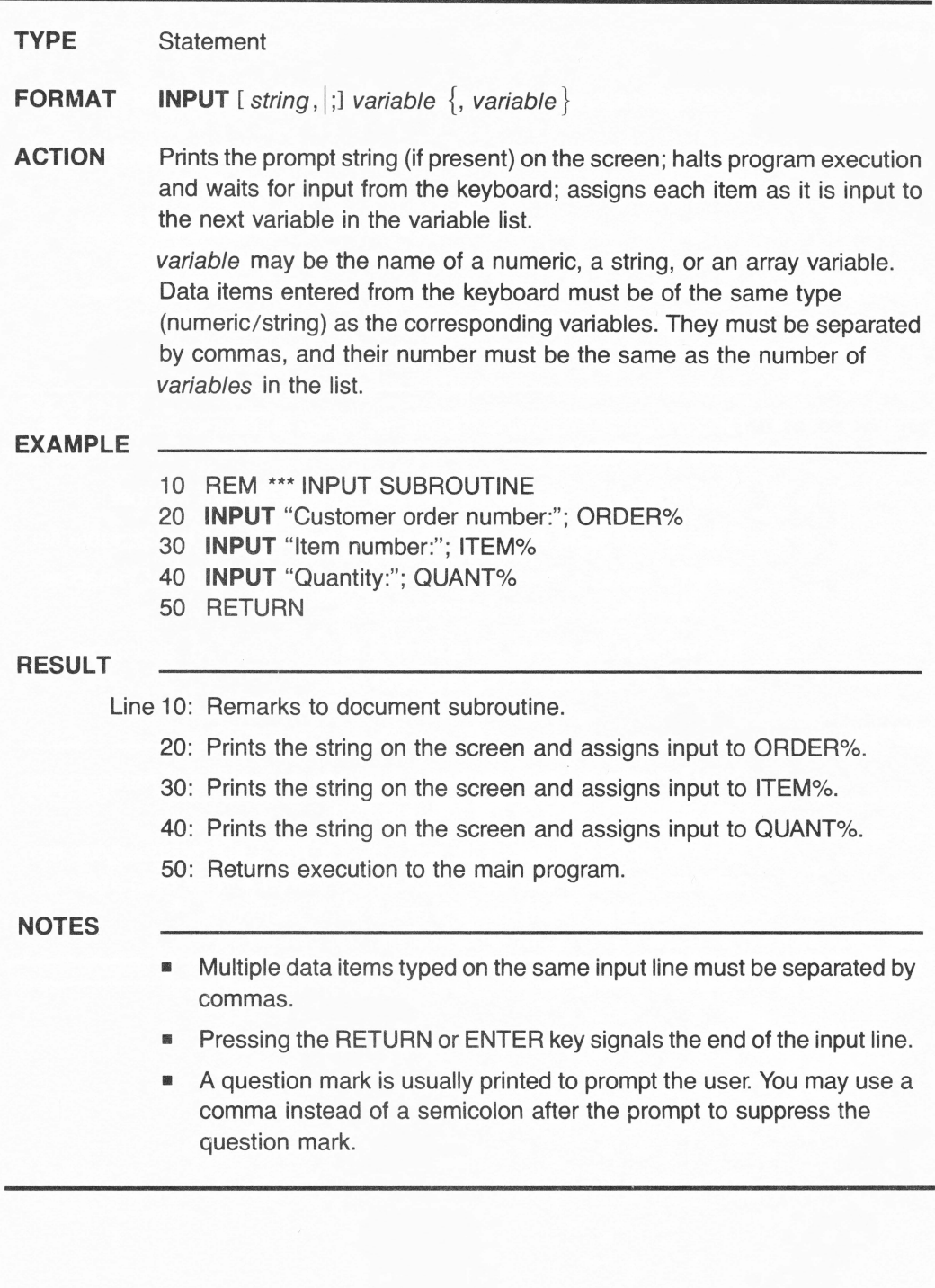

### **INPUT#**

**CON** 

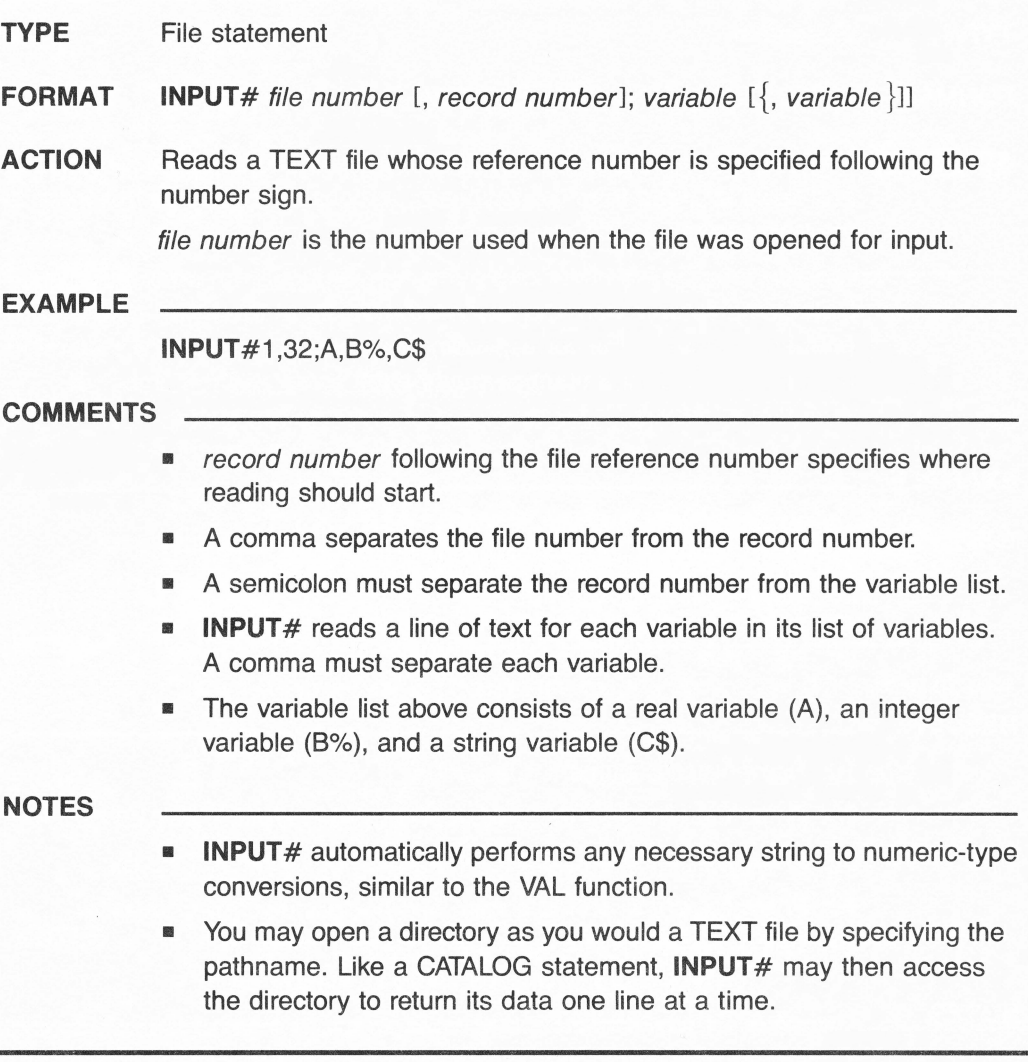

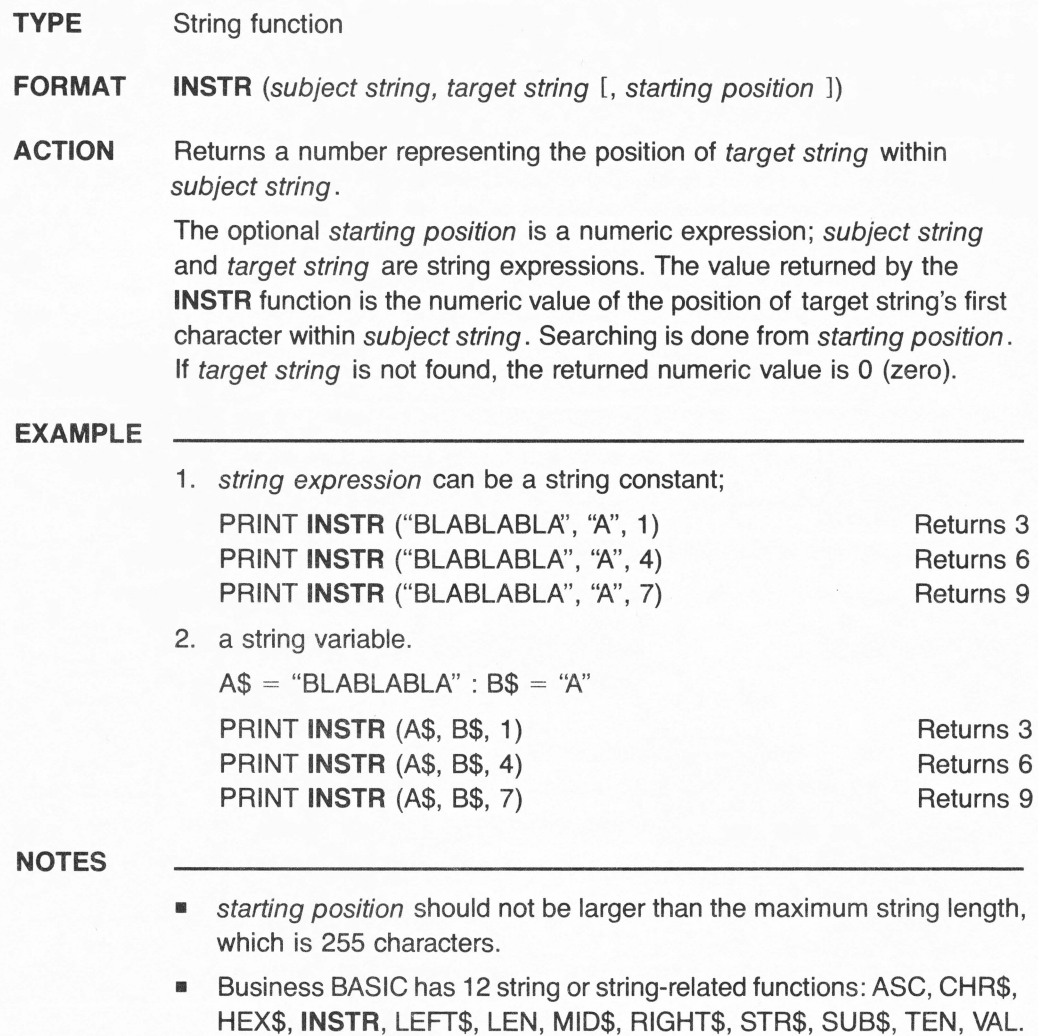

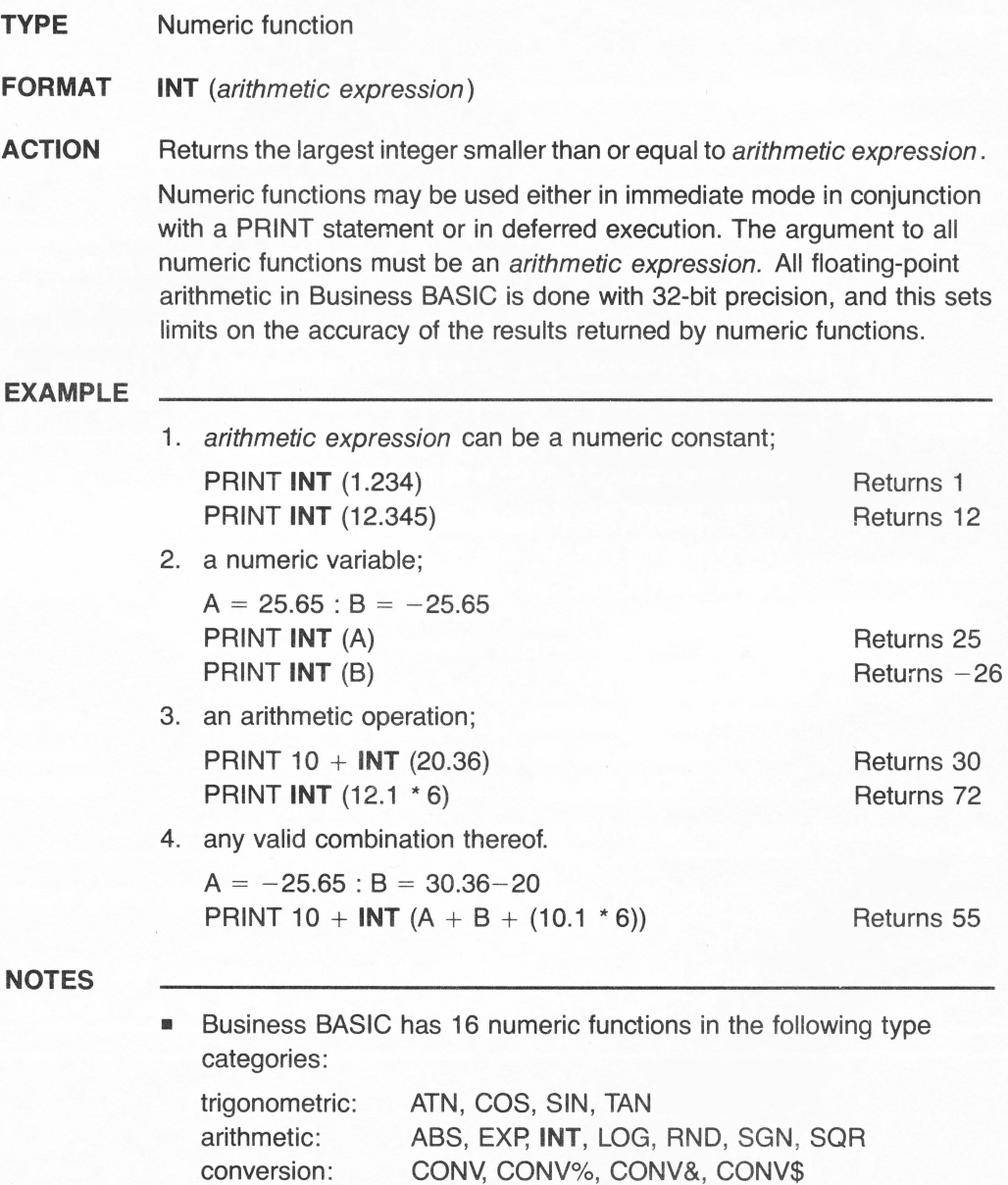

DEF FN

user-defined:

# **INVERSE**

**TYPE** Statement

#### **FORMAT INVERSE**

**ACTION** Sets screen output in the inverse mode.

**EXAMPLE** 

- 10 HOME
- 20 **INVERSE**
- 30 PRINT "BLACK characters on a WHITE background"
- 40 FORT = 1 TO 1000: NEXT T
- 50 NORMAL
- 60 PRINT "WHITE characters on a BLACK background"
- 70 END

#### **RESULT**

Line 10: Clears the screen and sets the cursor to the upper-leftmost position.

- 20: Sets the inverse display mode.
- 30: Displays the string:

BLACK characters on a WHITE background

- 40: Delay loop.
- 50: Restores the normal display mode.
- 60: Displays the string:

WHITE characters on a BLACK background

- No parameter is required after **INVERSE.**
- **INVERSE** may be used either in the immediate (command) mode by typing **INVERSE** and pressing the RETURN or ENTER key or in the deferred (program) mode with a line number.
### **TYPE** Reserved variable

### **FORMAT KBD**

**ACTION** Contains the ASCII code number of the last key pressed on the keyboard.

### **EXAMPLE**

- 10 ON **KBD** GOTO 100
- 20 GOTO 10
- 100 PRINT **KBD**
- 110 IF **KBD** = 65 THEN END
- 190 ON **KBD** GOTO 100
- 200 RETURN

### **RESULT**

- Line 10: Program execution is transferred to line 100 when any key is pressed.
	- 100: PRINT returns the ASCII code number of the key.
	- 110: If the key struck is a capital A (ASCII code number  $= 65$ ), the END statement is executed and the program halts.
	- 190: The ON **KBD** statement is re-enabled.
	- 200: The RETURN statement branches program execution to the statement following ON **KBD,** that is, line 20.
		- 20: Unconditional transfer to line 10.

- The last statement of a subroutine to which program execution has been transferred with ON **KBD** must always be a RETURN statement.
- The ON **KBD** statement must be re-enabled (executed) just before the RETURN statement.

# **LEFT\$**

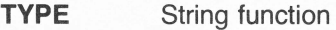

- **FORMAT LEFT\$** (string expression, number of characters)
- **ACTION** Returns the leftmost number of characters of string expression.

**EXAMPLE** 

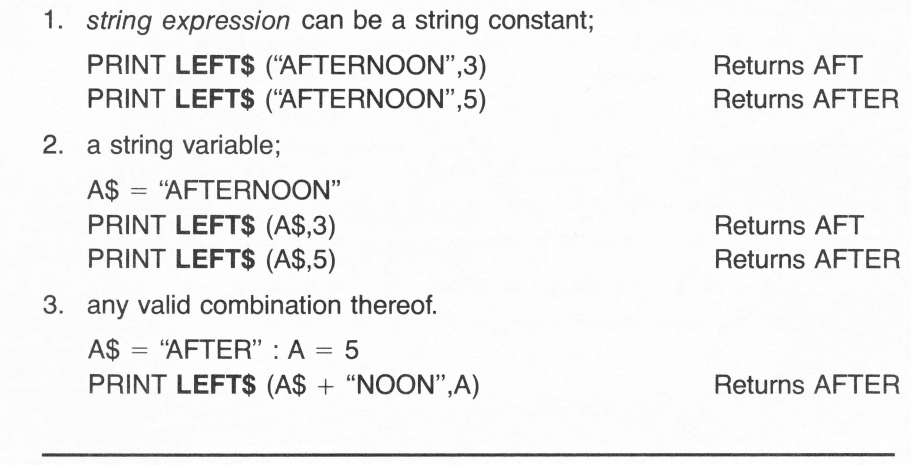

- **If number of characters is greater than the total length of string** expression, the entire string is returned. If number of characters  $= 0$ , the null string ("") is returned.
- The maximum string length is 255 characters.
- Business BASIC has 12 string or string-related functions: ASC, CHR\$, HEX\$, INSTR, **LEFT\$,** LEN, MID\$, RIGHT\$, STR\$, SUB\$, TEN, VAL.

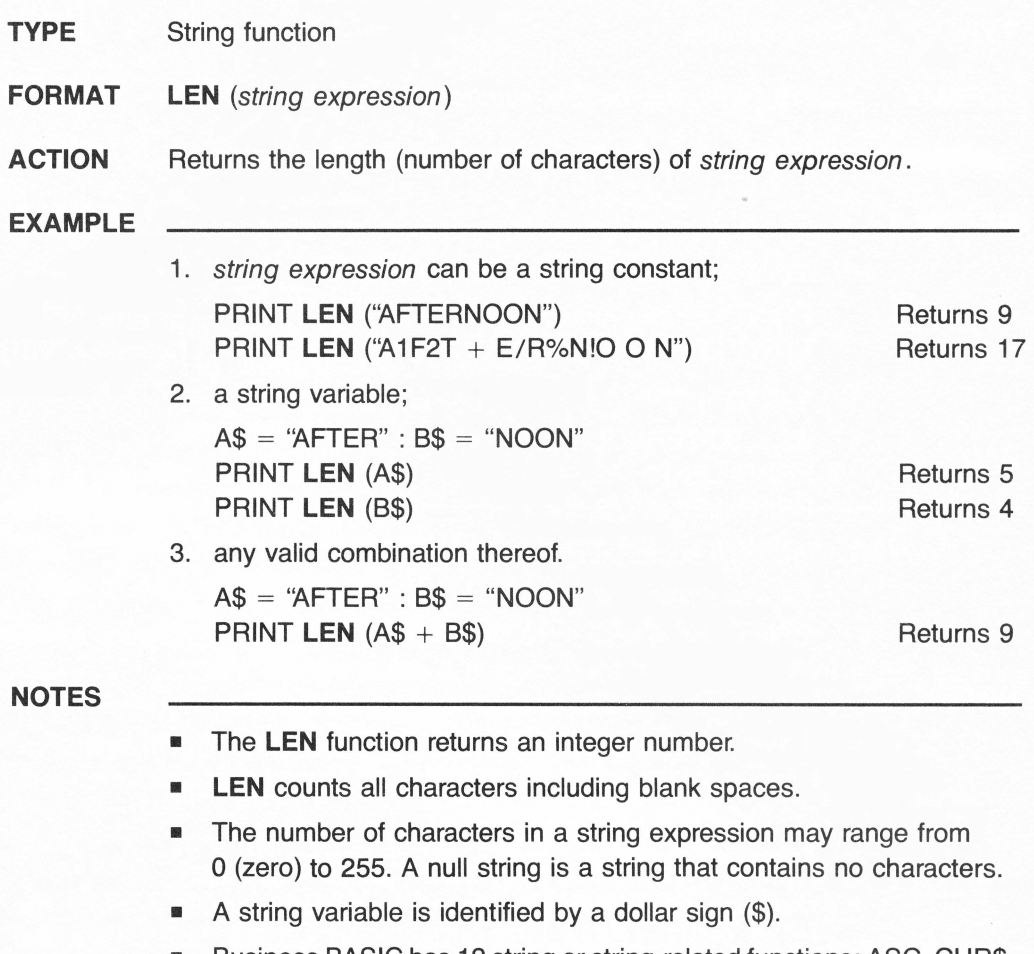

• Business BASIC has 12 string or string-related functions: ASC, CHR\$, HEX\$, INSTR, LEFT\$, **LEN,** MID\$, RIGHT\$, STR\$, SUB\$, TEN, VAL.

# LESS THAN symbol <

### **TYPE** Relational operator

**FORMAT** expression1 < expression2

### **ACTION** Allows a logical comparison to be made between two expressions.

expression1 and expression2 are either both numeric or both string. The comparison returns a logical value. If the value of expression1 is less than the value of expression2, the result of the comparison is true (non-zero, represented by the numerical value  $-1$ ); otherwise, the result is false (represented by 0). Relational operators are usually used in conditional statements, such as IF ... THEN statements, to make a decision regarding program flow.

### **EXAMPLE**

10  $A = 10$ :  $B = 20$ :  $C = 2$ :  $X\$  = "TRUSTY" :  $Y\$  = "TRUST" 20 IF A < B THEN PRINT "TRUE" : ELSE PRINT "FALSE" 30 IF A < B/C THEN PRINT "TRUE" : ELSE PRINT "FALSE" 40 IF X\$ < Y\$ THEN PRINT "TRUE" : ELSE PRINT "FALSE"

### **RESULT**

Line 10: Assigns values to the numeric variables A, B, C, and the string variables X\$ and Y\$.

- 20: Since A is less than B, prints: TRUE.
- 30: Since A is not less than B divided by C, prints: FALSE.
- 40: Since TRUSTY is not smaller than TRUST, prints: FALSE.

- The strings are compared character by character, from left to right, on the basis of their ASCII code numbers. The first character found in one string that has a greater ASCII value than the character found in the same position in the second string makes the first string greater. If the characters in the same positions are identical but one string's current length is longer, the longer string is greater.
- **Business BASIC has 6 relational operators:**

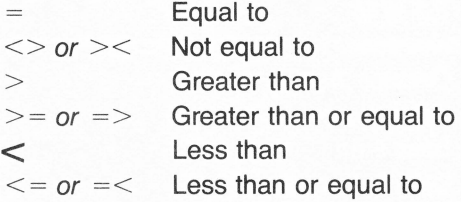

# **LESS THAN OR EQUAL TO**  $_{\text{symbol}}<<$

- **TYPE** Relational operator
- **FORMAT** expression  $1 \leq z$  expression 2
- **ACTION** Allows a logical comparison to be made between two expressions.

expression1 and expression2 are either both numeric or both string. The comparison returns a logical value. If the value of expression1 is less than or equal to the value of expression2, the result of the comparison is true (non-zero, represented by the numerical value  $-1$ ); otherwise, the result is false (represented by 0). Relational operators are usually used in conditional statements, such as IF ... THEN statements, to make a decision regarding program flow.

### **EXAMPLE**

- 10  $A = 10$  : B = 20 : C = 2 :  $X\$  = "TRUSTY" :  $Y\$  = "TRUST"
- 20 IF A <= B THEN PRINT "TRUE" : ELSE PRINT "FALSE"
- 30 IF A<= B/C THEN PRINT "TRUE" : ELSE PRINT "FALSE"
- 40 IF X\$<= Y\$ THEN PRINT 'TRUE" : ELSE PRINT "FALSE"

### **RESULT**

- Line 10: Assigns values to the numeric variables A, B, C, and the string variables X\$ and Y\$.
	- 20: Since A is less than B, prints: TRUE.
	- 30: Since A is equal to B divided by C, prints: TRUE.
	- 40: Since TRUSTY is not smaller or equal to TRUST, prints: FALSE.

- The strings are compared character by character, from left to right, on the basis of their ASCII code numbers. The first character found in one string that has a greater ASCII value than the character found in the same position in the second string makes the first string greater. If the characters in the same positions are identical but one string's current length is longer, the longer string is greater.
- Business BASIC has 6 relational operators:

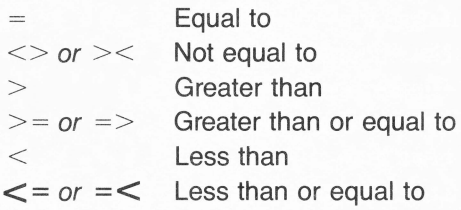

## **LET**

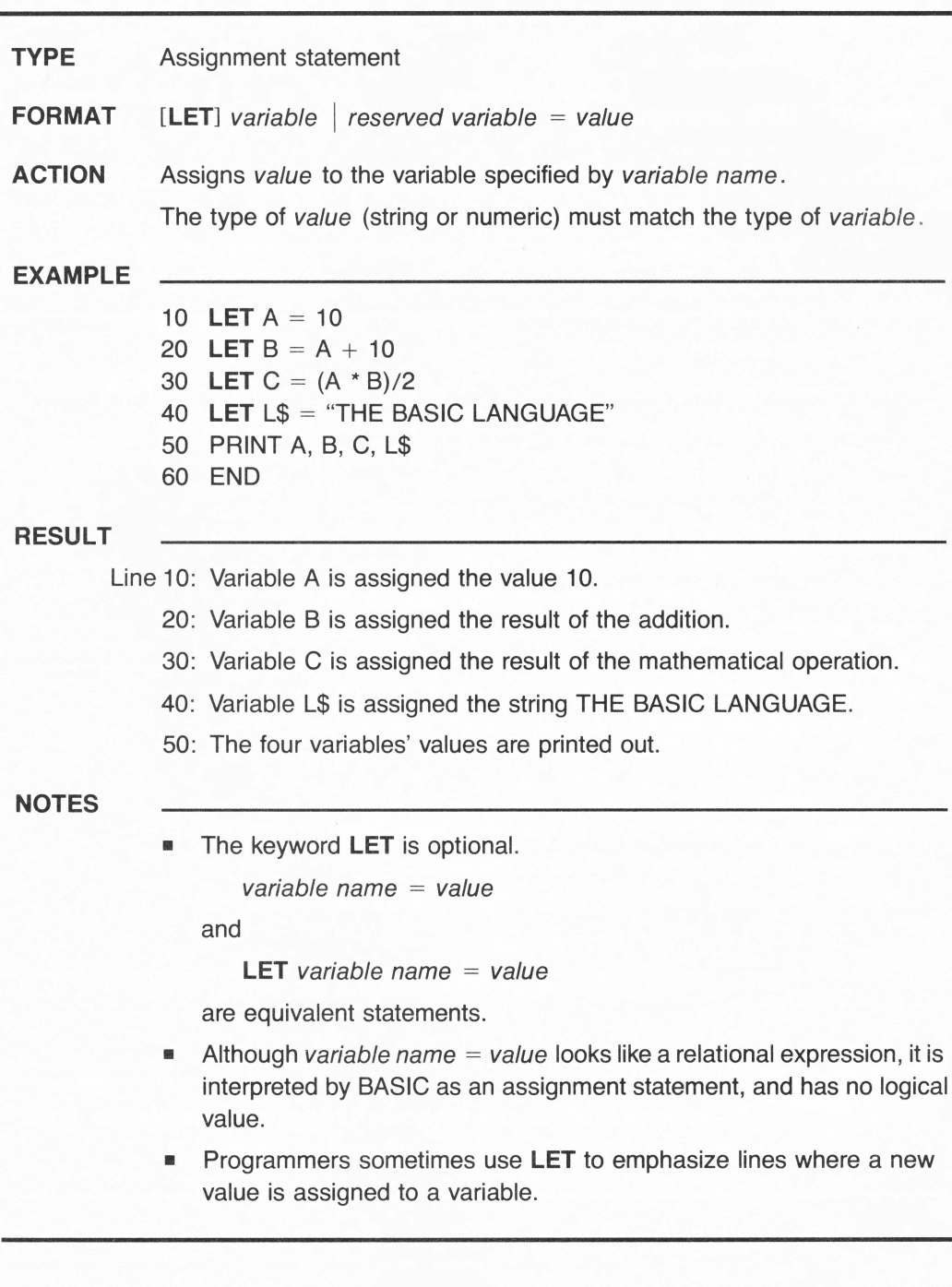

# **LIST**

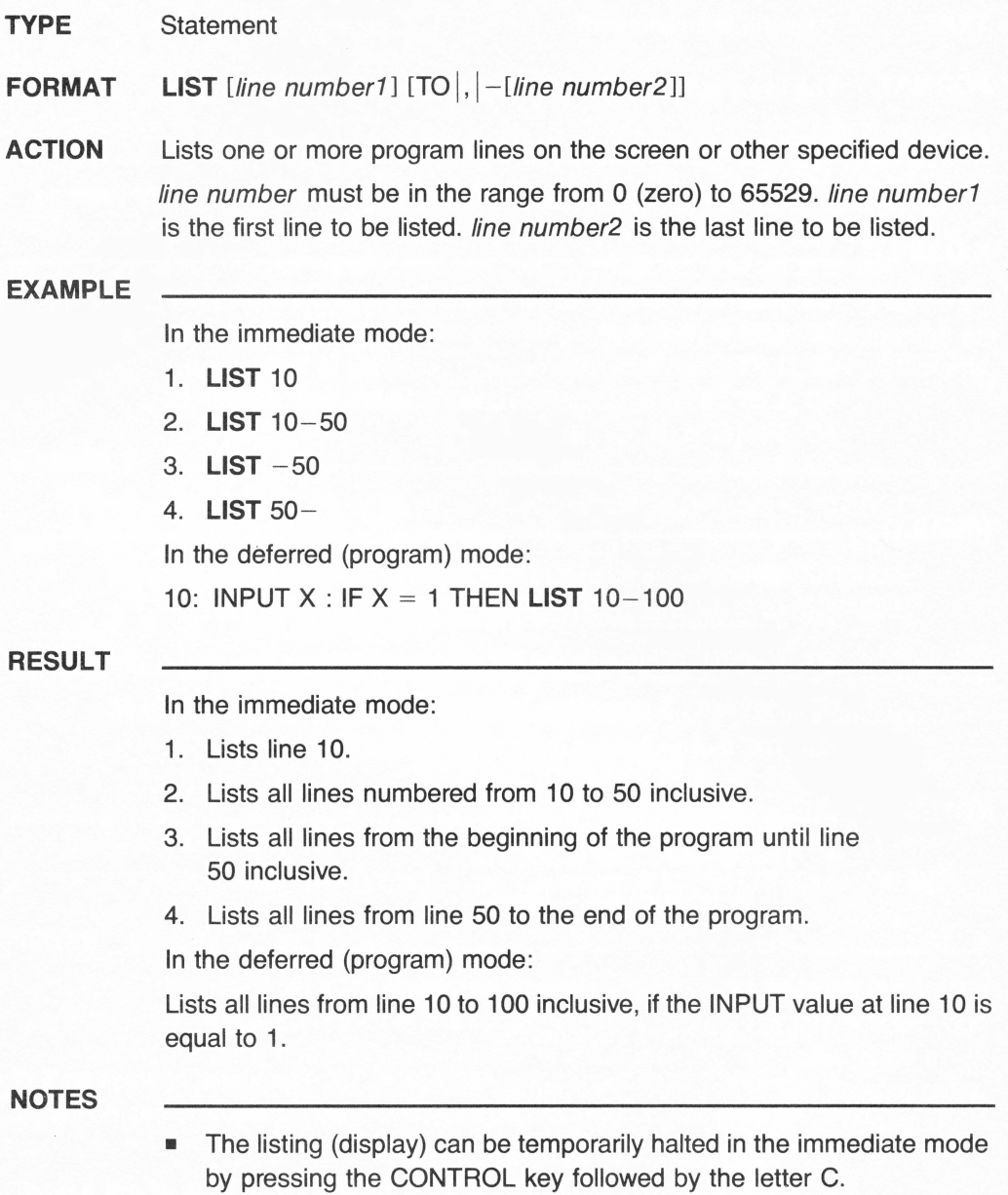

# **LOAD**

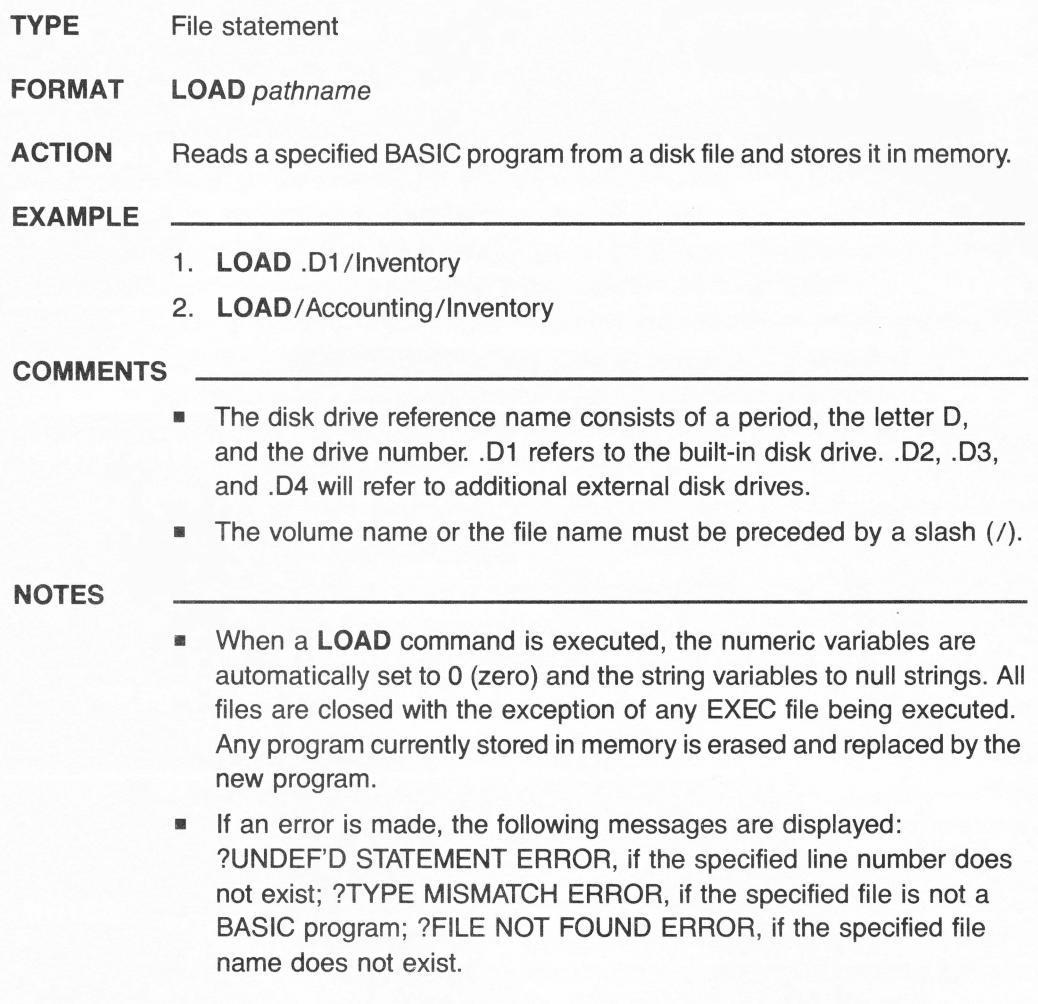

# **LOCK**

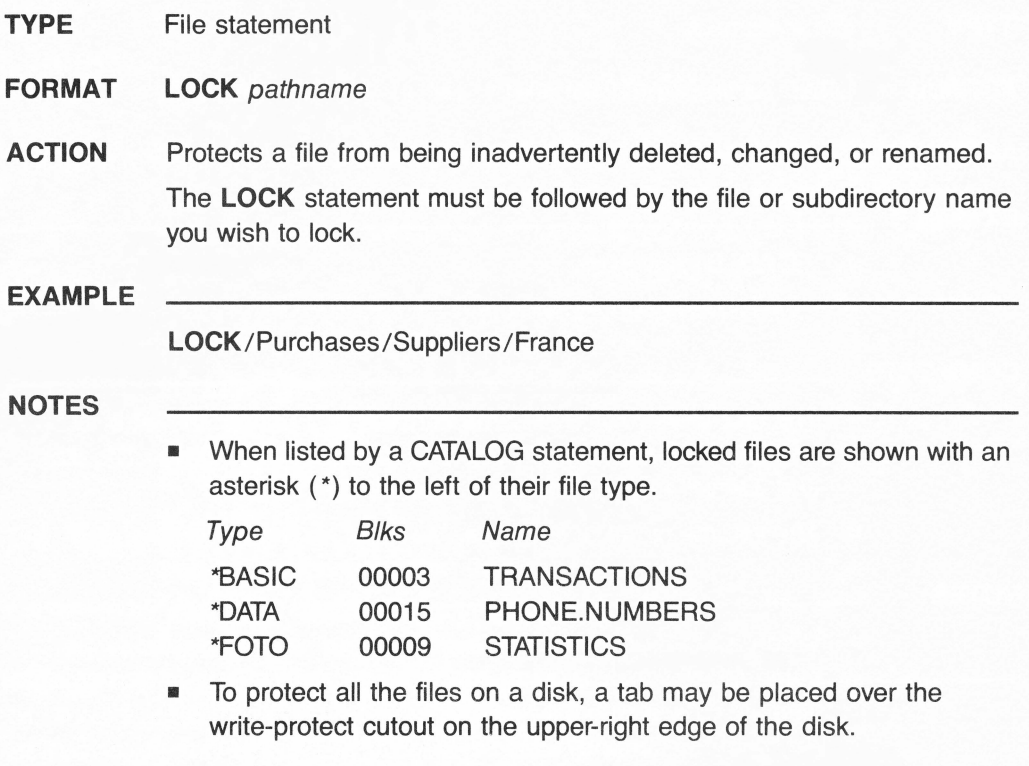

### **TYPE** Numeric function

**FORMAT** LOG (arithmetic expression)

**ACTION** Returns the natural logarithm of *arithmetic expression*.

Numeric functions may be used either in immediate mode in conjunction with a PRINT statement or in deferred execution. The argument to all numeric functions must be an arithmetic expression. All floating-point arithmetic in Business BASIC is done with 32-bit precision, and this sets limits on the accuracy of the results returned by numeric functions.

### **EXAMPLE**

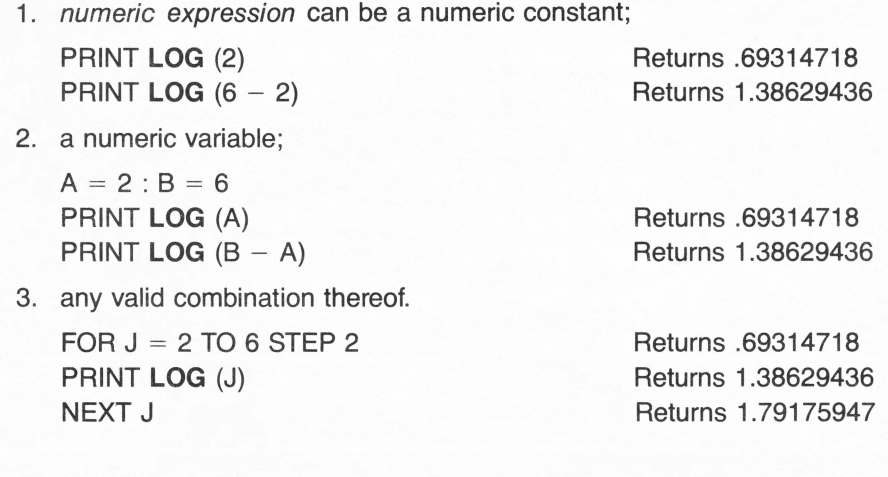

- arithmetic expression must be greater than 0 (zero): **LOG** (0) or **LOG**   $(-2)$  returns an "Illegal Quantity" error message. The natural logarithm is the logarithm to the base *e.*
- Business BASIC has 16 numeric functions in the following type categories:

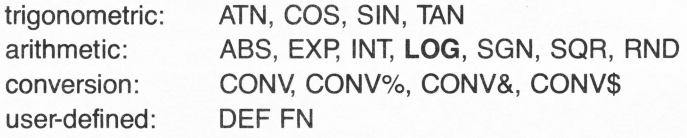

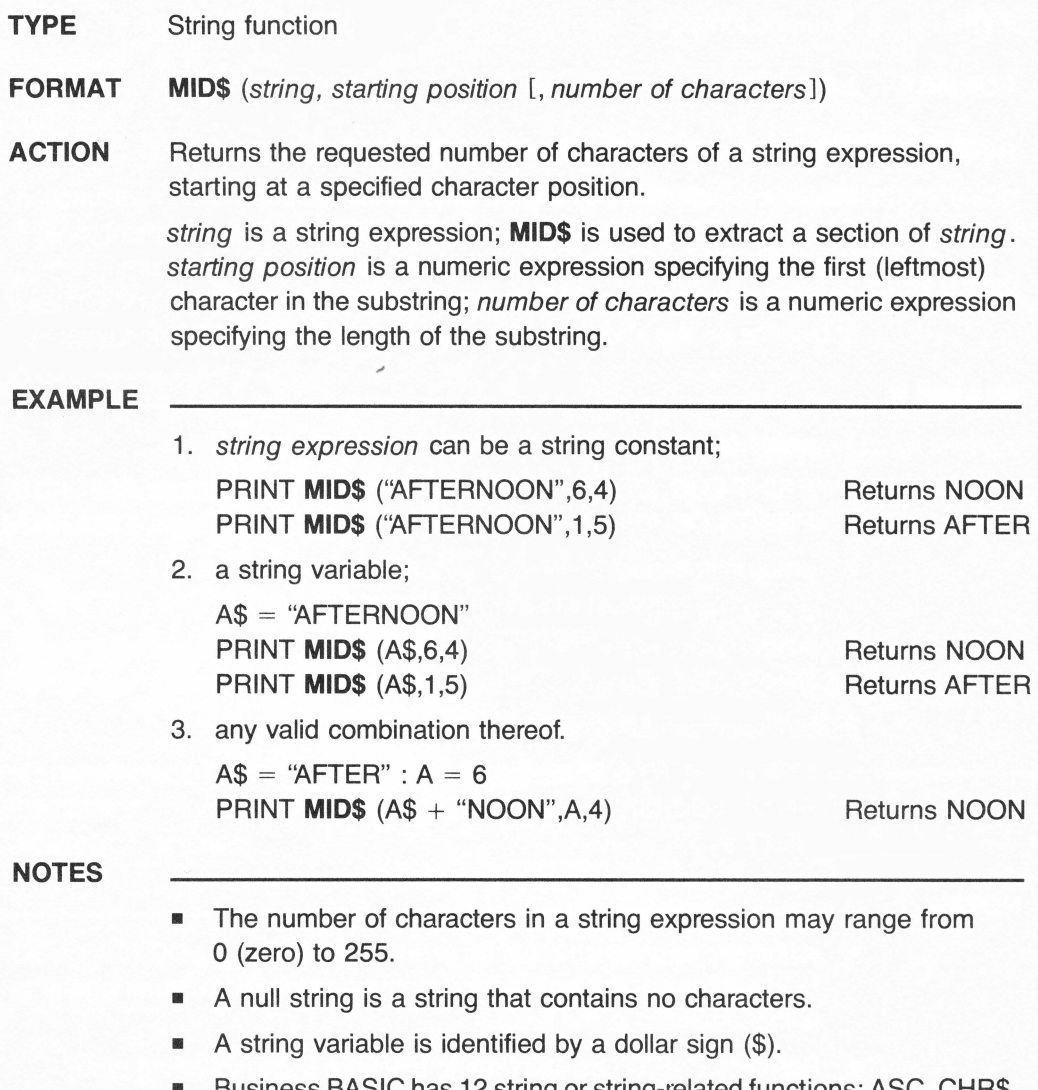

• Business BASIC has 12 string or string-related functions: ASC, CHR\$, HEX\$, INSTR, LEFT\$, LEN, **MID\$,** RIGHT\$, STR\$, SUB\$, TEN, VAL.

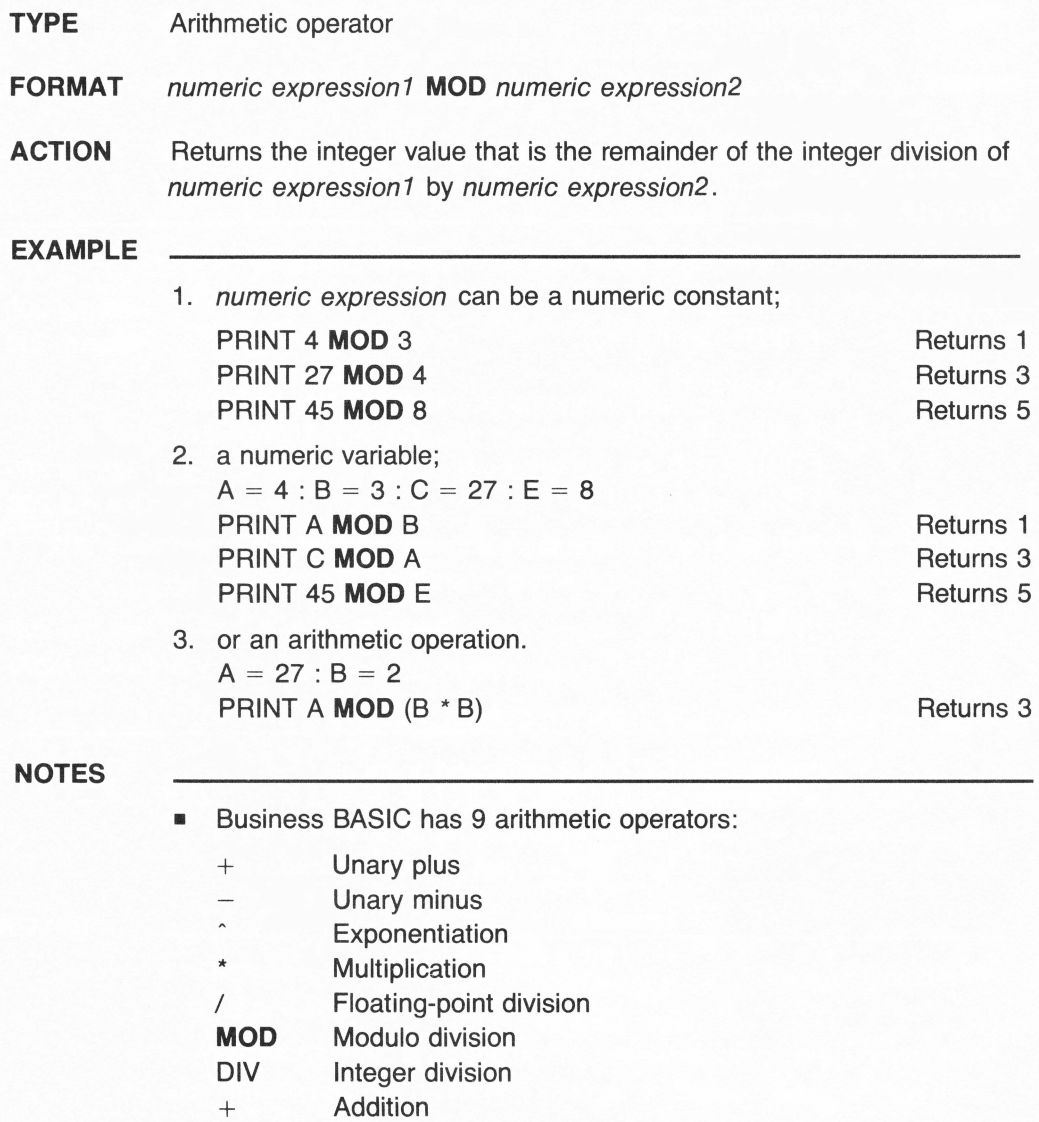

**Subtraction** 

# **MULTIPLICATION**

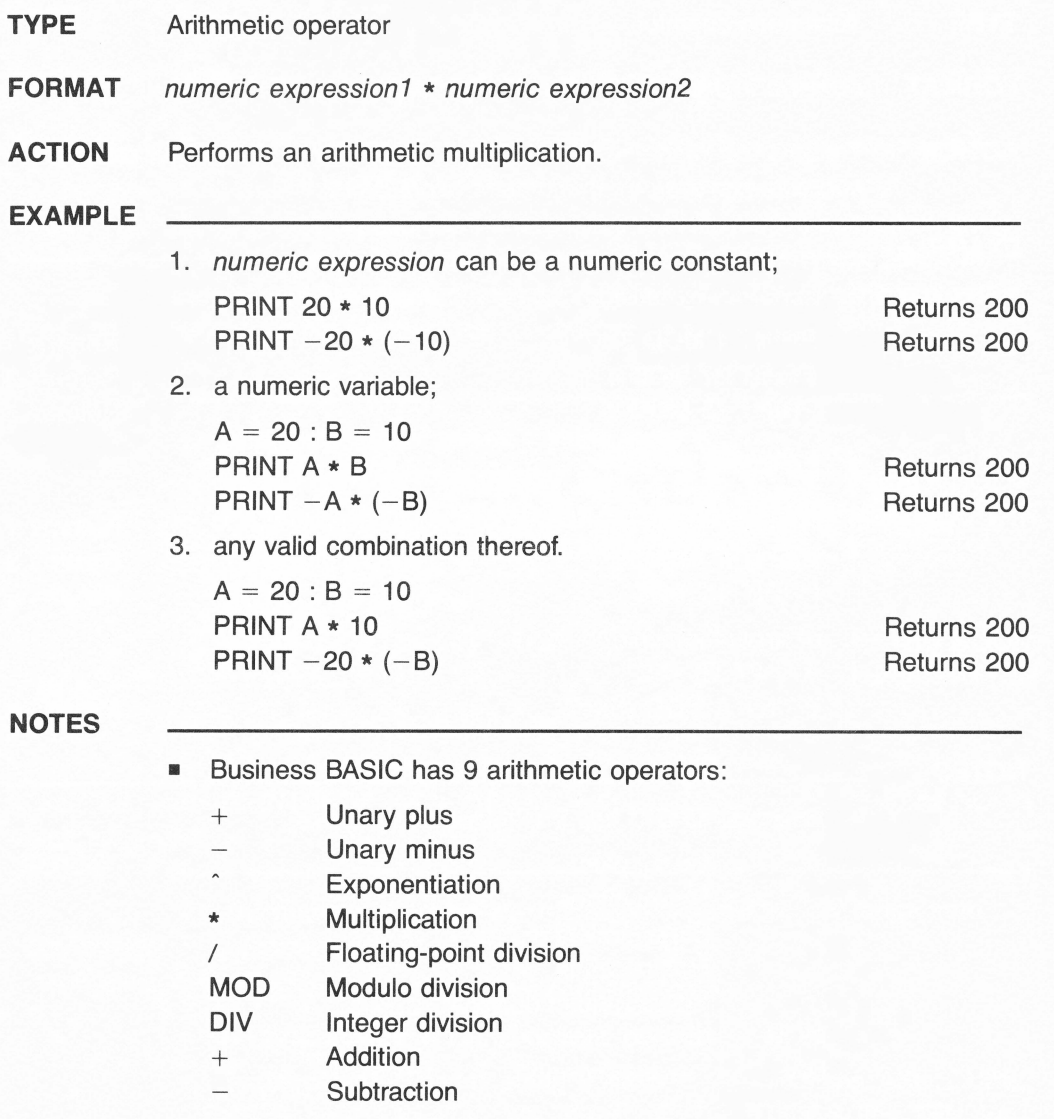

## **NEW**

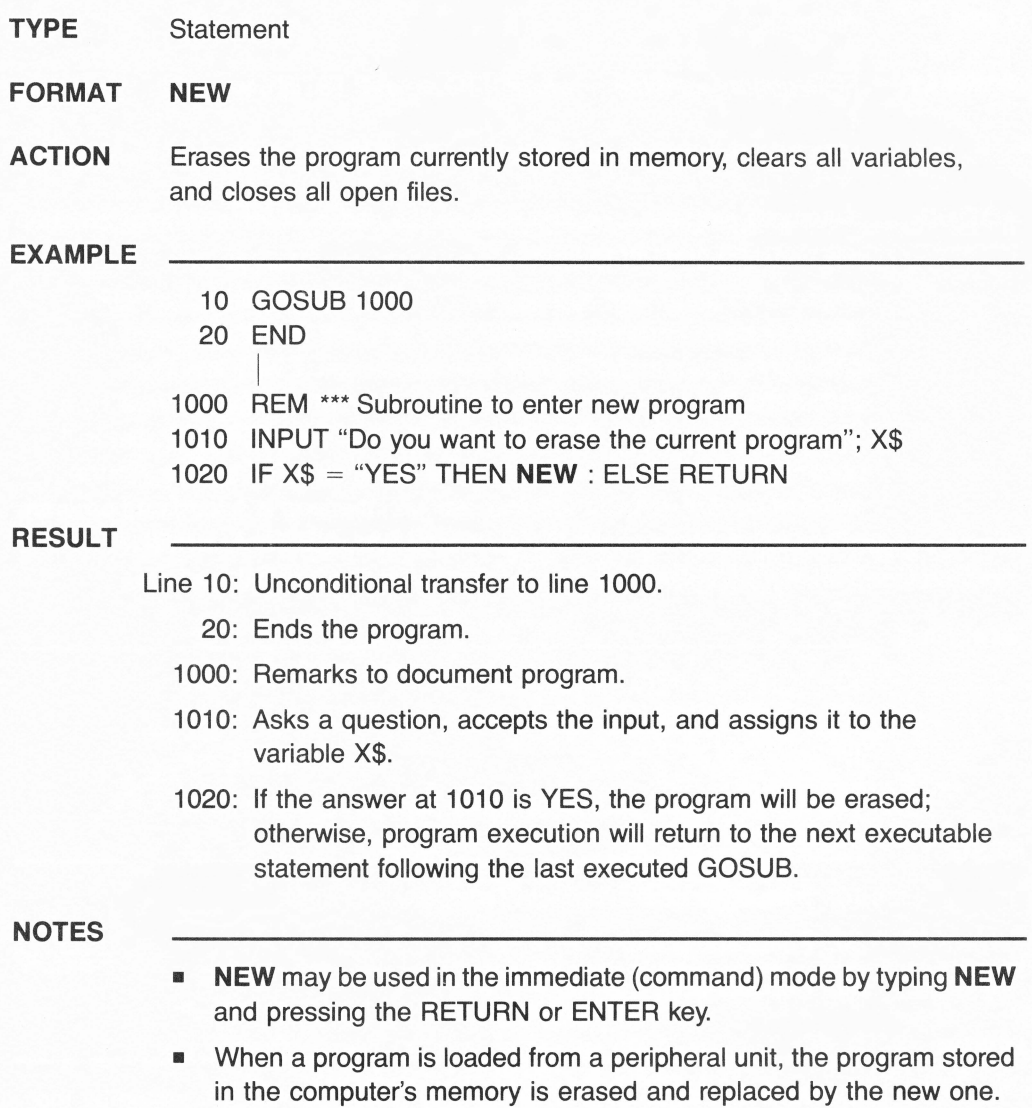

# **NEXT**

**TYPE** Statement

**FORMAT** FOR control variable = aexpr1 TO aexpr2 [STEP aexpr3]

 $\overline{a}$ **NEXT** [control variable {, control variable }]

**ACTION** Sets up a program loop that repeats the series of instructions inside the loop a given number of times.

> aexpr is an arithmetic expression. The loop begins with the FOR statement and ends with the **NEXT** statement. Every statement in between is executed once with each repetition. Every repetition automatically increments (adds to) the value of control variable by a value equal to aexpr3; if STEP is omitted, the default increment is 1. control variable starts off having a value equal to aexpr1; when the value of control variable reaches aexpr2, the loop is ended and program execution continues with the statement after **NEXT.** A conditional statement can be used to exit the loop before it is finished.

### **EXAMPLE**

- 10 FOR  $B = 1$  TO 10
- 20 PRINT "AZ":
- 30 **NEXT** B
- 40 END

### **RESULT**

Line 10: Sets up a loop to repeat 10 times.

- 20: Prints string AZ..
- 30: Repeats from line 10.

- The initial value of control variable B has been incremented by the default value of 1.
- A loop structure may contain other loops within it, provided that the loops are nested.

## **NORMAL**

- **TYPE** Statement **FORMAT NORMAL ACTION** Resets the screen output in the normal mode. **EXAMPLE RESULT**  10 HOME 20 INVERSE 30 PRINT "BLACK characters on a WHITE background" 40 FORT= 1 TO 1000: NEXT T 50 **NORMAL**  60 PRINT "WHITE characters on a BLACK background" 70 END Line 10: Clears the screen and sets the cursor to the upper-leftmost position. 20: Sets the inverse display mode. **NOTES**  30: Displays the string: BLACK characters on a WHITE background 40: Delay loop. 50: Restores the normal display mode. 60: Displays the string: WHITE characters on a BLACK background • No parameter is required after **NORMAL. • NORMAL** may be used either in the immediate (command) mode by
	- typing **NORMAL** and pressing the RETURN or ENTER key, or in the deferred (program) mode with a line number.

# **NOT**

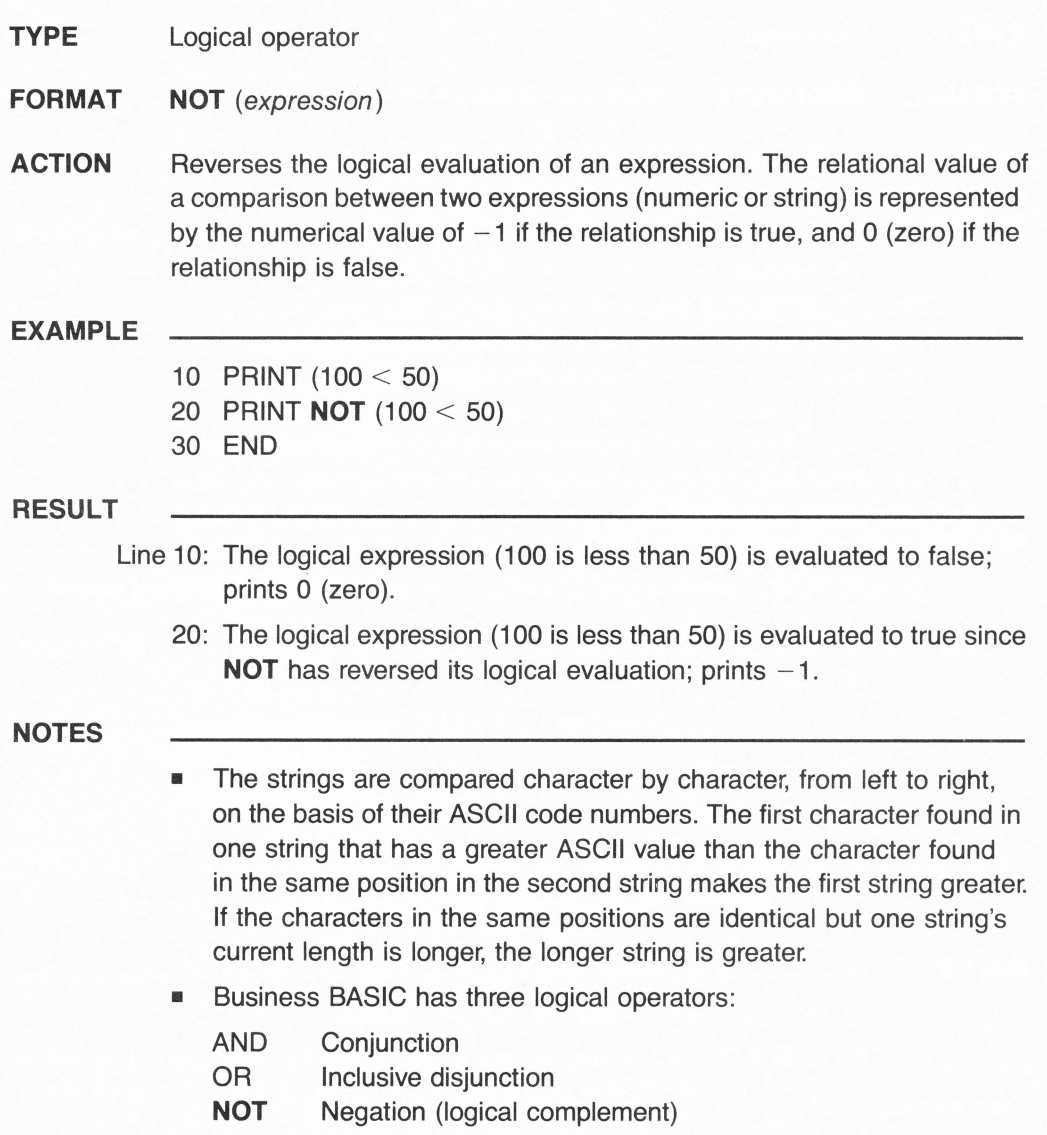

# **NOT EQUAL TO** *symbol<>* **or** ><

- **TYPE** Relational operator
- **FORMAT** *expression1* <> *expression2*

### **ACTION** Allows a logical comparison to be made between two expressions. *expression 1* and *expression2* are either both numeric or both string. The comparison returns a logical value. If *expression 1* does not have the same value as *expression2,* the result of the comparison is true (non-zero, represented by the numerical value  $-1$ ); otherwise, the result is false (represented by the numerical value 0). Relational operators are usually used in conditional statements, such as IF .. . THEN statements, to make a decision regarding program flow.

### **EXAMPLE**

10  $A = 10$ :  $B = 20$ :  $C = 2$ :  $X\$  = "TRUSTY" :  $Y\$  = "TRUST" 20 IF A <> B THEN PRINT "TRUE" : ELSE PRINT "FALSE" 30 IF A <> B/C THEN PRINT "TRUE" : ELSE PRINT "FALSE" 40 IF X\$ <> THEN PRINT "TRUE" : ELSE PRINT "FALSE"

### **RESULT**

Line 10: Assigns values to the numeric variables A, B, C, and the string variables X\$ and Y\$.

- 20: Since A is not equal to B, prints: TRUE.
- 30: Since A is equal to B divided by C, prints: FALSE.
- 40: Since TRUSTY is not equal to TRUST, prints: TRUE.

- The strings are compared character by character, from left to right, on the basis of their ASCII code numbers. The first character found in one string that has greater ASCII value than the character found in the same position in the second string makes the first string greater. If the characters in the same positions are identical but one string's current length is longer, the longer string is greater.
- Business BASIC has 6 relational operators:

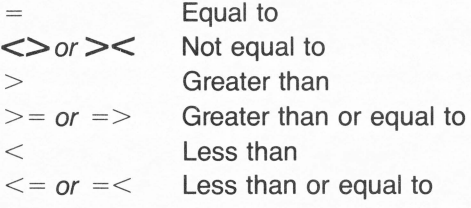

# **NOTRACE**

**TYPE** Statement

### **FORMAT NOTRACE**

**ACTION** Cancels the TRACE statement.

TRACE is used mainly to debug (check, troubleshoot) the sequential execution of a program or parts of it. During program execution, TRACE displays a number sign  $(\#)$  followed by the line numbers of the statements in the sequential order of their execution. After **NOTRACE**  is executed, the line numbers of executing program statements are not displayed.

### **EXAMPLE**

1. 10  $A = 25$  $20 B = 55$ 30  $C = A + B$ 40 PRINT C

**TRACE** 

RUN

2. **NOTRACE** 

RUN

### **RESULT**

1. The TRACE command will cause the following display:

#10 #20 #30 #40 80

2. The **NOTRACE** command will cancel the traced execution. Only the result of the PRINT statement is displayed:

80

- **NOTRACE** may be used either in the immediate (command) mode or in the deferred mode.
- **•** Traced execution of assignment statements is denoted only by the statements' line numbers. If the traced statement contains a PRINT statement, TRACE displays the line number and the result of the PRINT statement.

## **OFF EOF#** stands for **OFF** and **END OF FILE**

- **TYPE** File statement
- **FORMAT OFF EOF#** file number

**ACTION** Cancels an ON EOF# statement.

The ON EOF# statement allows program execution to branch to a statement or statement list when execution continues past the end of a specified file. After an **OFF EOF#** statement has been executed, Business BASIC resumes displaying error messages and halting execution when an end of file is reached, just as it did before the ON EOF# statement was executed.

### **EXAMPLE**

- 10 REM \*\*\* ON EOF# statement : File Copy Utility Program
- 20 INPUT "Type the source file name to be copied": L\$
- 30 OPEN#1 AS INPUT, L\$
- 40 INPUT "Type the copy file name to print to"; L\$
- 50 OPEN#2 AS OUTPUT, L\$
- 60 ON EOF# 1 PRINT "Copy completed"
- 70 CLOSE
- 80 END
- 90 INPUT#1; L\$: PRINT#2; L\$: GOTO 90

### **OFF EOF#1**

- **ON EOF#** is very similar to the ON ERR statement, except that ON EOF# recognizes only one error code. Unlike ON ERR, you cannot use the RESUME statement with ON EOF# statements.
- **If a program reads past the end of a file and ON EOF# is not in effect.** program execution halts and the ?OUT OF DATA ERROR message is displayed.

**TYPE** Statement

### **FORMAT OFF ERR**

**ACTION** Cancels the most recently executed ON ERR statement.

ON ERR causes program execution to branch to a specified line number. If an error occurs after an **OFF ERR** statement, program execution stops and an error message is displayed.

### **EXAMPLE**

10 ON ERR GOTO 70 20 DIM A (12) 30 FOR X = 1 TO 12 : READ A : NEXT X 40 GOTO 80 50 DATA 1,2,3,4, 5,6 60 END 70 IF ERR = 4 THEN RESUME 40 80 PRINT "Program execution continues"

### **OFF ERR**

- **OFF ERR** may be used either in the immediate (command) mode or in the deferred mode.
- **OFF ERR** has no parameters or options.

**TYPE** Statement

### **FORMAT OFF KBD**

**ACTION** Cancels the ON KBD statement.

ON KBD causes program execution to branch to the line number specified after the GOTO or GOSUB statements when any key is pressed.

### **EXAMPLE**

10 ON KBD GOTO 100 20 GOTO 10 100 PRINT KBD 110 IF  $KBD = 65$  THEN END 190 ON KBD GOTO 100 200 RETURN

### **OFF KBD**

- **OFF KBD** may be used in the immediate (command) mode or in the deferred mode.
- CONTROL-C cannot halt program execution when the ON KBD statement is in effect. CONTROL-C is treated just like any other key.

**TYPE** File statement

**FORMAT** ON EOF# file number | statement list

**ACTION** Allows program execution to branch to a statement or statement list when execution continues past the end of a specified file.

**EXAMPLE** 

- 10 REM \*\*\* **ON OEF#** statement : File Copy Utility Program
- 20 INPUT "Type the source file name to be copied "; L\$
	- 30 OPEN#1 AS INPUT, L\$
	- 40 INPUT 'Type the copy file name to print to "; L\$
	- 50 OPEN#2 AS OUTPUT, L\$
	- 60 **ON EOF#1** PRINT "Copy completed"
	- 70 CLOSE
	- 80 END
	- 90 INPUT#1; L\$: PRINT#2; L\$: GOTO 90

### **RESULT**

Line 10: Documents program.

- 20: Prints the message and assigns the source file name to the string variable L\$.
- 30: Opens the source file L\$ as a read-only file whose reference number is #1.
- 40: Prints the message and assigns the copy file name to the string variable L\$.
- 50: Opens the copy file L\$ as a write-only file whose reference number is #2.
- 60: Displays the string: "Copy completed" at the **EOF** of file #1.
- 70: Closes both files  $(\#1 \text{ and } \#2)$ .
- 90: Sets up a copying "loop". INPUT#1; L\$ reads one line at a time from source file #1 and assigns it to L\$. PRINT#2; L\$ prints line L\$ to copy file #2. GOTO 90 branches back to the beginning of line 90 until the end of file #1 is reached.

- **ON EOF#** is very similar to the ON ERR statement, except that **ON EOF#** recognizes only one error code. Unlike ON ERR, you cannot use the RESUME statement with **ON EOF#** statements.
- If a program reads past the end of a file and **ON EOF#** is not in effect, program execution halts and the ?OUT OF DATA ERROR message is displayed.

- **TYPE** Statement
- **FORMAT ON ERR** *statement*

**ACTION** Causes program execution to branch to the specified line number.

**EXAMPLE** 

- 10 **ON ERR** GOTO 70
- 20 DIM A (12)
- 30 FOR  $X = 1$  TO 12 : READ A : NEXT X
- 40 GOTO 80
- 50 DATA 1, 2, 3, 4, 5, 6
- 60 END
- 70 IF  $FRR = 4$  THEN RESUME 40
- 80 PRINT "Program execution continues"

### **RESULT**

- Line 10: If an error occurs, **ON ERR** causes an unconditional branching to line 70.
	- 20: Dimensions a 12-element list.
	- 50: Since the DATA statement contains only 6 data items, the unconditional branching **ON ERR** GOTO 70 is executed.
	- 70: Program execution resumes at line 40 (the code number of the ?OUT OF DATA ERROR is 4).
	- 40: GOTO causes an unconditional branching to line 80.
	- 80: Program execution continues at line 80.

- **ON ERR** is used only as a program statement. The **ON ERR** statement should be placed at the beginning of a program.
- **The error-handling subroutine statements must be free of errors, or** an endless and unstoppable loop may result. Error-handling subroutines usually end with a RESUME statement.
- If a program contains more than one **ON ERR** statement, only the most recently executed **ON ERR** statement will be used.

**ON ... GOSUB** stands for **ON, GO and SUBROUTINE** 

**TYPE** Statement

**FORMAT** ON arithmetic expression **GOSUB** line number  $\{[$ , line number] $\}$ 

**ACTION** Transfers program execution to one of several specified line numbers depending on the value of arithmetic expression.

> **ON** ... **GOSUB** allows the program to choose one of several paths; this is called "multiple branching." If the value of *arithmetic expression* is 1, the program jumps to the first line number in the list; if the value is 2, the program jumps to the second line number in the list, and so on. When a RETURN statement is next encountered (in the subroutine to which program execution jumps), program execution will return to the next executable statement after **ON** ... **GOSUB.**

### **EXAMPLE**

- 10 INPUT X
- 20 **ON X GOSUB** 100, 200, 300 : END
- I 100 PRINT "First line number in the list" : RETURN
- 200 PRINT "Second line number in the list" : RETURN
- 300 PRINT ''Third line number in the list" : RETURN

### **RESULT**

Line 10: Asks for input and assigns it to variable X.

20: Sends program execution down on one of three branches: if X is 1, jumps to line 100; if  $X$  is 2, jumps to line 200; if  $X$  is 3, jumps to line 300.

- **•** If the value of *arithmetic expression* is 0 (zero) or greater than 3, program execution branches to the first line number in the list.
- arithmetic expression, which is rounded to an integer, must be in the range from 0 (zero) to 255.

# **ON** ••• **GOTO**

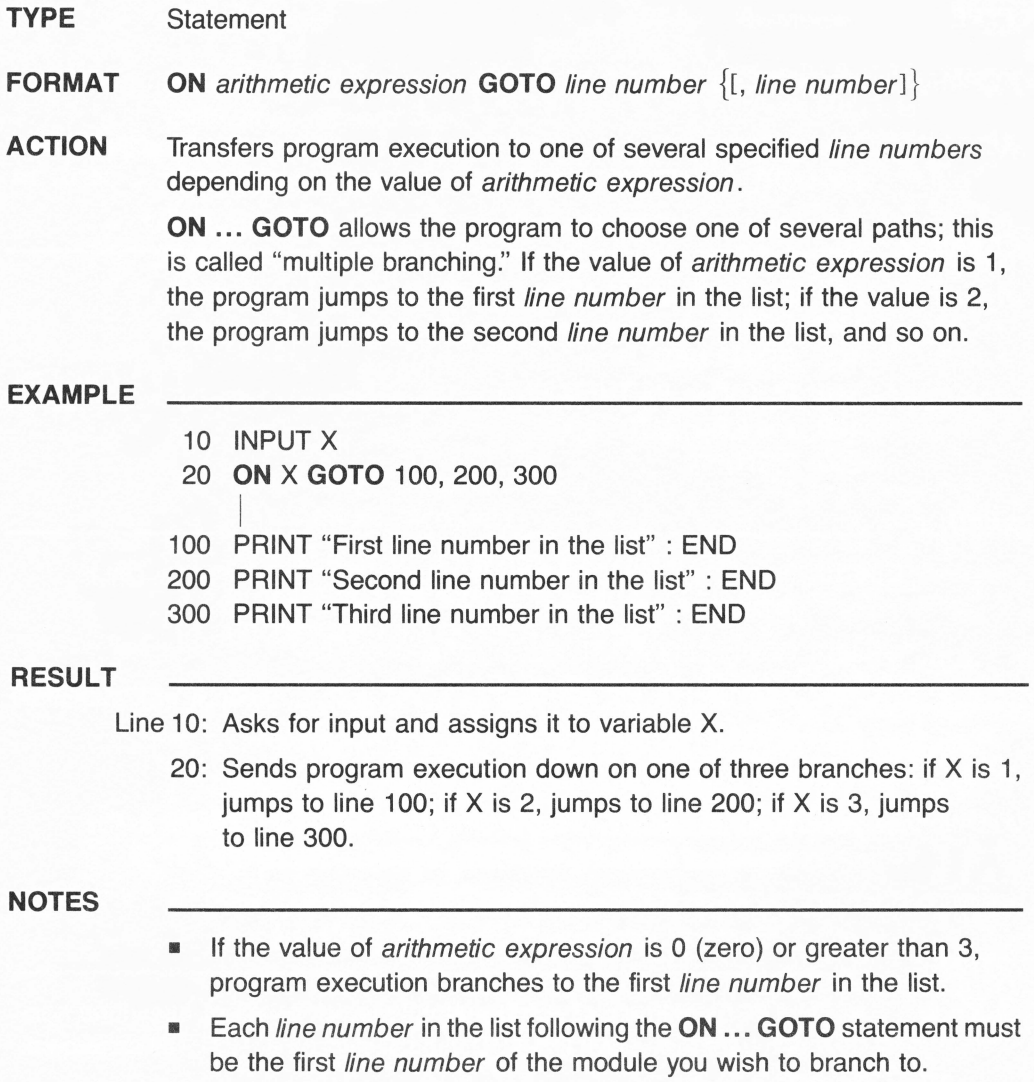

## **ON KBD** stands for **ON** and **KEYBOARD**

**TYPE** Statement

### **FORMAT ON KBD** *statement*

**ACTION** Causes program execution to branch to the line number specified after the GOTO or GOSUB statements when any key is pressed.

**EXAMPLE** 

- 10 **ON KBD** GOTO 100
- 20 GOTO 10
- 100 PRINT KBD
- 110 IF  $KBD = 65$  THEN END
- 190 **ON KBD** GOTO 100
- 200 RETURN

### **RESULT**

- Line 10: Program execution is transferred to line 100 when any key is pressed.
	- 100: Returns the ASCII code number of the key.
	- 110: If the key struck is capital A (ASCII code number  $= 65$ ), the END statement is executed and program halts.
	- 190: The **ON KBD** statement is re-enabled.
	- 200: The RETURN statement branches program execution to the statement following **ON KBD,** that is, line 20.
		- 20: Unconditional transfer to line 10.

- **•** The last statement of a subroutine to which program execution has been transferred with **ON KBD** must always be a RETURN statement.
- The **ON KBD** statement must be re-enabled (executed) just before the RETURN statement.
- CONTROL-C cannot halt program execution when the **ON KBD**  statement is in effect. CONTROL-C is treated just like any other key.

## **OPEN#**

**TYPE** File statement

FORMAT OPEN# file number [AS INPUT AS OUTPUT AS EXTENSION], pathname [, record size]

**ACTION** Opens files for access.

Before a file can be accessed (used), it must be opened with an **OPEN#** statement. All Input/Output statements referring to a file while it is open must specify the same file reference number that has been used to open the file by the **OPEN#** statement.

### **EXAMPLE**

- 1. OPEN/Customers
- 2. 100 **OPEN#1,** "Customers" 200 **OPEN#3.** "Accounts"
- 3. 100 **OPEN#1** AS EXTENSION, "Customers" 200 **OPEN#?** AS INPUT, ".Console"
	- 300 **OPEN#9** AS OUTPUT, ".Printer"

### **COMMENTS**

- **In immediate mode, pathname need not be enclosed in quotation** marks.
- **OPEN#** must be followed by file number and pathname, separated by a comma. pathname must be enclosed in quotation marks.
- **The reserved words AS INPUT and AS OUTPUT specify that the file** is opened as a read-only or write-only file, respectively.

The AS EXTENSION option is used in sequential access to append new information to an existing file.

A period must precede device names.

- file number may be any arithmetic expression from 1 to 10.
- Only up to 10 files may be opened at the same time.
- **•** If an **OPEN**# statement contains a file reference number equal to one presently in use, the first file using that file reference number is automatically closed.

# **OR**

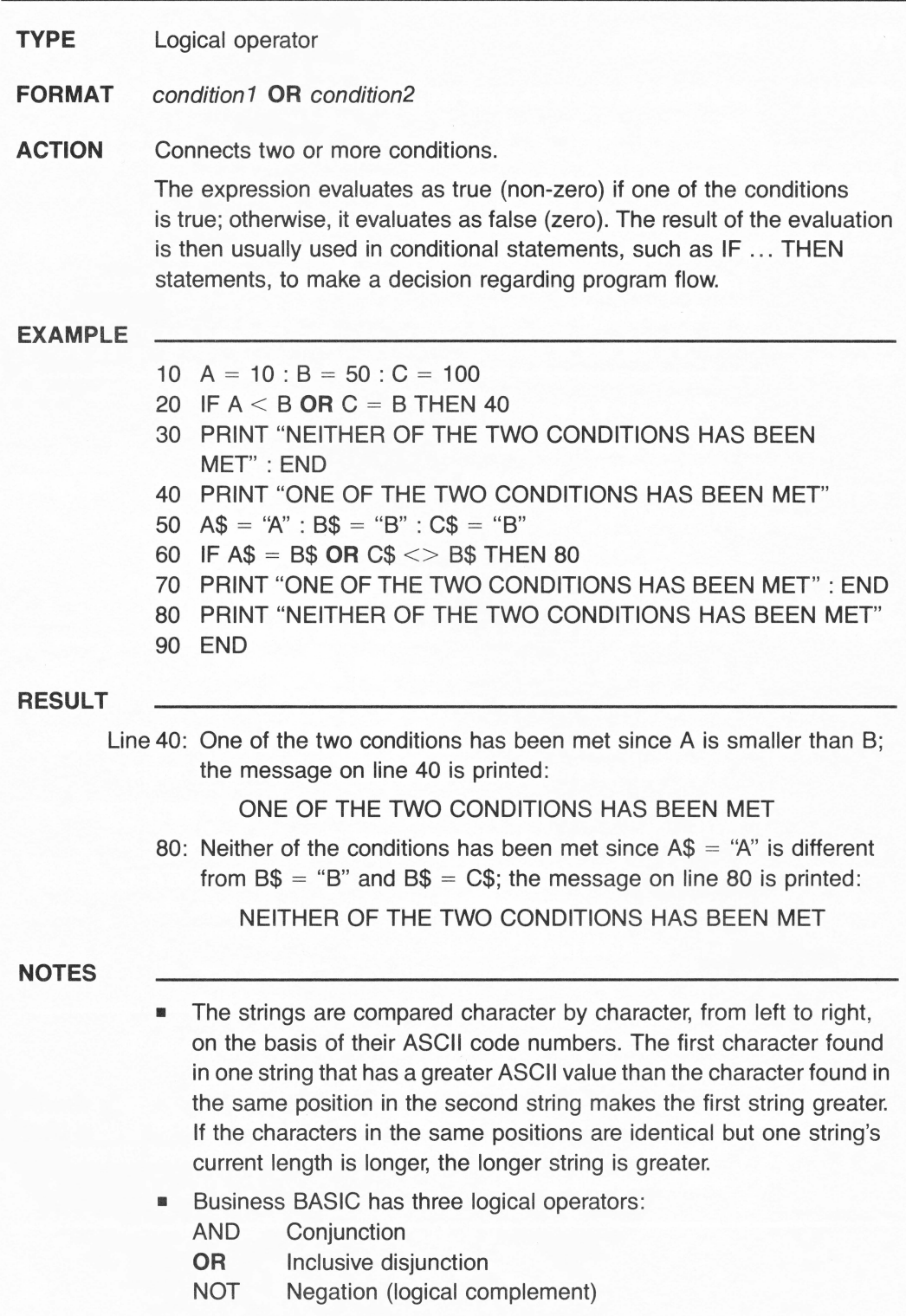

## **OUTPUT#**

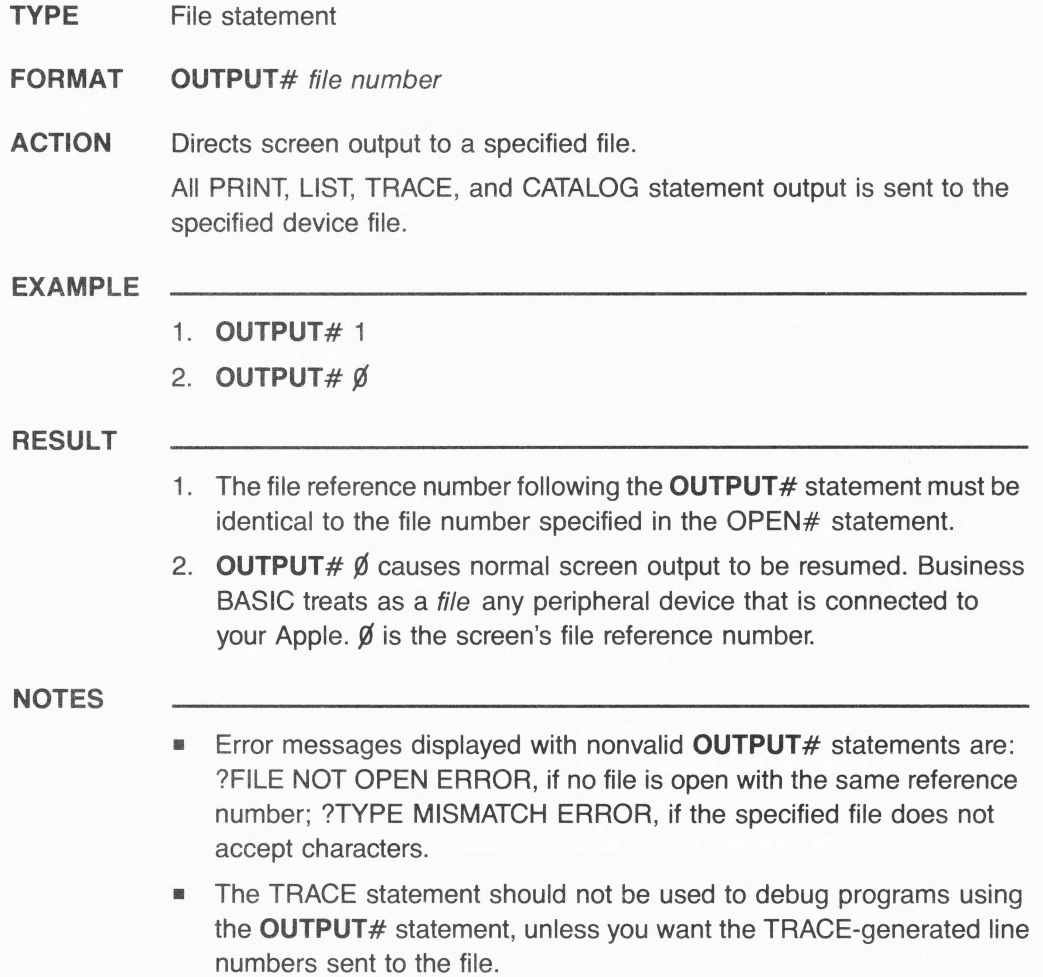

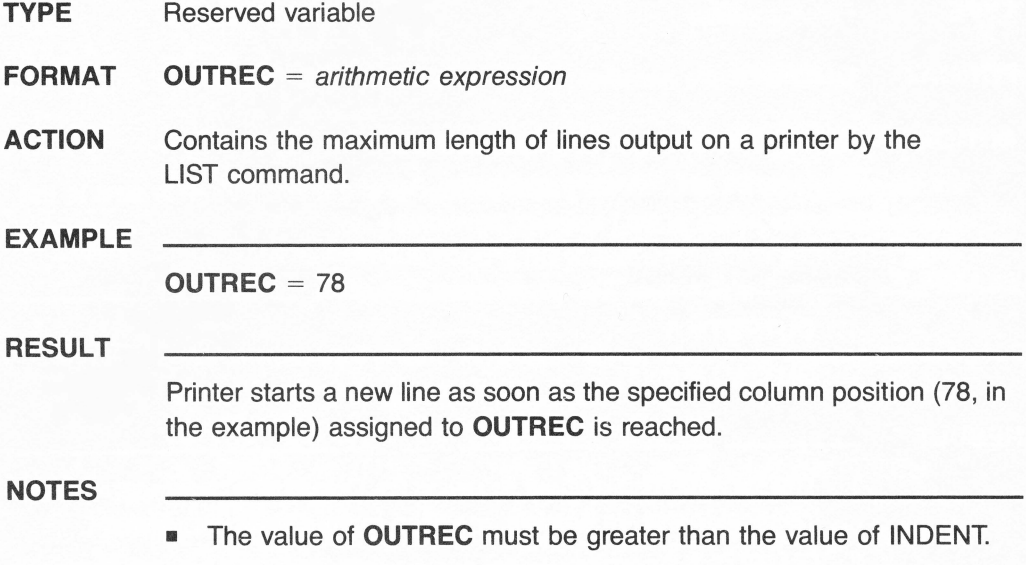

# **PARENTHESES** symbols ( }

**TYPE** Operator

**FORMAT** (arithmetic expression {[arithmetic expression]})

**ACTION** Used to define the specific value that is currently being operated on.

A function operates on a value specified by arithmetic expression, which is called the "argument" of the function. In expressions made up of multiple operations, the order in which operations are performed can affect the results. There is a standard (default) priority order, but enclosing an operation in parentheses allows you to specify which operations you want performed first.

### **EXAMPLE**

- 1. PRINT FRE (0)
- 2.  $P = INT(X)$
- 3. DIM D (14,6)
- 4. PRINT TAB (10); "ABCD"
- 5. PRINT SPC (Y); "ABCD"
- 6.  $CS = CHR\$  (65)
- 7.  $X = ((2 * 3 + 4 ^{^\circ} 2) * 2 +) * (32 4)$

### **RESULT**

- $1-6$ . The arguments of a function are usually enclosed inside parentheses.
	- 7. The mathematical operations will be performed from left to right in the following order: first, within pairs of parentheses in the order the computer encounters them; and, within the parentheses, in the priority order of the arithmetic operators. The result is 1260.

- The order of evaluation of arithmetic operators is:
	- 1. ( ) Parentheses 4. \* Multiplication  $2. +$  Unary plus I Floating-point division Unary minus MOD Modulo division 3. ' Exponentiation DIV Integer division 5. + Addition **Subtraction**

# **PERCENT** symbol **0/o**

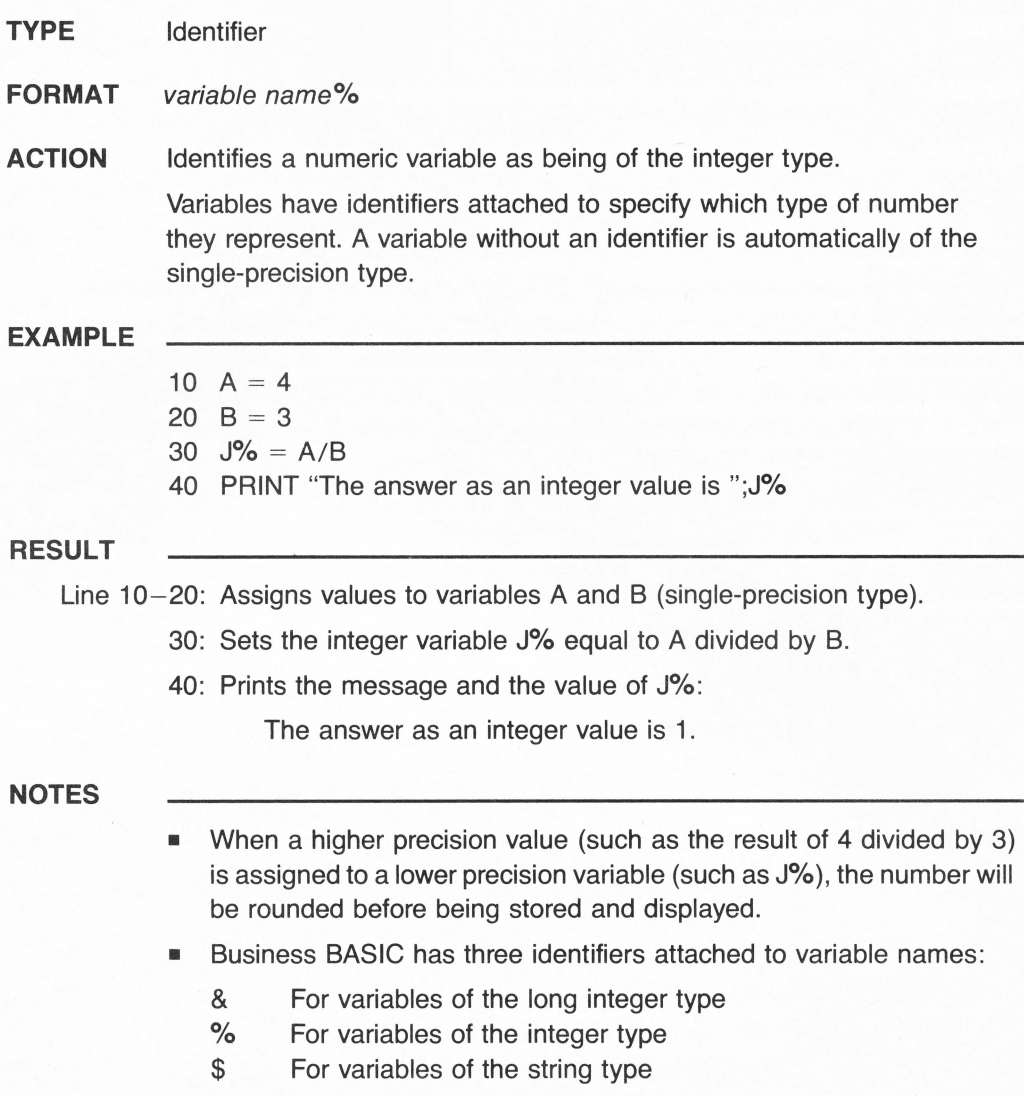

## **POP**

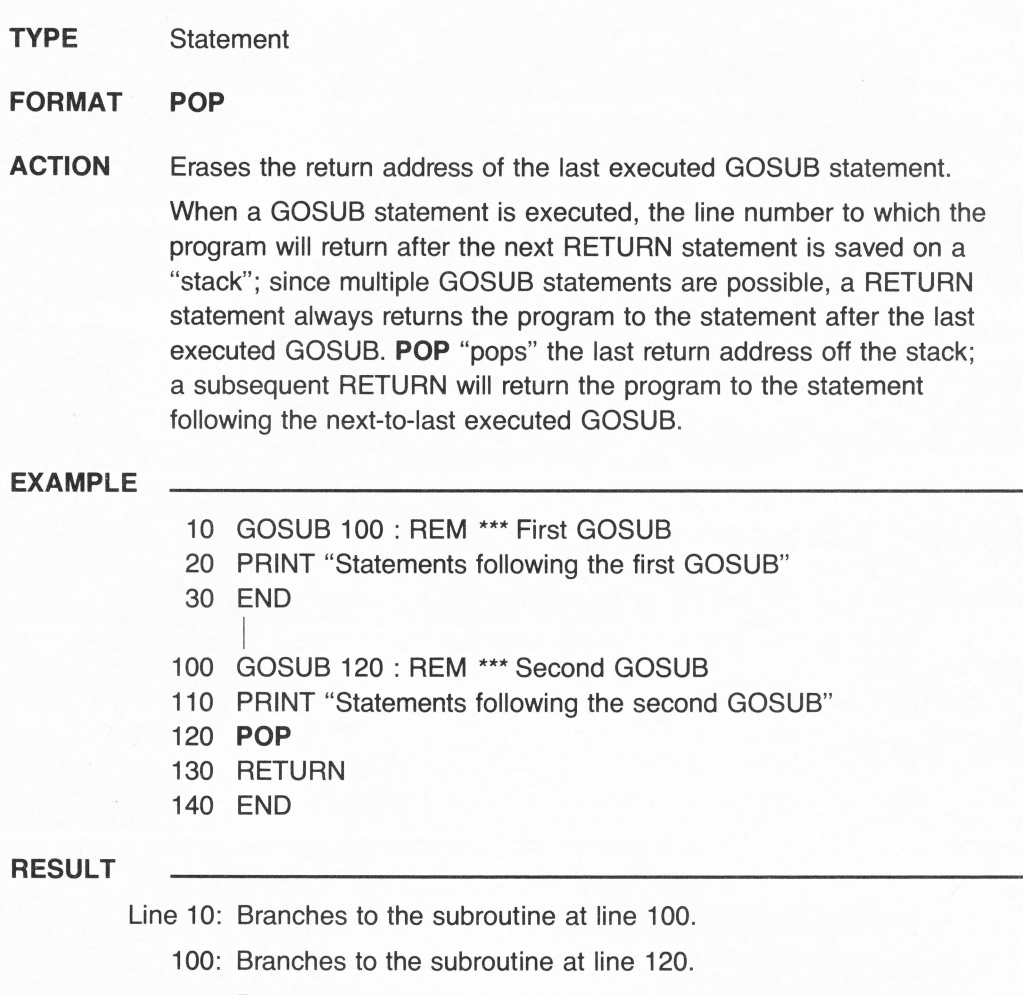

- 120: Pops the return address of the last GOSUB statement off the stack.
- 130: Returns to line 20.
- 20: Prints the string:

Statements following the first GOSUB

30: Ends the program.

- **•** The result given in the example describes the order of execution of the program example.
- **POP** is sometimes used (in command mode) in cases where a subroutine has ended prematurely without executing a RETURN, since the return address will otherwise be left on the top of the stack.

# **PREFIX\$**

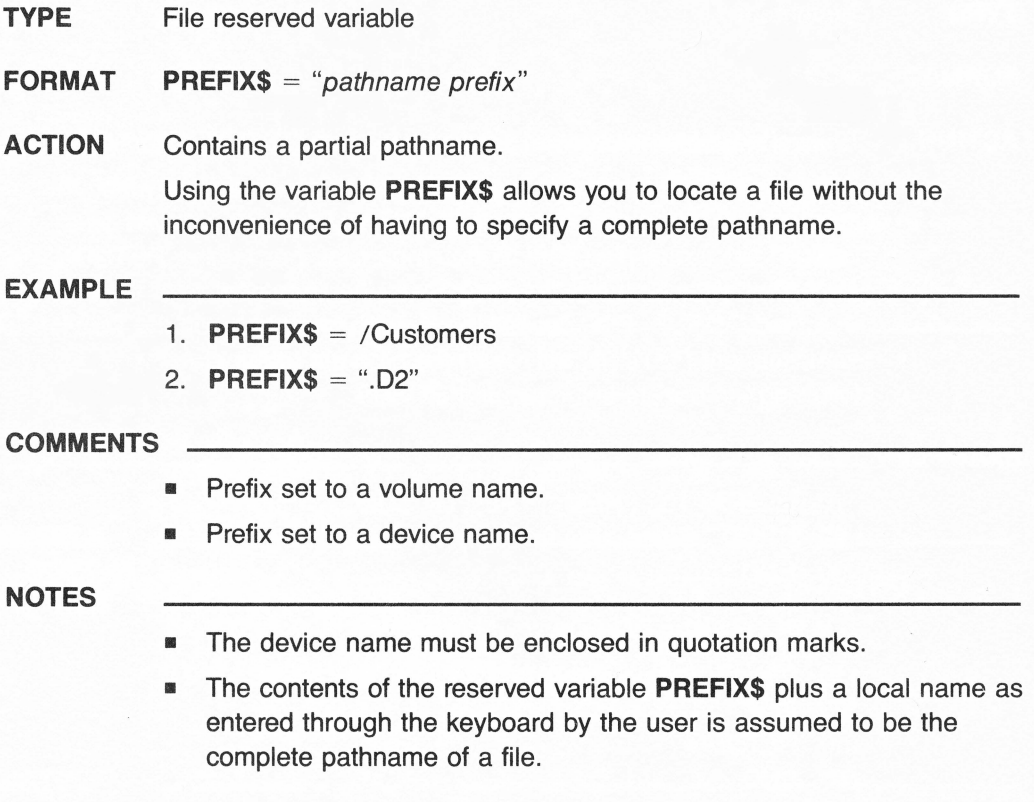

## **PRINT**

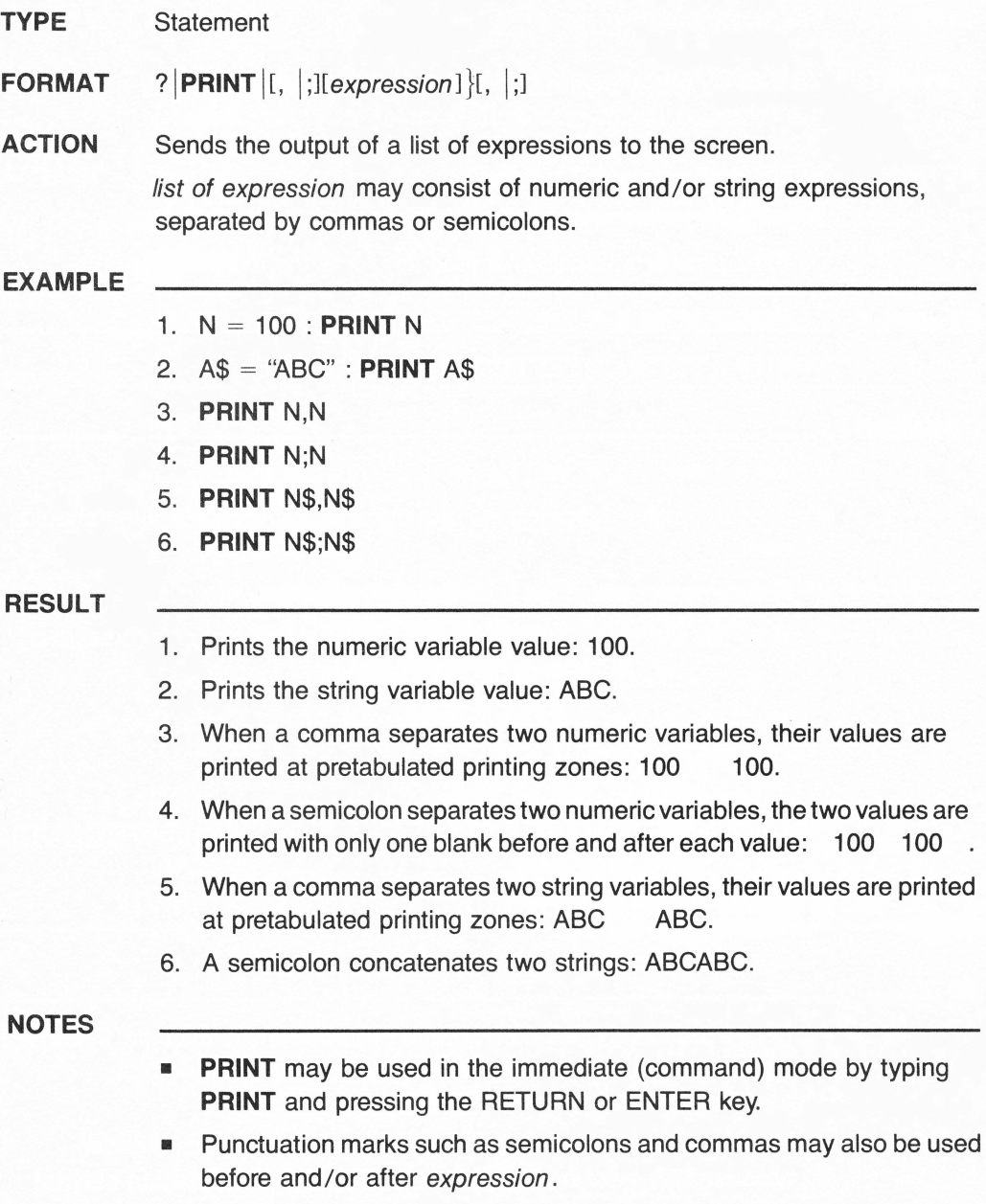
# **PRINT#**

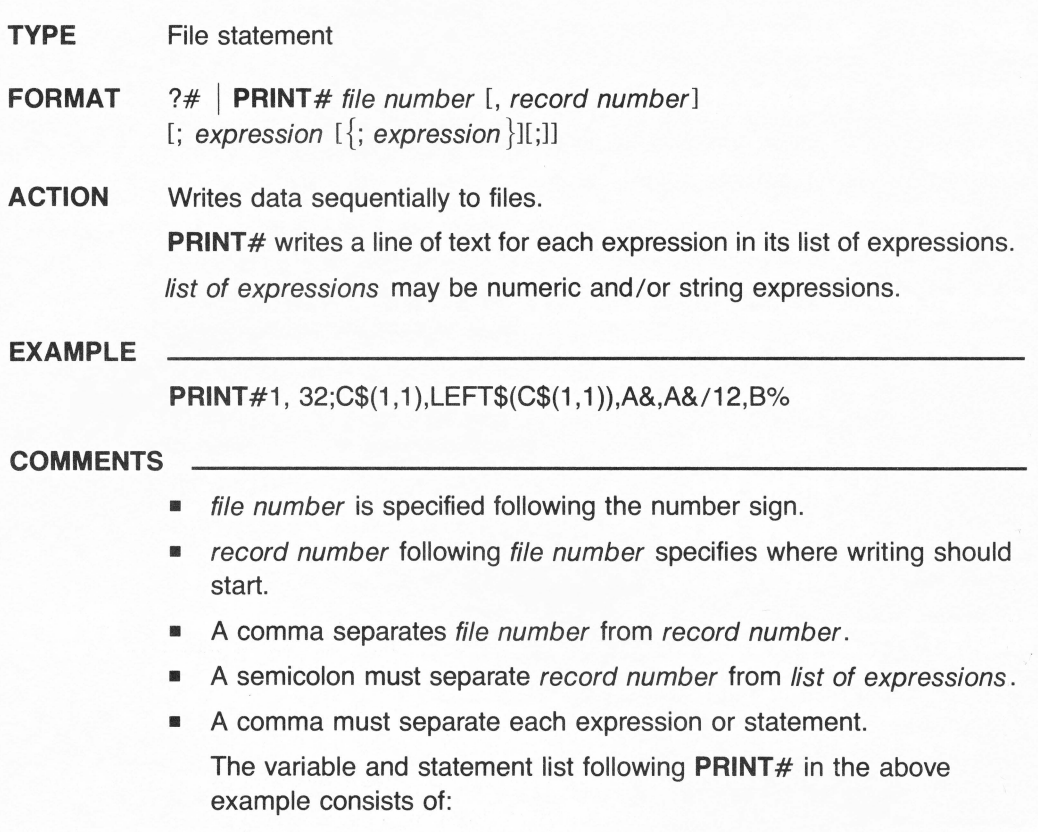

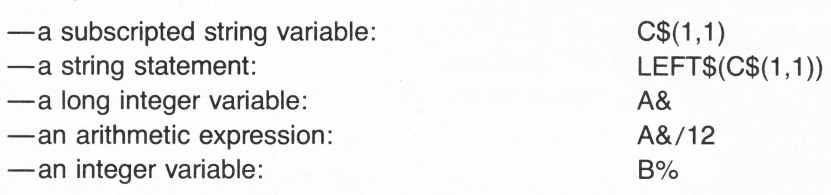

- Before transferring the data from the expressions to the files, **PRINT#**  automatically performs any necessary numeric to string-type conversions, similar to the STR\$ function.
- The use of commas instead of semicolons is not recommended because files have no tab positions. The SPC specification may be used instead.
- A?# may replace the **PRINT#** keyword.

# **PRINT USING**

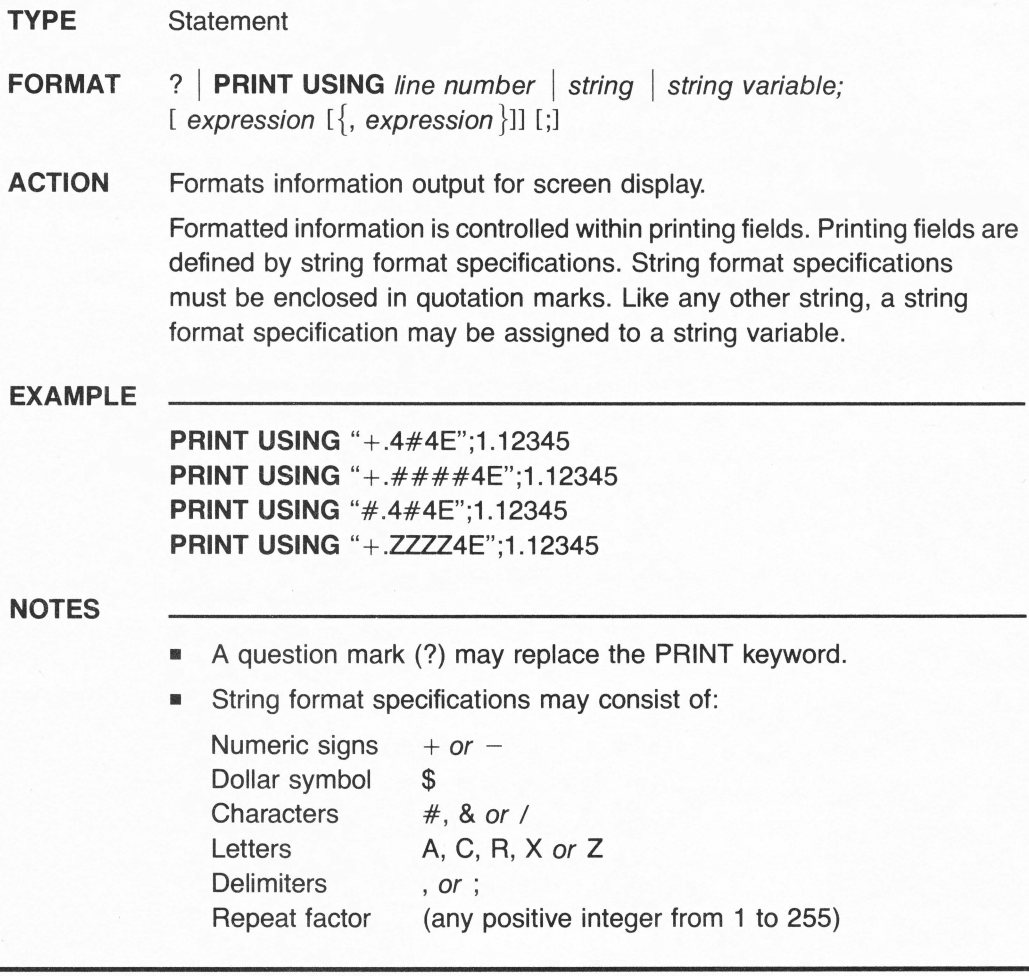

# **PRINT# USING**

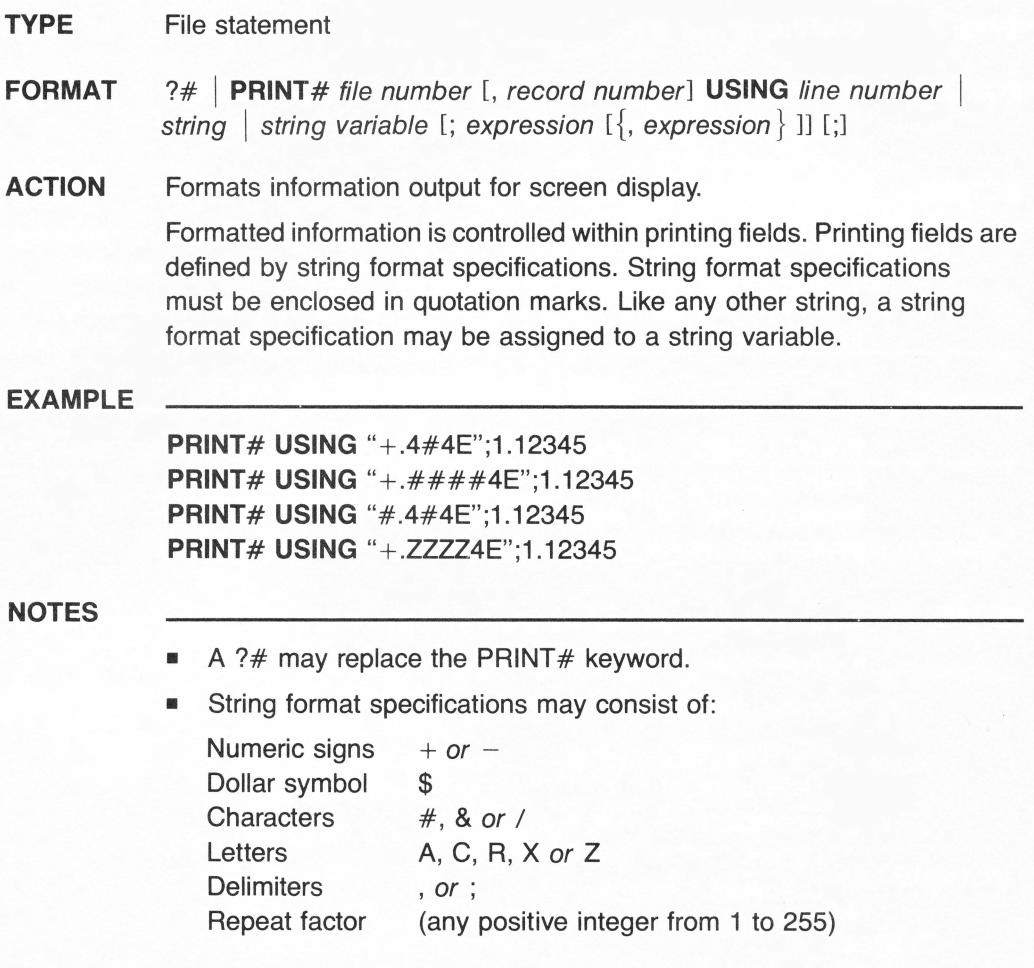

# **READ**

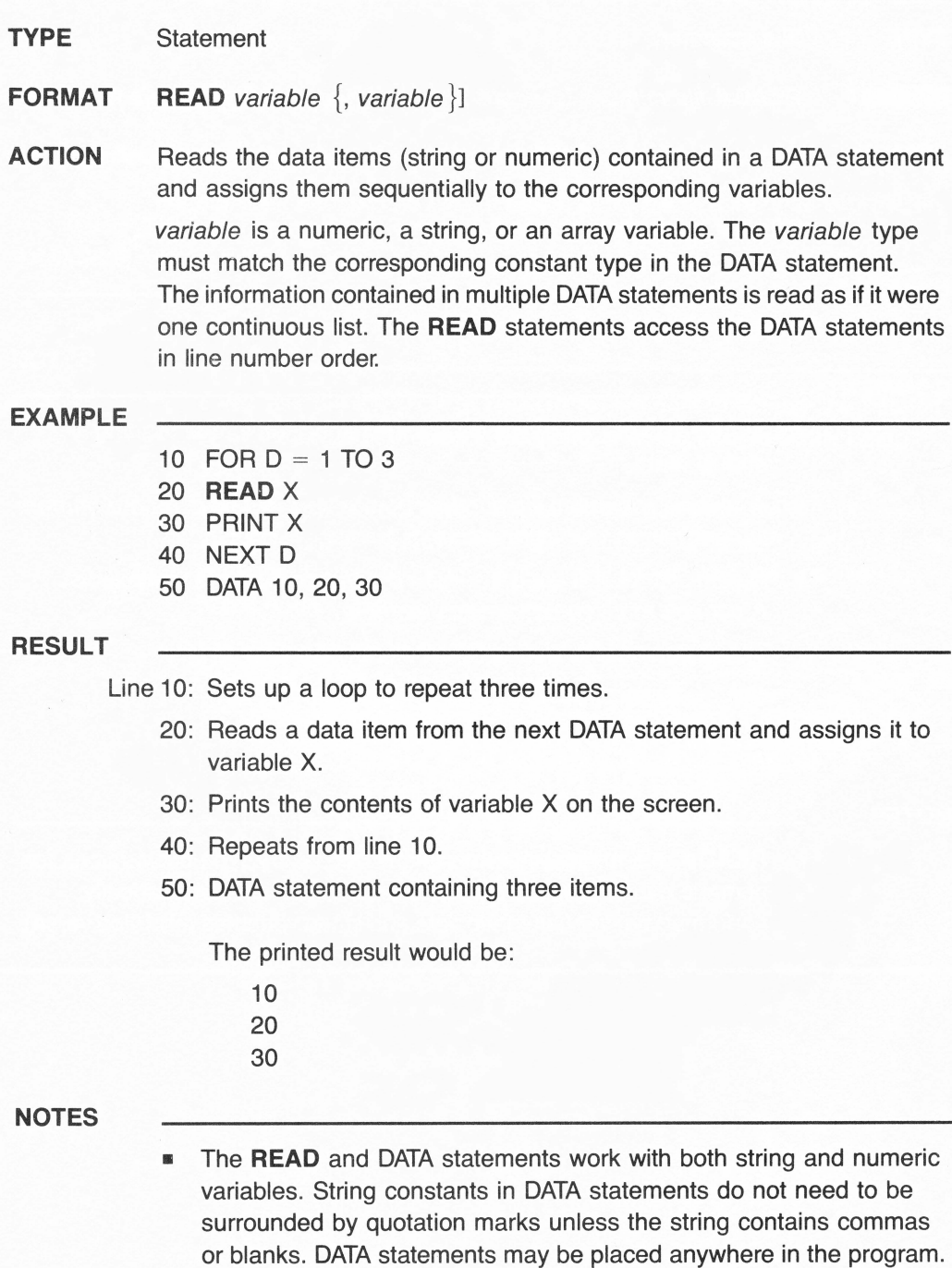

# **READ#**

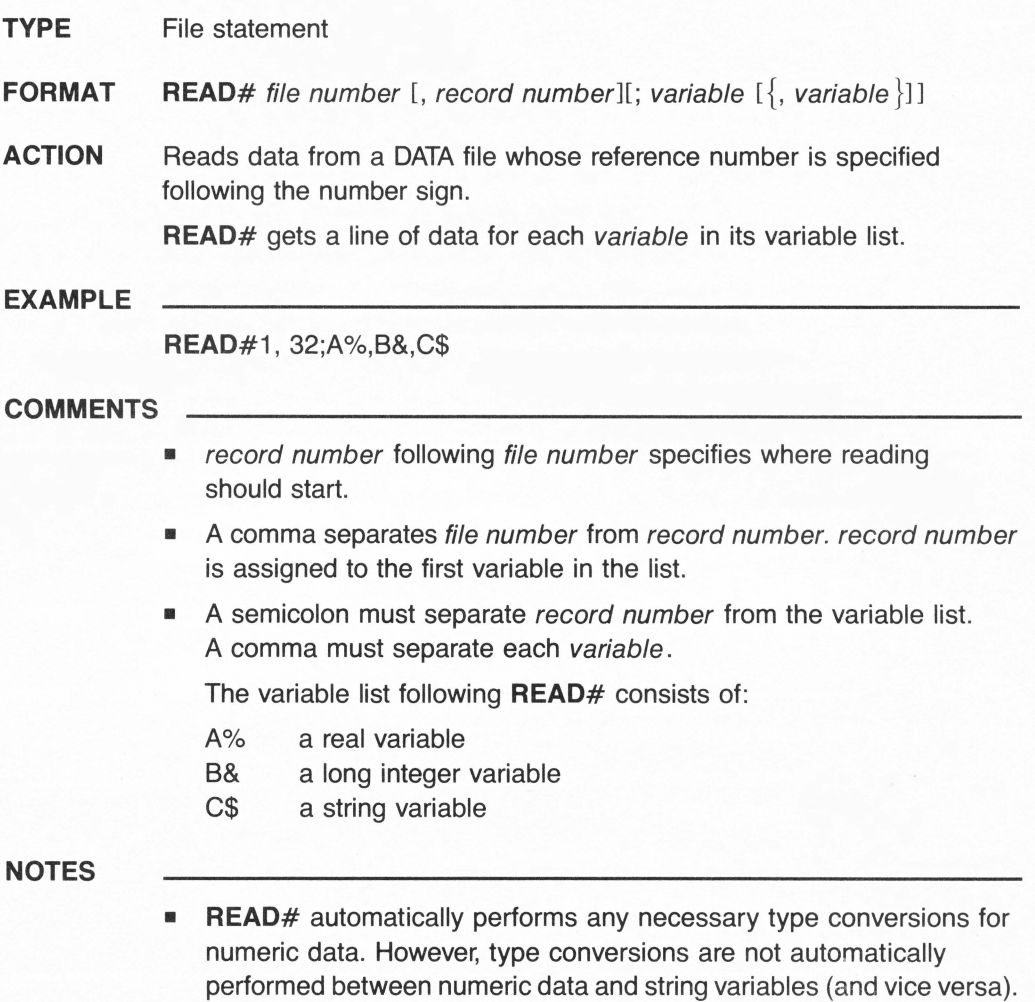

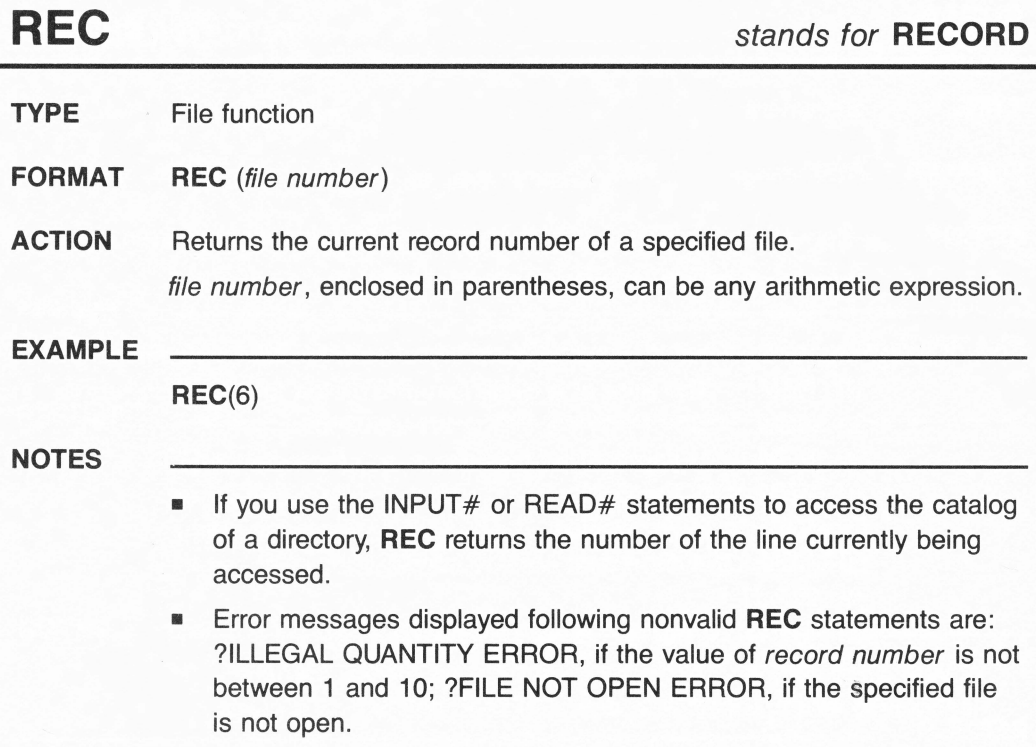

# **REM** stands for **REMARK**

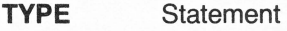

**FORMAT** REM string

**ACTION** Allows insertion of remarks or comments to document program. string may be any sequence of characters.

# **EXAMPLE**

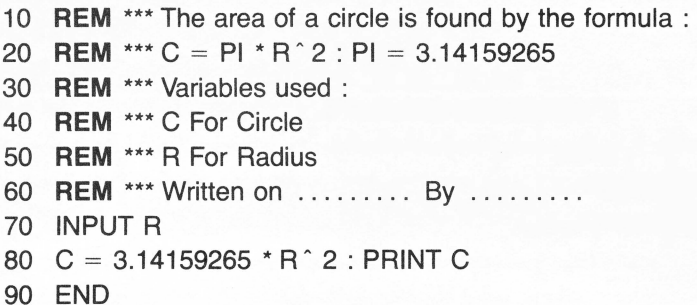

# **RESULT**

Line 10-60: Remarks to document program.

- 70: Accepts input and assigns it to variable R.
- 80: Computes C and prints it on the screen.

- The **REM** statements are not executed. Strings following **REM** need not be inside quotes. Any function or statement that follows **REM**  on the same line or before a colon is ignored.
- If program execution branches to a **REM** statement from a GOTO or GOSUB statement, execution continues with the first executable statement after the **REM** statement.

# **RENAME**

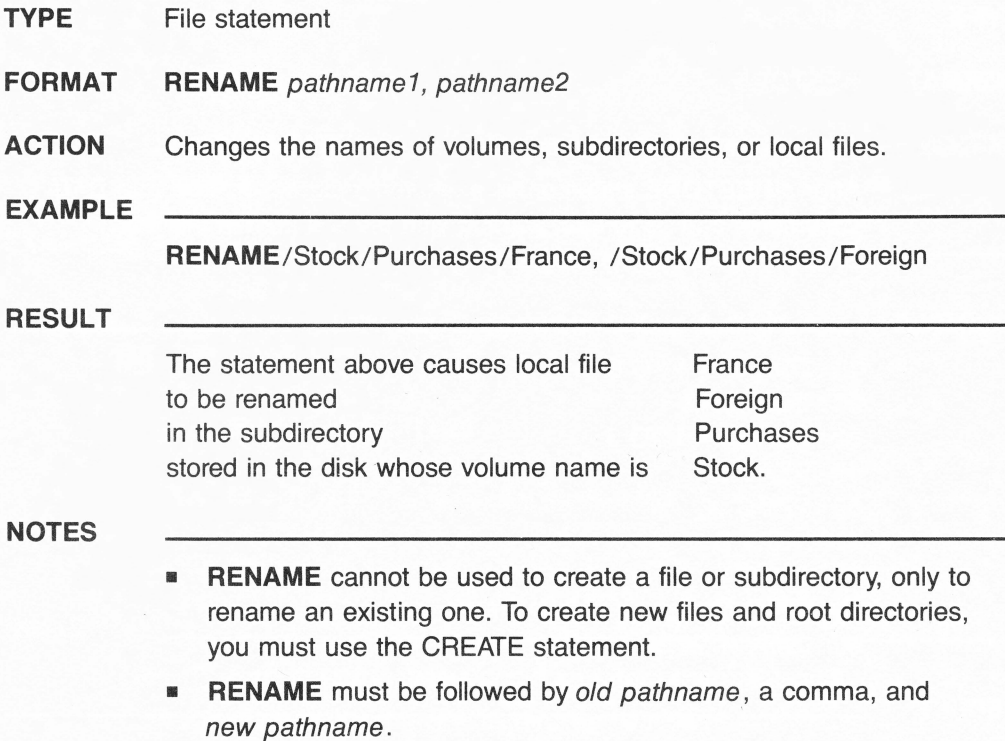

# **RESTORE**

**TYPE** Statement

# **FORMAT RESTORE**

**ACTION** Allows the reuse of the same DATA by the READ statement. After a **RESTORE** statement is executed, data associated with DATA statements can be reread, starting with the first item in the first DATA statement in the program.

## **EXAMPLE**

- 10 FOR  $B = 1$  TO 3
- 20 **RESTORE**
- 30 FOR  $D = 1$  TO 3
- 40 READ X
- 50 PRINT X,
- 60 NEXT D
- 70 PRINT
- 80 NEXT 8
- 90 DATA 10,20,30

# **RESULT**

Line 10: Sets up a loop to repeat three times.

- 20: Allows READ statement to reread DATA.
- 30: Sets up a loop to read three times.
- 40: Reads the next data item; assigns it to the variable X.
- 50: Prints the value of X, suppressing line feed.
- 60: Repeats from line 30.
- 70: Outputs a line feed.
- 80: Repeats from line 10.
- 90: DATA statement with three items.

The printed result would be:

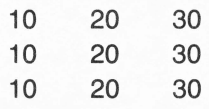

# **NOTES**

• Each time the **RESTORE** statement is executed, the next READ statement begins with the first data item in the first DATA statement in the program.

# **RESUME**

**TYPE** Statement

# **FORMAT RESUME**

**ACTION** Besumes program execution at the beginning of the statement where an error has occurred.

**EXAMPLE** 

- 10 ON ERR GOTO 100
- 20 INPUT "Enter any integer from 1 through 6"; X
- 30 IF  $N = 9$  THEN END
- 40  $A = 12/N$
- 50 PRINT A : GOTO 20
- I
- 100  $N = N + 1$
- 110 **RESUME**
- 120 END

# **RESULT**

Line 10: Error-trapping statement: if an error occurs, jumps to line 100.

- 20: Asks for input and assigns it to variable N.
- 30: Ends program execution if variable N is assigned a 9.
- 40: Divides 12 by N.

If variable N was assigned a 0 (zero), an error would occur, causing an unconditional jump to line 100.

- 50: Prints the value of A; jumps back to line 20.
- 100: Computes the new value of N.
- 110: Resumes program execution at line 40 where the "Division by Zero" error originally occurred.

# **NOTES**

• ON ERR GOTO is used to avoid the display of the system's built-in error messages and the subsequent halting of the program execution, by jumping to an error-handling routine. **RESUME** is generally the last statement of the error-handling routine.

# **RETURN**

- **TYPE** Statement
- **FORMAT** GOSUB line number

### I **RETURN**

**ACTION** Transfers program execution to the next executable statement after the last executed GOSUB statement.

> GOSUB is used to set up subroutines that can be used more than once by various parts of the program. The subroutine consists of the statements between line number and **RETURN.** More than one GOSUB statement can be executed consecutively.

# **EXAMPLE**

- 10 PRINT "Type C to Continue, E to End:'
- 20 INPUT C\$
- 30 IF C\$ = "C" THEN GOSUB 1000 : END
- 40 IF  $CS = "E"$  THEN END
- 50 PRINT "Invalid entry. Try again." : GOTO 10
- 60 END
- 
- 1000 REM \*\*\* SUBROUTINE
- I 2000 **RETURN**

# **RESULT**

Line 10: Prints the message.

- 20: Accepts input and assigns it to variable C\$.
- 30: If C is typed, program execution passes to the subroutine at line 1000.
- 40: If E is typed, ends the program.
- 50: If any other character is typed, prints the message and jumps back to line 10.
- 60: Ends the program.
- 1000: Start of the subroutine.
- 2000: Returns program execution to the next statement following the most recently executed GOSUB statement.

# **NOTES**

• A subroutine must always end with a **RETURN** statement to cause program execution to continue from the next statement following the GOSUB statement.

# **RIGHT\$**

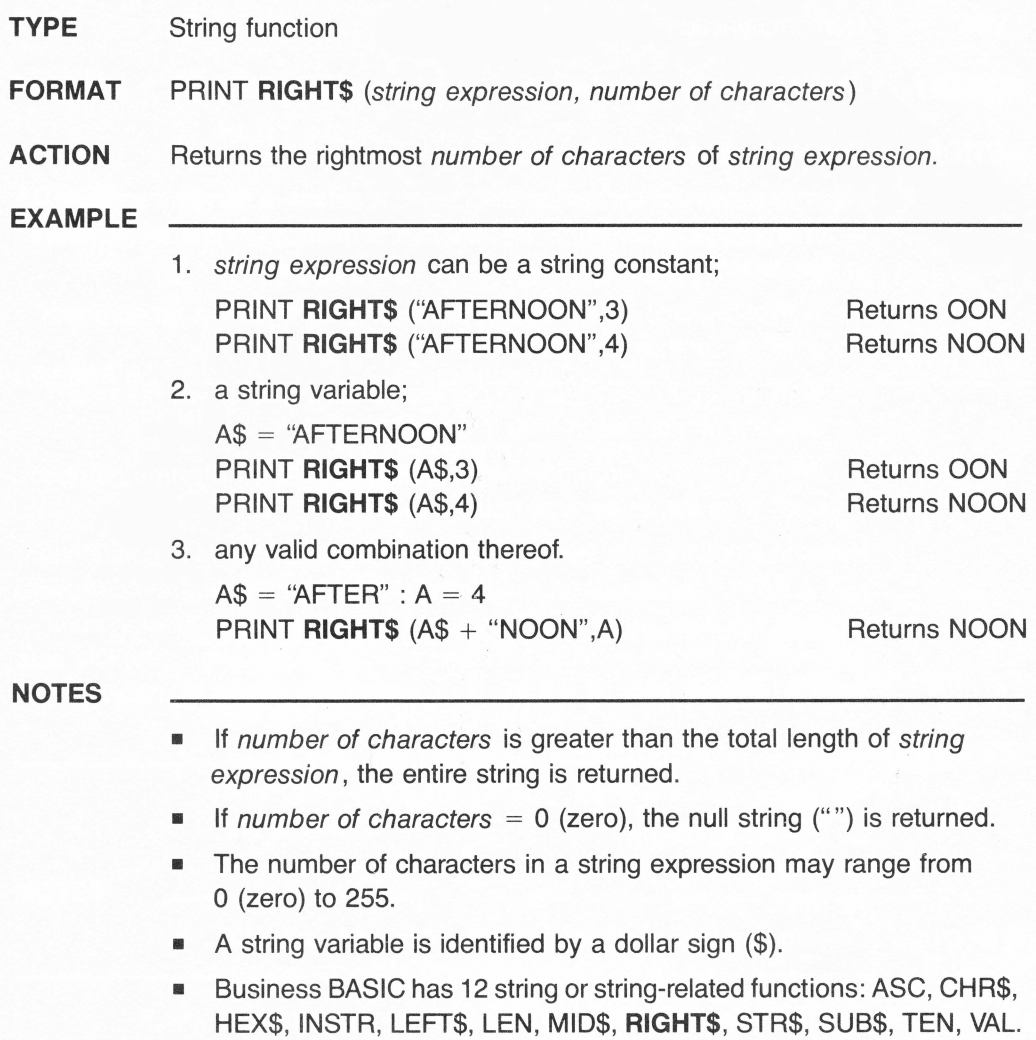

# **RND**

- **TYPE**  Numeric function
- **FORMAT RND** (arithmetic expression)
- **ACTION**  Returns a random number between 0 (zero) and 1.

arithmetic expression can be a numeric constant, a numeric variable, or an arithmetic operation. The returned sequence of random numbers varies depending on arithmetic expression's value:

- 1. With a 0 (zero) as an argument value, **RND** returns a random real positive number less than 1.
- 2. With an argument value greater than 0 (zero), **RND** will return a different number each time it is used.
- 3. With a negative argument value, **RND** will return the same number each time the same argument is used.

Numeric functions may be used either in immediate mode in conjunction with a PRINT statement or in deferred execution. The argument to all numeric functions must be an arithmetic expression. All floating-point arithmetic in Business BASIC is done with 32-bit precision, and this sets limits on the accuracy of the results returned by numeric functions.

# **EXAMPLE**

- 10 FOR  $J = 1$  TO 5
- 20 PRINT **RND**  $(\phi)$
- 30 NEXT J
- 40 END

# **RESULT**

Line 10: Sets up a loop to repeat five times.

- 20: Prints a random number between 0 (zero) and 1.
- 30: Repeats from line 10.

# **NOTES**

• Business BASIC has 16 numeric functions in the following type categories:

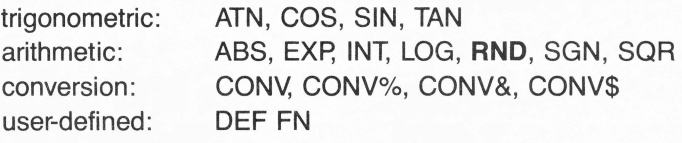

# **RUN**

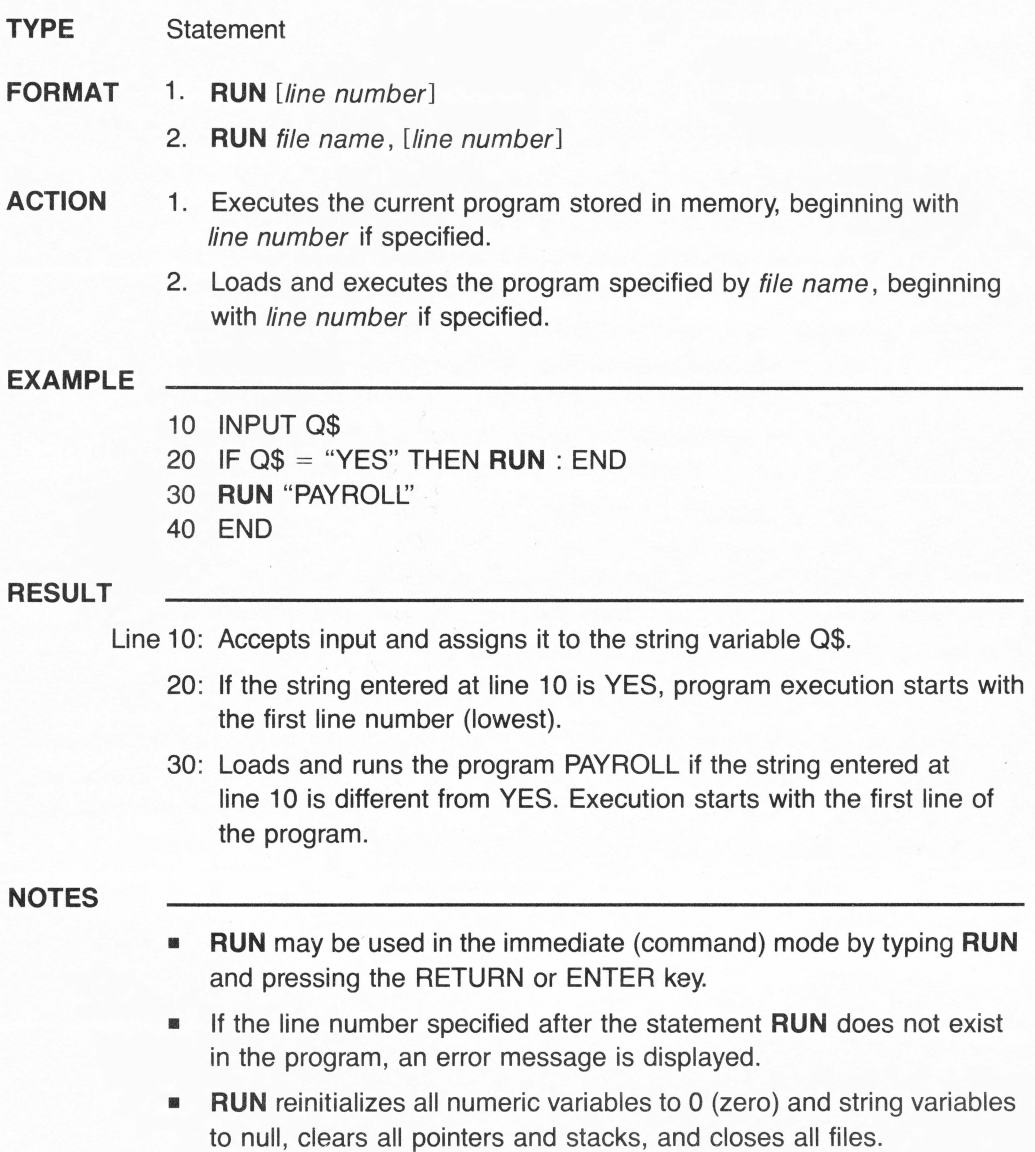

# **SAVE**

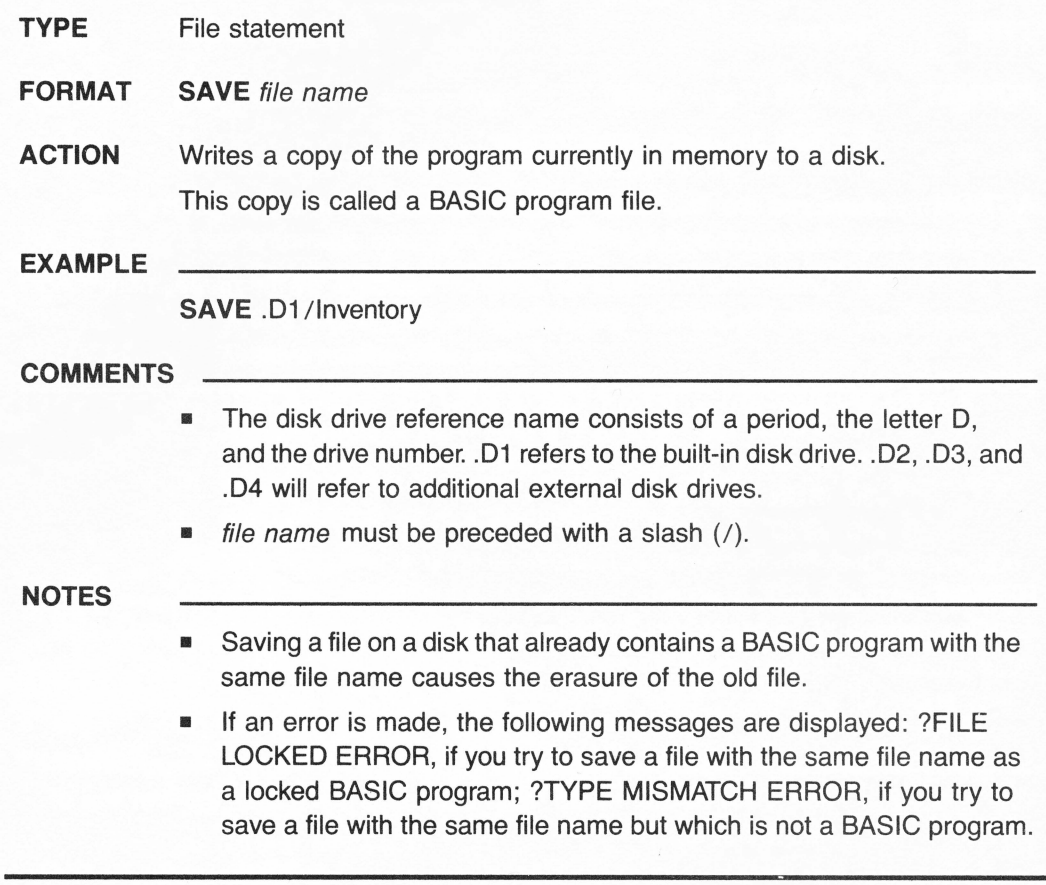

# **SCALE**

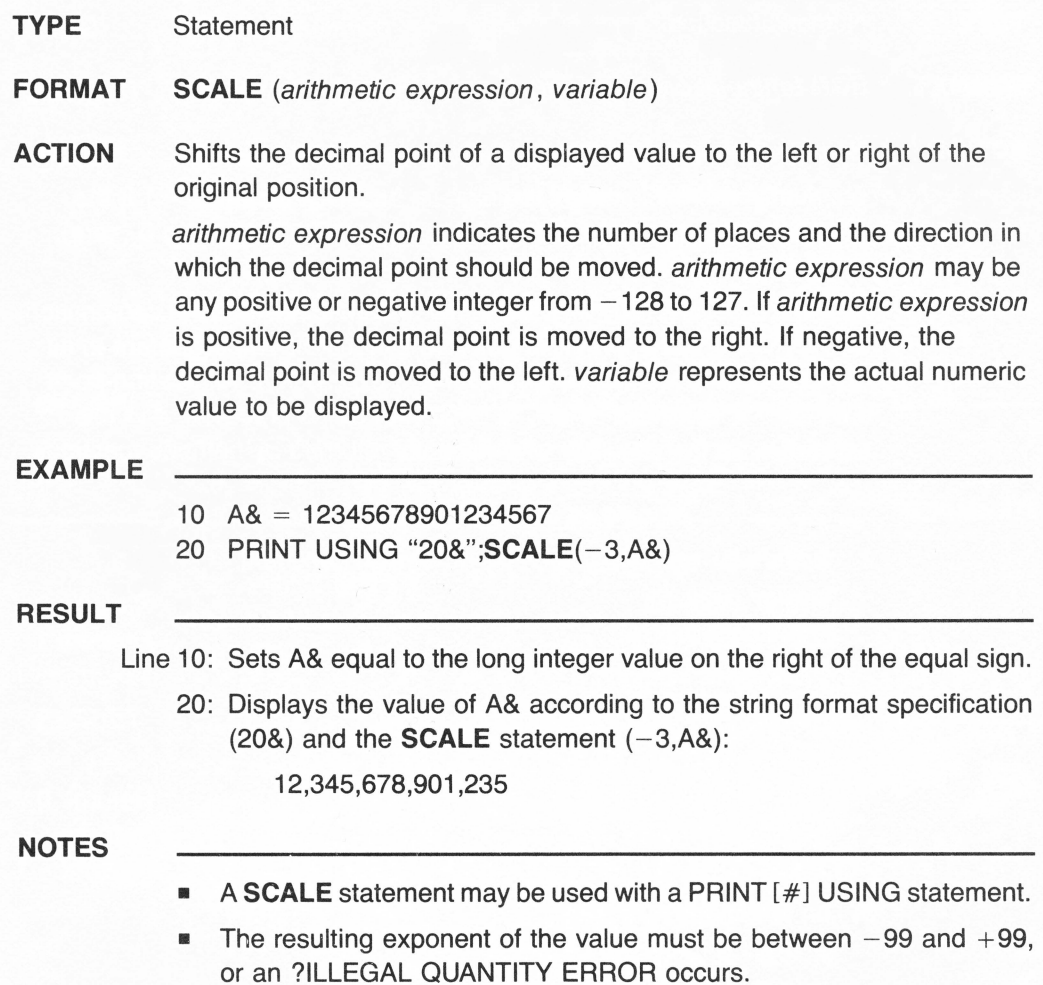

# **TYPE** Numeric function

**FORMAT** SGN (arithmetic expression)

**ACTION** Returns the sign of arithmetic expression.

The function  $SGN$  is called the signum function. It returns  $-1$  if the expression is negative; 0 (zero) if the expression is equal to 0 (zero); and 1 if the expression is positive.

Numeric functions may be used either in immediate mode in conjunction with a PRINT statement or in deferred execution. The argument to all numeric functions must be an arithmetic expression. All floating-point arithmetic in Business BASIC is done with 32-bit precision, and this sets limits on the accuracy of the results returned by numeric functions.

## **EXAMPLE**

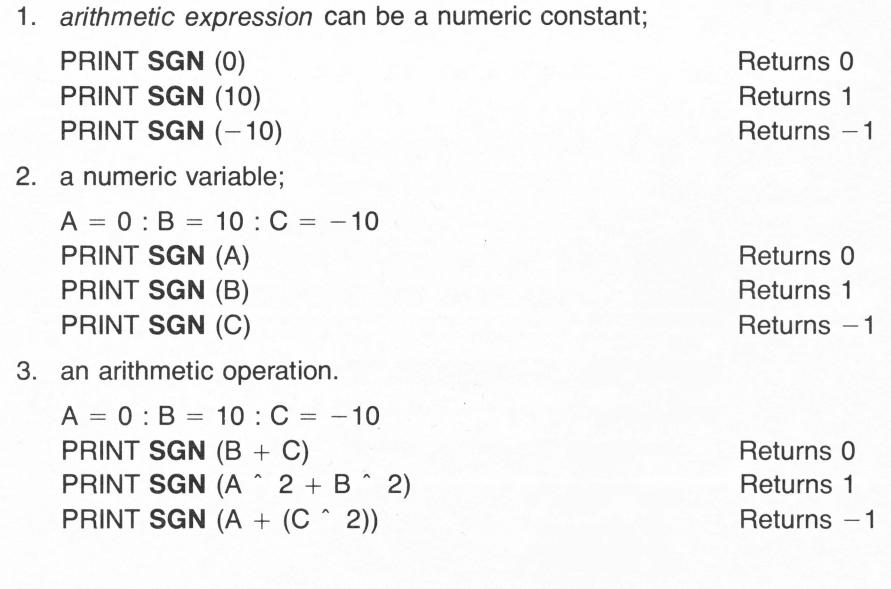

## **NOTES**

**Business BASIC has 16 numeric functions in the following type** categories:

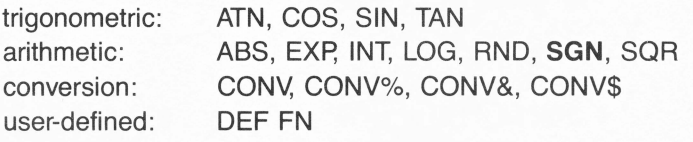

# **TYPE** Numeric function

**FORMAT** SIN (arithmetic expression)

**ACTION** Returns the sine of arithmetic expression.

Numeric functions may be used either in immediate mode in conjunction with a PRINT statement or in deferred execution. The argument to all numeric functions must be an arithmetic expression. All floating-point arithmetic in Business BASIC is done with 32-bit precision, and this sets limits on the accuracy of the results returned by numeric functions.

### **EXAMPLE**

```
10 REM *** H = Hypotenuse of angle A
20 REM *** OS = Opposite side of angle A30 REM *** A = Angle of a right triangle
40 FOR J = 1 TO 3
50 PRINT SIN (J) 
60 NEXT J
```
70 END

### **RESULT**

Line 10-30: Remarks to document program.

40: Sets up a loop to repeat three times.

50: Print the sine of J:

.841470985 for  $J = 1$  (radian) .909297427 for  $J = 2$  (radians) .141120008 for  $J = 3$  (radians)

60: Repeats from line 40.

## **NOTES**

- **SIN** is the opposite of ARCSIN. **SIN** (A) = OS/H
- **Conversions:**

```
Radian = Degree / 57.29577951Degree = Radian * 57.29577951
```
• Business BASIC has 16 numeric functions in the following type categories:

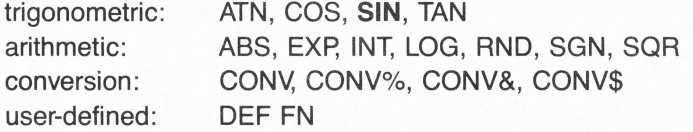

**TYPE** Function **FORMAT** SPC (arithmetic expression) **ACTION** Inserts the requested number of spaces between two screen printing positions. **EXAMPLE**  1. arithmetic expression can be a numeric constant; PRINT "AB" **SPC(5)** "CD" Inserts 5 spaces between the two strings: AB PRINT "AB" **SPC(7)** "CD" Inserts 7 spaces between the two strings: AB 2. a numeric variable;  $A = 5 : B = 7$ PRINT "AB" **SPC(A)** "CD" PRINT "AB" **SPC(B)** "CD" 3. any valid combination thereof. 10 FOR  $J = 1$  TO 4 Inserts 5 spaces between the two strings: AB Inserts 7 spaces between the two strings: AB CD CD CD CD 20 PRINT " \* " **SPC(J)** " \* " 30 NEXT J Inserts J spaces between the asterisks at each subsequent line:  $J = 1$  $J = 2$  $J = 3$  $J = 4$ 

**NOTES** 

• The arithmetic expression must be in the range from 0 (zero) to 255.

- **TYPE** Numeric function
- **FORMAT SQR** (arithmetic expression)

**ACTION** Returns the square root of *arithmetic expression*.

Numeric functions may be used either in immediate mode in conjunction with a PRINT statement or in deferred execution. The argument to all numeric functions must be an arithmetic expression. All floating-point arithmetic in Business BASIC is done with 32-bit precision, and this sets limits on the accuracy of the results returned by numeric functions.

## **EXAMPLE**

1. arithmetic expression can be a numeric constant;

PRINT **SQR** (0) Returns 0

2. a numeric variable;

 $A = 0 : B = 10$ PRINT **SQR** (A) PRINT **SQR** (B)

3. an arithmetic operation.

```
A = 0 : B = 10PRINT SQR (A + (2 * 5) * B) 
PRINT SQR (A \hat{ } 2 + B \hat{ } 2)PRINT SQR (B \hat{B} B)
```
**PRINT SQR (10)** Returns 3.16227766

Returns 0 Returns 3.16227766

Returns 10 Returns 10 Returns 100000

- arithmetic expression must be positive.
- Business BASIC has 16 numeric functions in the following type categories:

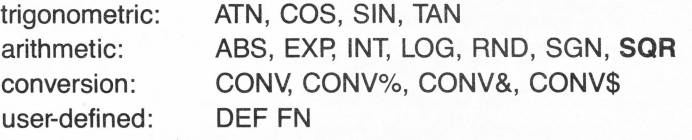

# **STEP**

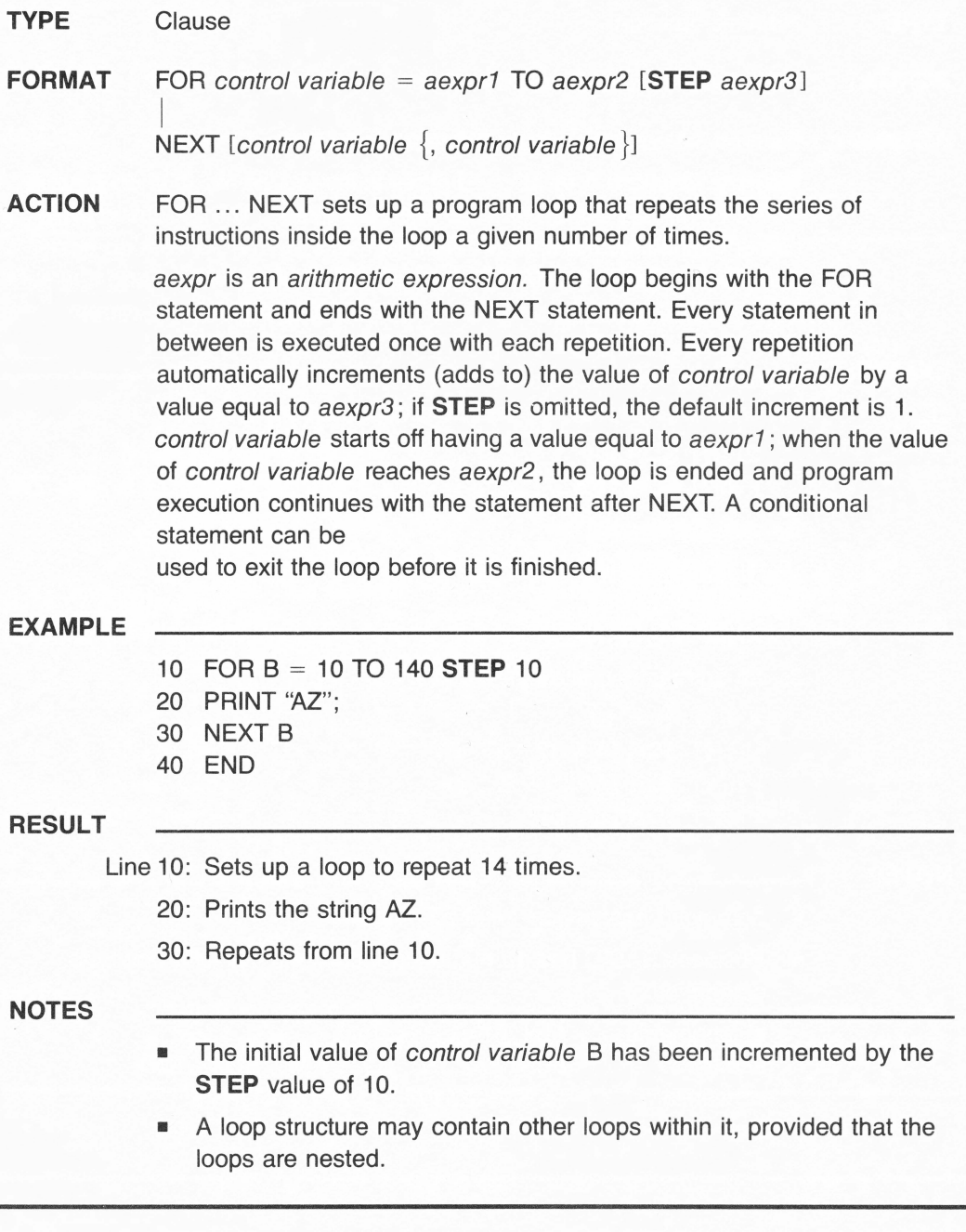

# **STOP**

- **TYPE** Statement
- **FORMAT STOP**
- **ACTION** Halts program execution and returns to command (keyboard) level.

**EXAMPLE** 

- 10 PRINT "This program starts at line number 10"
- 20 **STOP**
- 30 PRINT "Execution continues with this statement"

### **RESULT**

Line 10: Prints the string:

This program starts at line number 10

20: The **STOP** statement temporarily halts program execution and causes the following message to be displayed:

BREAK IN 20

(that is, in line number 20)

Typing CONT on the keyboard and pressing the RETURN key causes execution to continue with the next instruction following the **STOP**  statement.

30: Prints the string:

Execution continues with this statement

- **•** Program execution can also be temporarily halted by pressing the CONTROL key followed by the letter C. Unlike the END statement, the **STOP** statement does not close files.
- **STOP** statements may be used anywhere in a program.

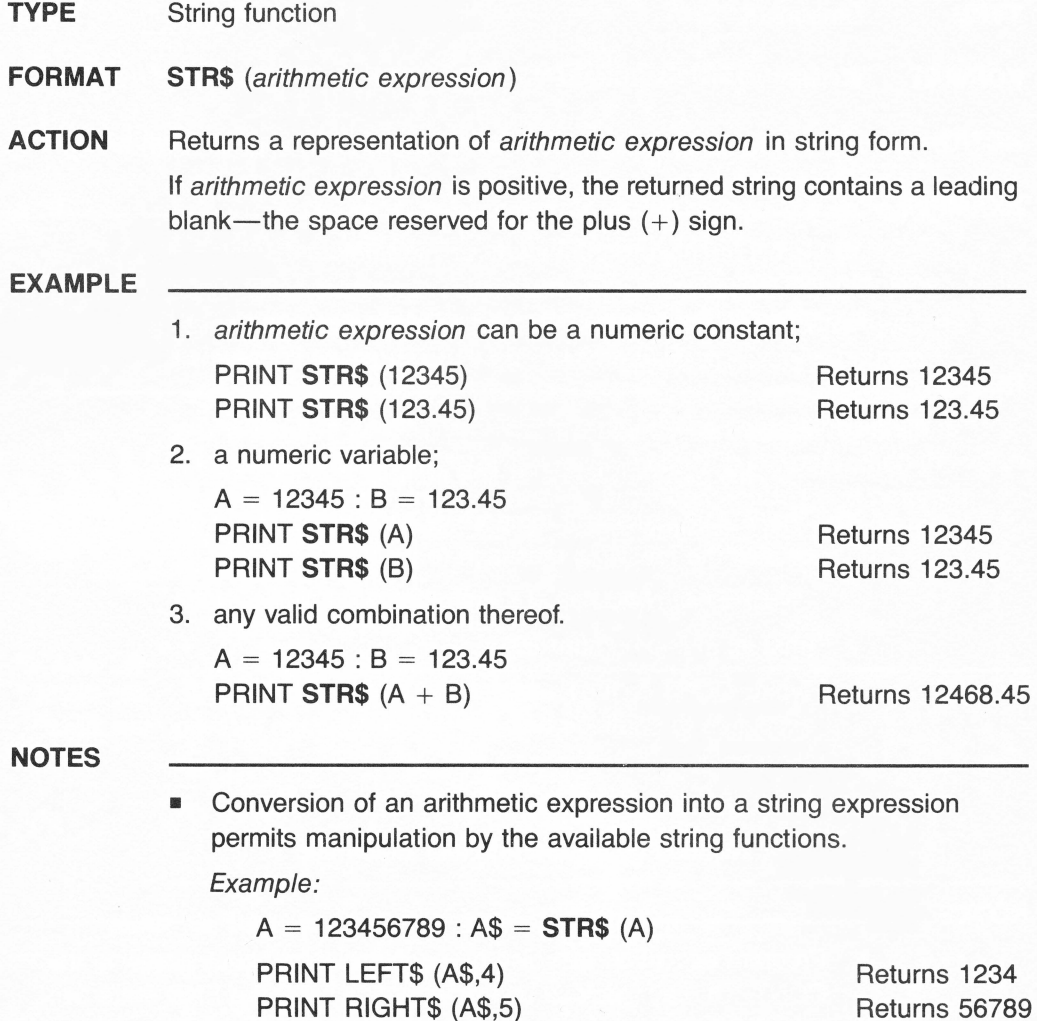

• Business BASIC has 12 string or string-related functions: ASC, CHR\$, HEX\$, INSTR, LEFT\$, LEN, MID\$, RIGHT\$, **STR\$,** SUB\$, TEN, VAL.

# **TYPE** String function

- **FORMAT SUB\$** (string expression, arithmetic expression[, arithmetic expression]) = string expression
- **ACTION**  Replaces any part of a string expression with a substring starting at a specified position.

string expression may be a string constant or a string variable.

## **EXAMPLE**

10 A\$ = ''ARITHMETIC EXPRESSIONS" 20 B\$ = "COMPUTATION" 30 **SUB\$** (A\$, 12) = B\$ 40 PRINT A\$ 50 END

## **RESULT**

Line 10: A string is assigned to string variable A\$.

- 20: A substring is assigned to string variable B\$.
- 30: Replaces part of string expression A\$ starting at character position 12 by substring B\$.
- 40: Prints the new value of the string variable A\$:

ARITHMETIC COMPUTATION

- **•** The dollar sign (\$) is an identifier that defines a function or a variable name as being of the string type.
- You may optionally include a second arithmetic expression to specify the number of characters in the substring to replace characters in the original string.
- Business BASIC has 12 string or string-related functions: ASC, CHR\$, HEX\$, INSTR, LEFT\$, LEN, MID\$, RIGHT\$, STR\$, **SUB\$,** TEN, VAL.

# **SUBTRACTION**

 $symbol =$ 

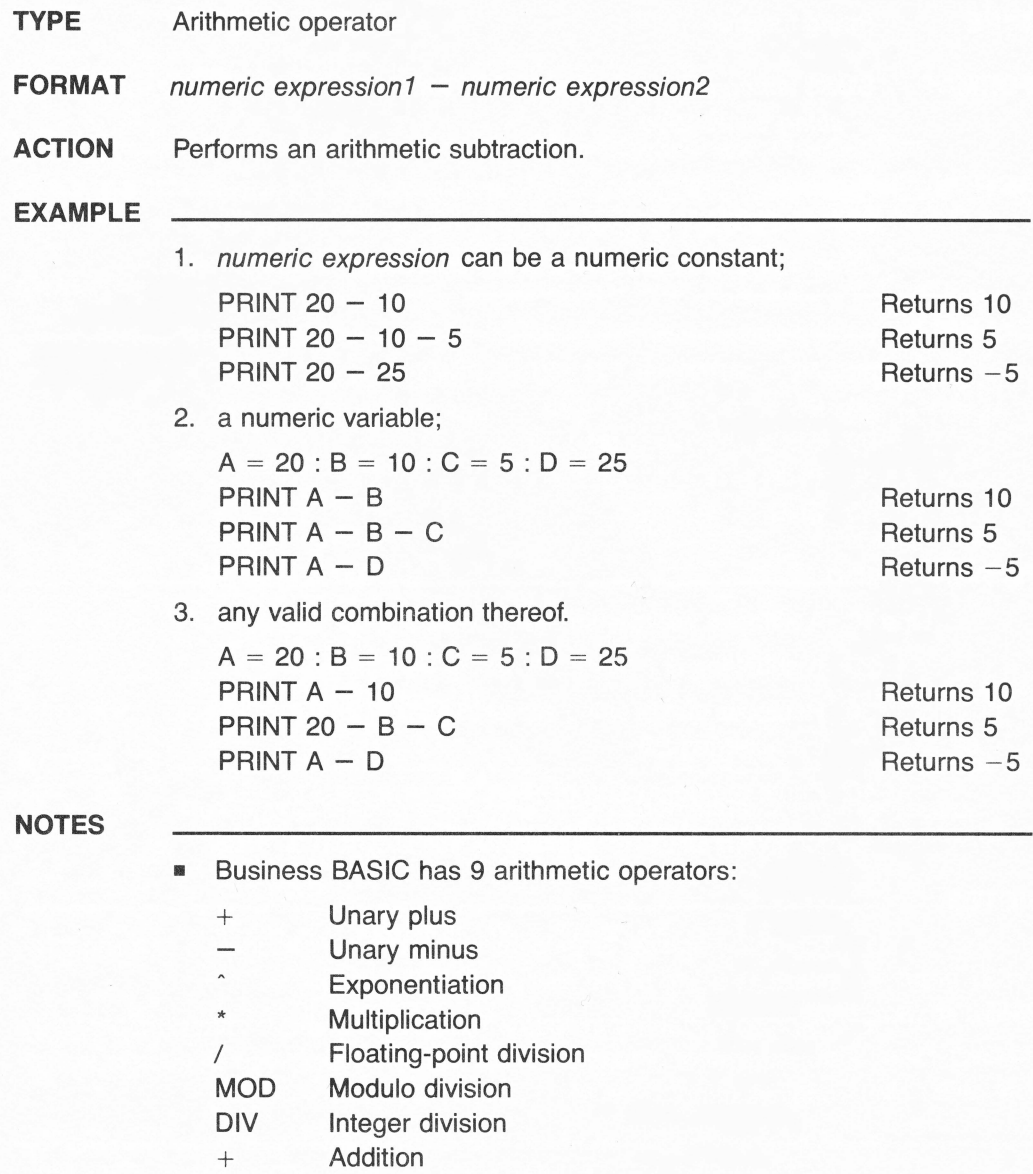

**Subtraction** 

# **SWAP**

**TYPE** Statement

**FORMAT** SWAP *variable1*, *variable2* 

**ACTION** Exchanges the values of two variables of the same type.

Any type of variable may be SWAPped (real, integer, long integer, string), but the two variables must be of the same type.

## **EXAMPLE**

- 10 READ X,Y
- 20 PRINT X,Y
- 30 IF X < Y THEN **SWAP** X,Y
- 40 PRINT X,Y
- 50 DATA 4,7
- 60 END

# **RESULT**

- Line 10: Reads and assigns the DATA values 4 and 7 to the variables X and Y, respectively.
	- 20: Prints the values: 4 7.
	- 30: The condition being true  $(X = 4$  is smaller than  $Y = 7$ ), the "swapping" of the two values will be executed: 4 will be stored in variable Y, and 7 will be stored in variable X.
	- 40: Prints the new values: 7 4.

**NOTES** 

**• The SWAP** statement is very useful in sorting operations.

# **TAB** stands for **TABULATOR**

**TYPE** Function

**FORMAT** TAB (arithmetic expression)

**ACTION** Spaces to the specified absolute position from the leftmost printing position.

> arithmetic expression must be in the range from 1 to 255. (1 is the leftmost printing position on the screen.) If the current printing position is already beyond arithmetic expression, **TAB** is ignored.

**EXAMPLE** 

1. arithmetic expression can be a numeric constant;

20 PRINT **TAB** (J) " \*"

 $J = 1$  $J = 2$  $J = 3$  $J = 4$ 

30 NEXT J

\* \* \*

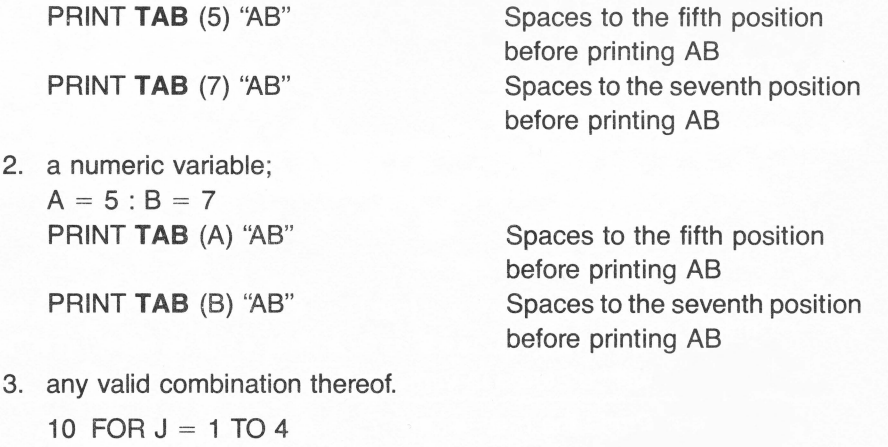

Spaces to the Jth position before printing the asterisk at each subsequent line:

**NOTES** 

**• The TAB** function is generally used with the PRINT statement to line up information in columns.

# **TYPE** Numeric function

**FORMAT** TAN (arithmetic expression)

**ACTION** Returns the tangent of *arithmetic expression*.

Numeric functions may be used either in immediate mode in conjunction with a PRINT statement or in deferred execution. The argument to all numeric functions must be an arithmetic expression. All floating-point arithmetic in Business BASIC is done with 32-bit precision, and this sets limits on the accuracy of the results returned by numeric functions.

# **EXAMPLE**

- 10 REM \*\*\*  $OS = Side$  opposite to angle A 20 REM \*\*\*  $AS = Side$  adjacent to angle A 30 REM \*\*\*  $A = Angle$  of a right triangle 40 FOR  $J = 1$  TO 3 50 PRINT **TAN** (J) 60 NEXT J
- 
- 70 END

## **RESULT**

Line 30: Remarks to document program.

40: Sets up a loop to repeat three times.

50: Prints the tangent of J:

1.55740772 for  $J = 1$  (radian)  $-.218503987$  for  $J = 2$  (radians)  $-.142546543$  for  $J = 3$  (radians)

60: Repeats from line 40.

- **ARCTAN is the opposite of <b>TAN. TAN** (A) = OS/AS
- **Conversions:** Radian = Degree /  $57.29577951$ Degree = Radian \* 57.29577951
- Business BASIC has 16 numeric functions in the following type categories:

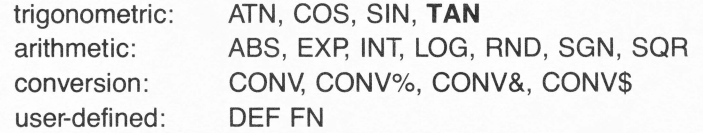

# **TEN**

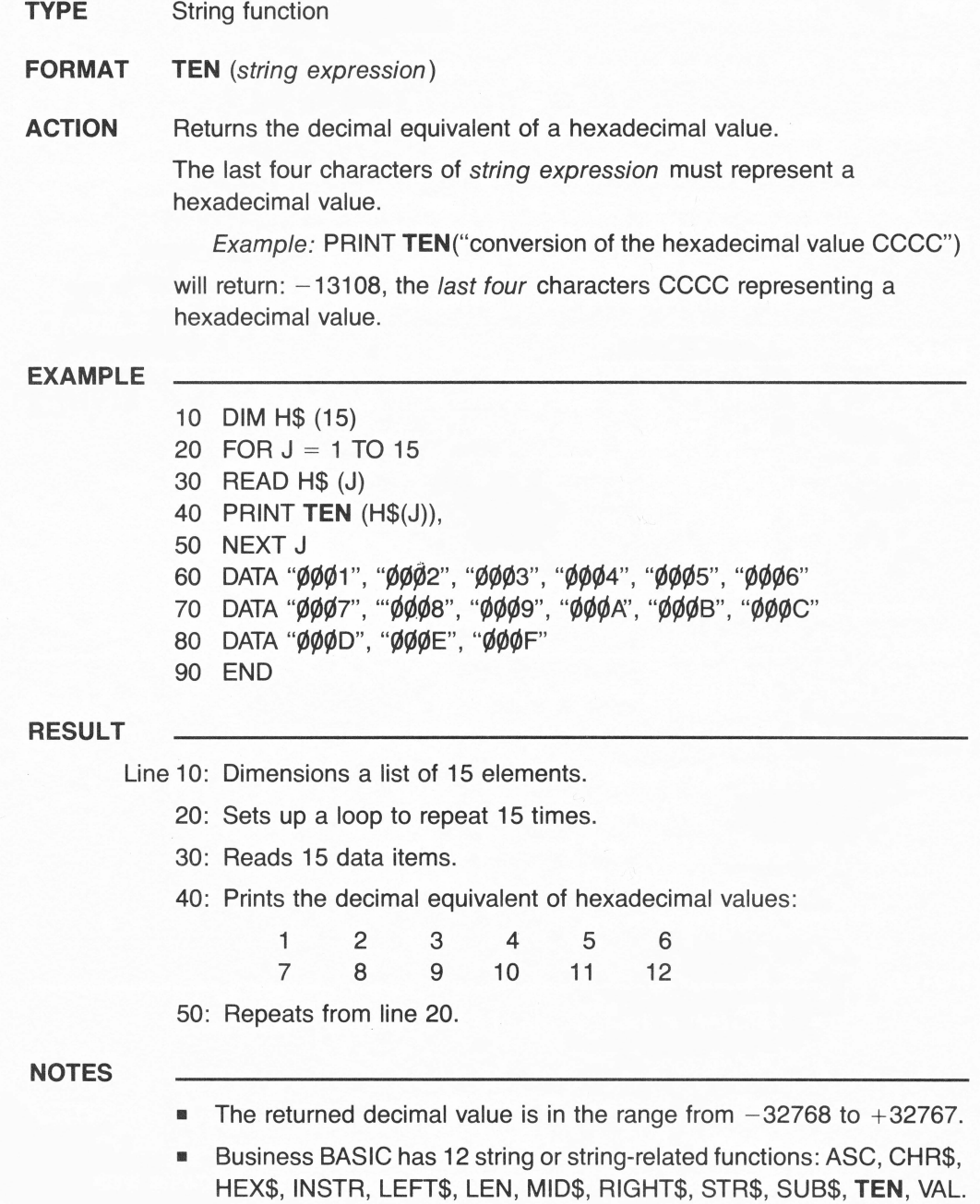

# **THEN**

# **TYPE** Statement

# **FORMAT** IF logical expression **THEN** line number | statement list [: ELSE  $line number | statement list]$

- **ACTION** Sends program execution to line number or executes statement list following **THEN** if logical expression is true (non-zero); otherwise:
	- 1. if no ELSE clause is used, program execution passes to the next line in sequence;
	- 2. if the ELSE clause is used, program execution passes to line number or statement list following ELSE.

IF .. . **THEN** is called a conditional statement; it is one of the most commonly used statements in BASIC. It redirects program execution on the basis of the truth or falsity of logical expression. logical expression is usually a relational expression, comparing two values with relational operators.

# **EXAMPLE**

- 10 INPUT "YES OR NO";X\$
- 20 IF X\$ = "YES" **THEN** 40
- 30 IF X\$ = "NO" **THEN** 50 : ELSE 10
- 40 PRINT "Program execution is transferred to line 40" : END
- 50 PRINT "Program execution is transferred to line 50"

## **RESULT**

Line 10: Asks for input; assigns the response to the variable X\$.

- 20: If X\$ is YES, program execution jumps to line 40.
- 30: If X\$ is NO, execution jumps to line 50; otherwise, the statement following ELSE is executed.
- 40: Prints the message. Ends the program.
- 50: Prints the message.

# **NOTES**

• The ELSE clause cannot be on a separate program line.

# **TO**

# **TYPE** Statement

**FORMAT** FOR control variable = aexpr1 **TO** aexpr2 [STEP aexpr3] I NEXT [control variable  $\{$ , control variable  $\}]$ 

**ACTION** Sets up a program loop that repeats the series of instructions inside the loop a given number of times.

> aexpr is an arithmetic expression. The loop begins with the FOR statement and ends with the NEXT statement. Every instruction in between is executed once with each repetition. Every repetition automatically increments (adds to) the value of control variable by a value equal to aexpr3; if STEP is omitted, the default increment is 1. control variable starts off having a value equal to aexpr1; when the value of control variable reaches aexpr2, the loop is ended and program execution continues with the statement after NEXT. A conditional statement can be used to exit the loop before it is finished.

### **EXAMPLE**

10 FORB = 1 **TO** 10

- 20 PRINT "AZ":
- 30 NEXT B
- 40 END

# **RESULT**

Line 10: Sets up a loop to repeat 10 times.

- 20: Prints the string AZ.
- 30: Repeats from line 10.

- The initial value of control variable B has been incremented by the default value of 1.
- A loop structure may contain other loops within it, provided that the loops are nested.

# **TRACE**

# **TYPE** Command

## **FORMAT TRACE**

**ACTION** Used mainly to debug (check, troubleshoot) the sequential execution of a program or parts of it.

> During program execution, **TRACE** displays a number sign (#) followed by the line numbers of the statements in the sequential order of their execution. Assignment statements are reported only by their line numbers. When a PRINT statement is encountered, **TRACE** displays the line number and the result of the PRINT statement.

### **EXAMPLE**

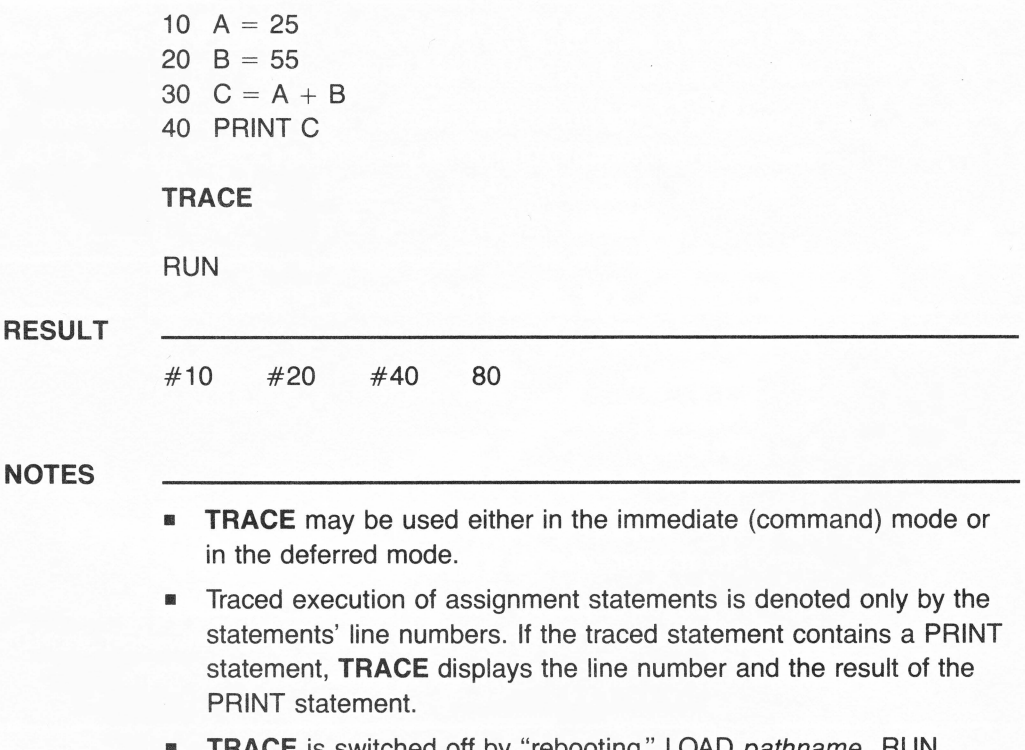

• **TRACE** is switched off by "rebooting," LOAD pathname, RUN pathname, or by typing NOTRACE. The RUN command/statement not followed by a pathname or CHAIN does not cancel **TRACE.** 

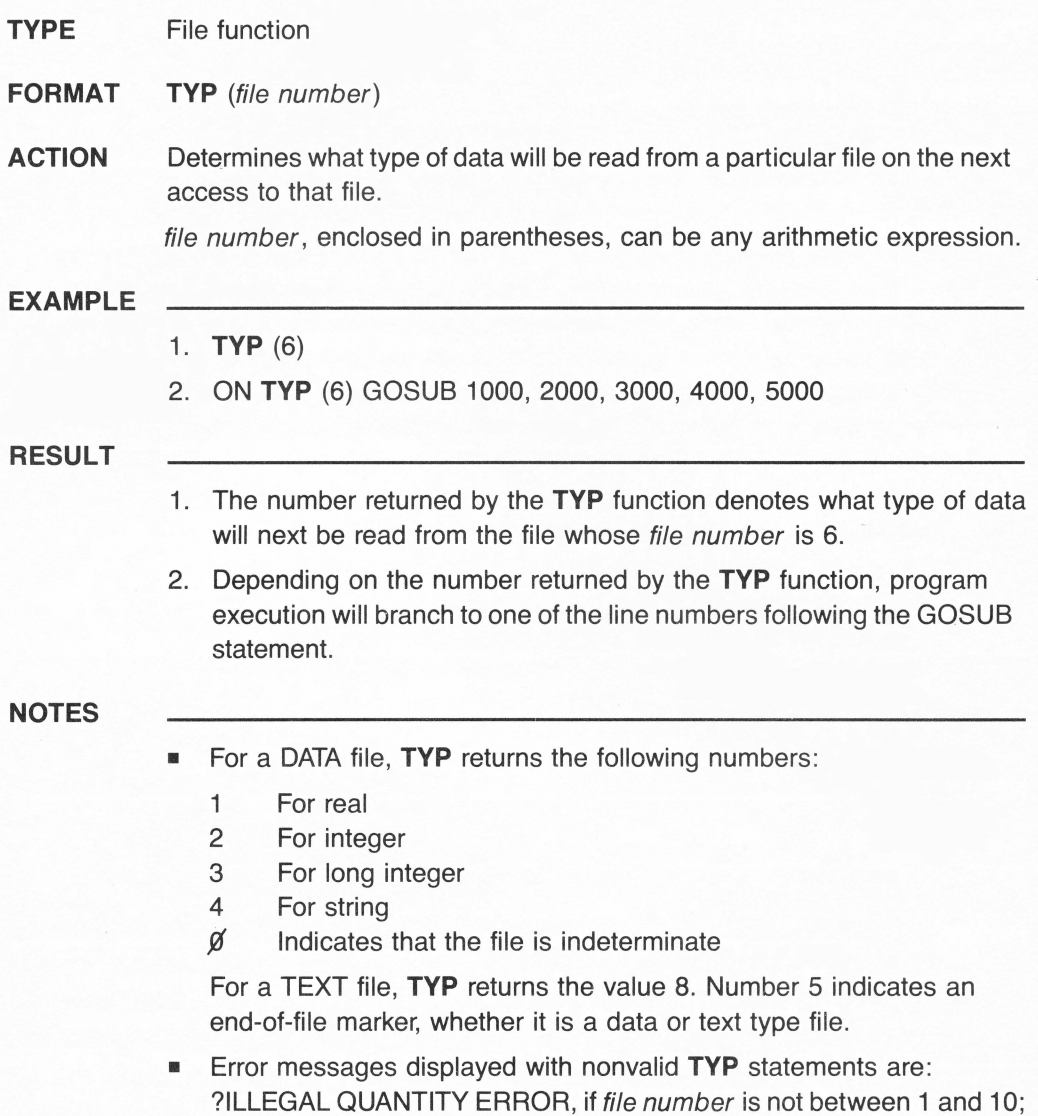

?FILE NOT OPEN ERROR, if the specified file is not open.

# **UNLOCK**

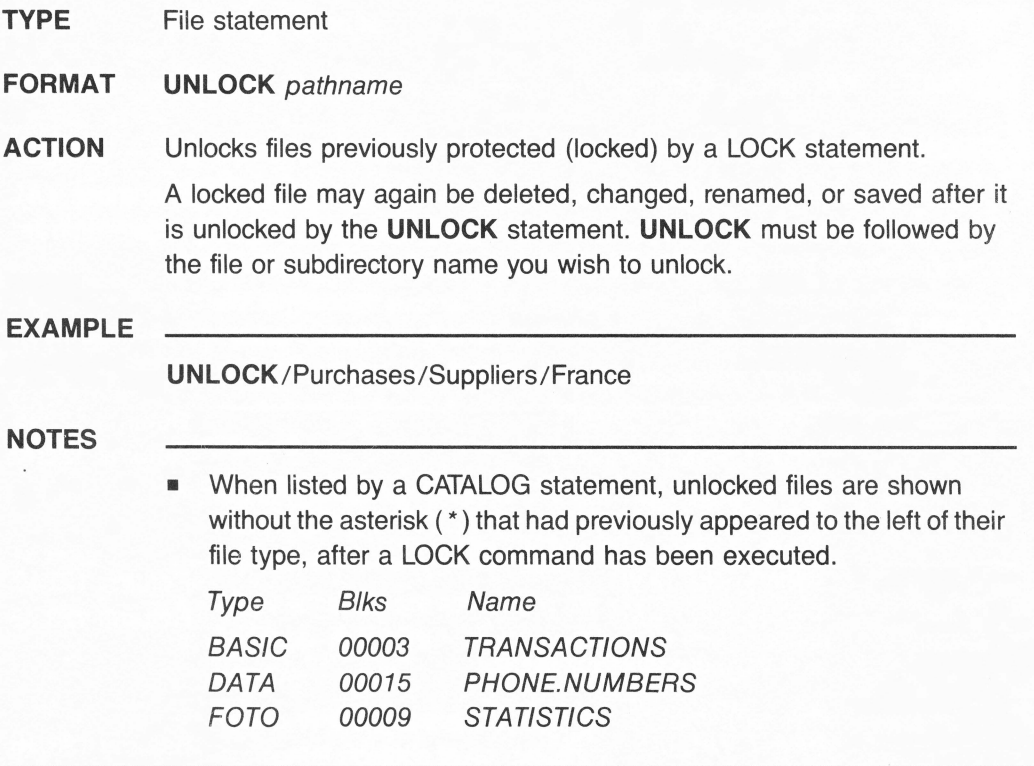

**VAL** stands for **VALUE** 

Returns - .459903491

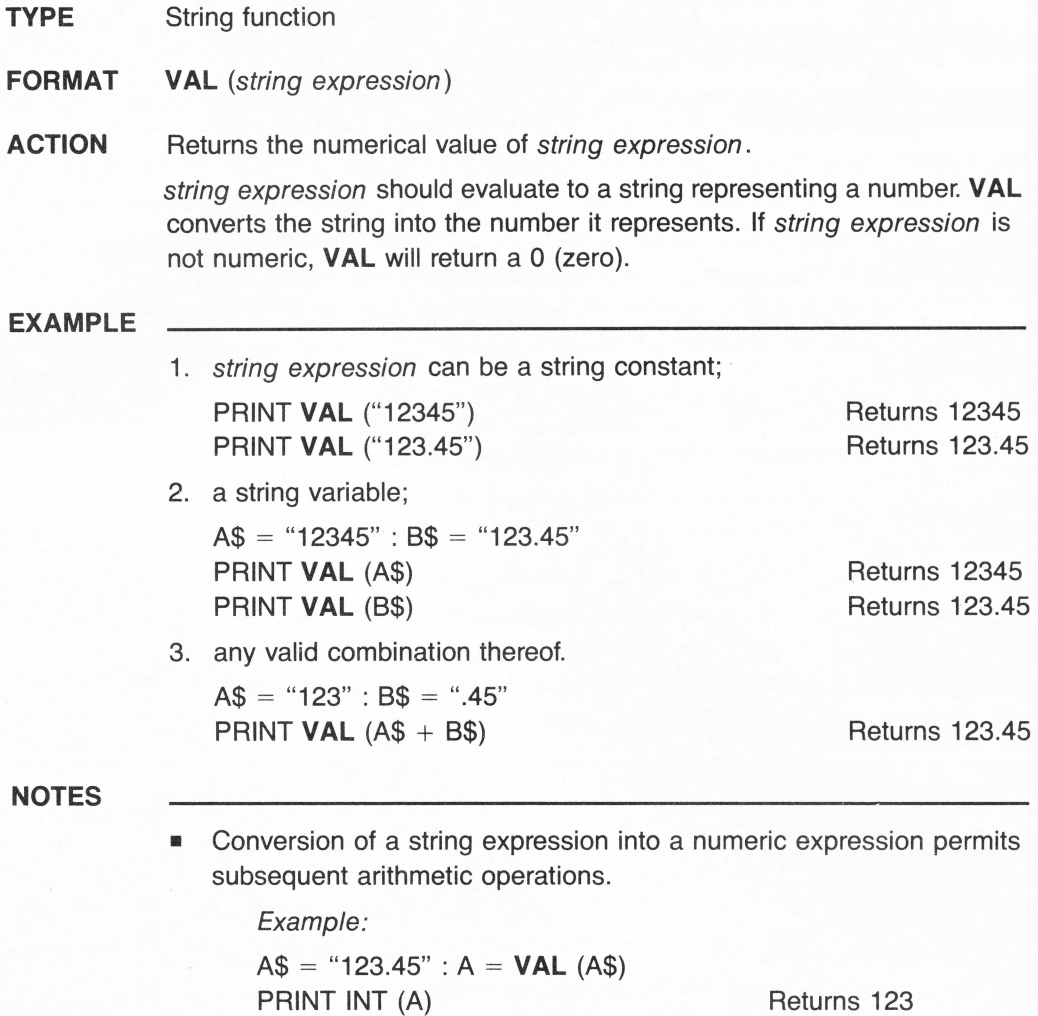

• Business BASIC has 12 string or string-related functions: ASC, CHR\$, HEX\$, INSTR, LEFT\$, LEN, MID\$, RIGHT\$, STR\$, SUB\$, TEN, **VAL.** 

PRINT SIN (INT(A))

## **TYPE** Reserved variable

**FORMAT** VPOS = arithmetic expression

# **ACTION** Specifies the vertical position of the cursor within a "window" or total screen.

A PRINT **VPOS** statement returns the current vertical position of the cursor. The position is relative to the upper margin of the window or total screen. arithmetic expression can be any integer constant or variable or any real arithmetic expression.

### **EXAMPLE**

 $VPOS = 6$ 

moves the cursor vertically to the sixth line within the current window.

- **EXECUTE:** All parameters are relative to the current window dimensions. For instance, in  $VPOS = 1$ , 1 specifies the first line within the current window.
- When **VPOS** is used to move the cursor vertically, the cursor's horizontal position is not affected.
- Values must be within the range from 0 (zero) to 255. A value of 0 (zero) is automatically converted to a value of 1. **VPOS** cannot move the cursor to a position outside of the window. **VPOS** values greater than the height of the window cause the cursor to move to the bottom line of the window.
## **WINDOW**

#### **TYPE Statement**

**FORMAT**  WINDOW aexpres1, aexpres2 TO aexpres3, aexpres4

**ACTION**  Sets the position and size of the "window" (any square or rectangle area within the total screen) where text is displayed.

> aexpres is an arithmetic expression specified by a numeric constant, a numeric variable, or an arithmetic computation. aexpres1 and aexpres2 specify the upper-left corner. aexpres3 and aexpres4 following the word TO specify the lower-right corner of the window.

#### **EXAMPLE**

100 **WINDOW** 6,9 TO 16,19

#### **COMMENTS**

- 6 is the horizontal coordinate (column 6).
- 9 is the vertical coordinate (row 9) of the upper-left corner of the window.
- **16** is the horizontal coordinate (column 16).
- $\blacksquare$  19 is the vertical coordinate (row 19) of the lower-right corner of the window.

#### **NOTES**

- **When a WINDOW** statement is executed, the cursor moves to the lower-left corner of the specified window. (The HOME command moves it to the upper-left corner.)
- A coordinate value of 0 (zero) is automatically converted to a value of 1. Each value must be within the range from 0 (zero) to 255.
- The parameter values are relative to the limits of the screen. The size of the window cannot exceed that of the screen, namely, 80 columns by 24 lines.

## **WRITE#**

**TYPE**  File statement

**FORMAT WRITE#** file number [, record number] [; expression [ {, expression }]]

**ACTION**  Writes sequentially the value of each expression in its expression list to a field in a data file whose reference number is specified following the number sign.

**WRITE#** writes one line of data for each expression in the expression list.

**EXAMPLE** 

**WRITE#1** ,32;A%,B&,C\$

#### **COMMENTS**

- **•** record number following file number specifies where writing should start. The value of the first expression is written to the first field in the specified record. If no record number is specified, records are written sequentially.
- A comma separates file number from record number.
- A semicolon must separate record number from the variable list.
- **A comma must separate each expression.**

#### **NOTES**

- **WRITE#** performs no numeric to string-type conversions while transferring information from expressions to the file; it just writes a binary image of numeric data to the file.
- **•** An integer is written as an integer only if an integer variable is specified. If the integer is part of an arithmetic expression, the expression value will be written as a real number.

## Index of Symbols

The following is an index of valid symbols and their references in the guide.

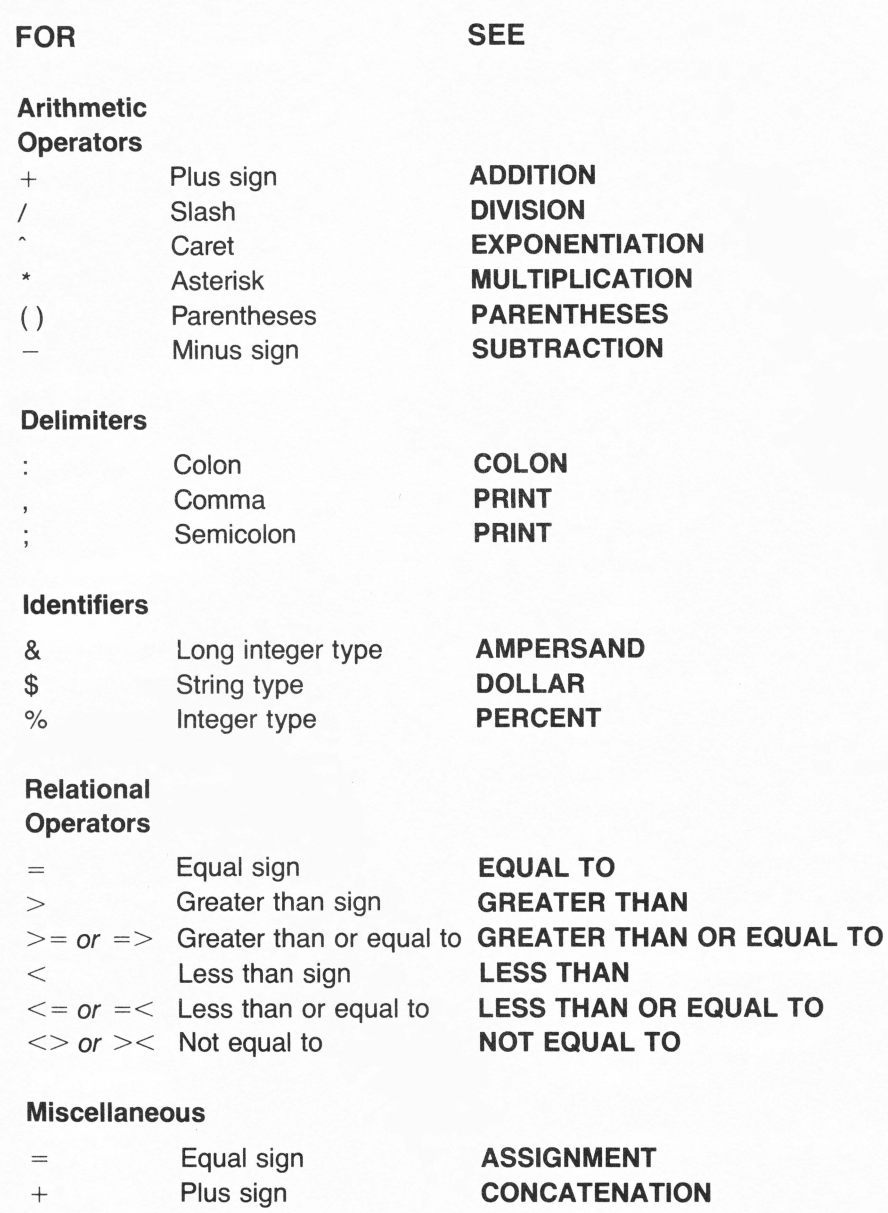

? Question mark

CONCATENATION PRINT

## **Index of Keywords by Function**

The following is an index of all keywords in the guide grouped by function.

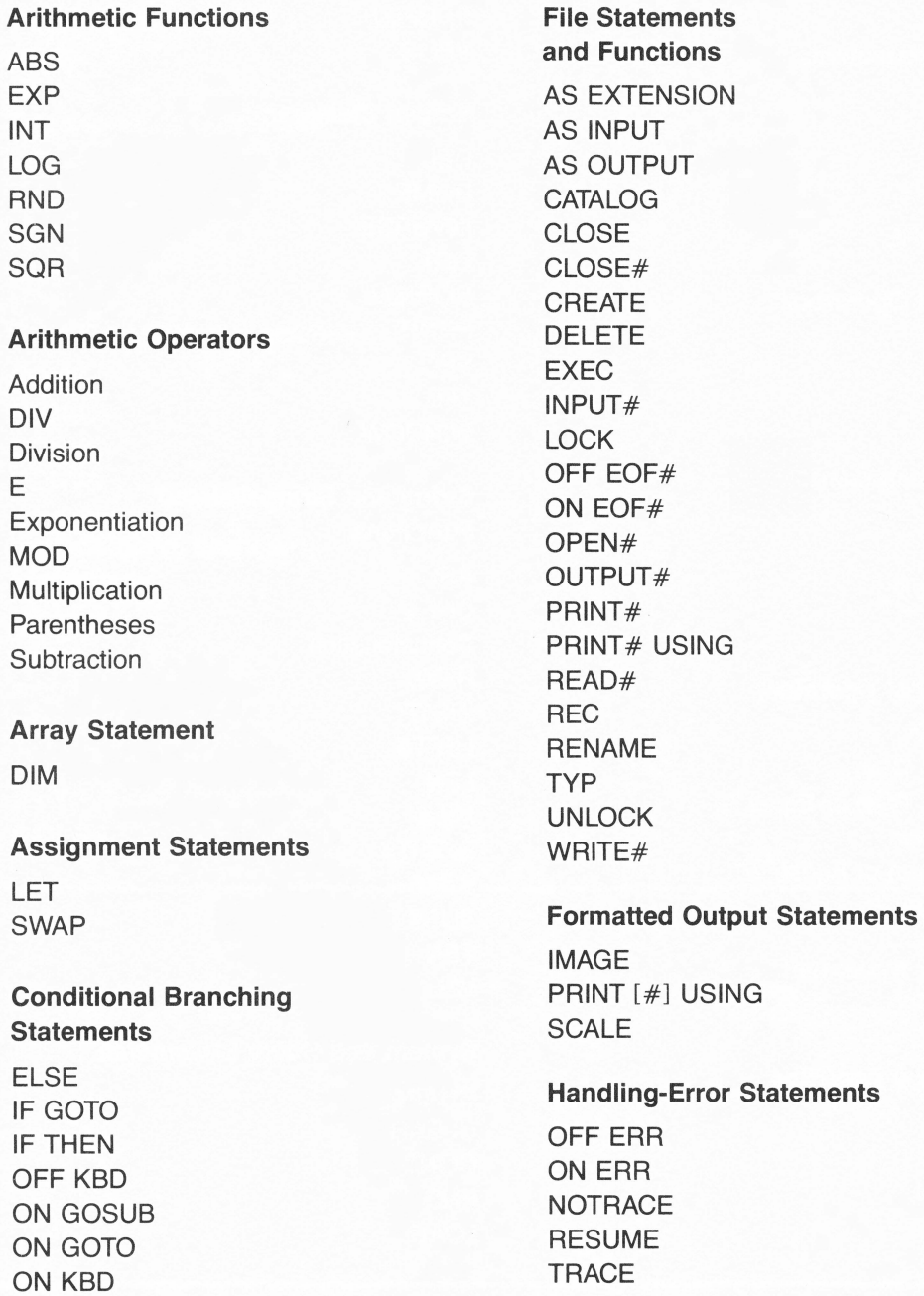

#### Identifiers

Ampersand Dollar Percent

#### Input Statements

DATA **GET** INPUT READ **RESTORE** 

#### Logical Operators

AND **NOT** OR

#### Loop Statements

FOR **NEXT STEP** TO

#### Relational Operators

Equal To Greater Than Greater Than or Equal To Less Than Less Than or Equal To Not Equal To

#### Remark Statement

REM

### Reserved Variables

EOF ERR ERRLIN FRE

INDENT **KBD OUTREC** PREFIX\$ VPOS Screen Statements DEL HOME INVERSE **LIST** NORMAL PRINT SPC

TAB WINDOW

**HPOS** 

#### String and String-Related Functions

ASC CHR\$ Concatenation HEX\$ INSTR LEFT\$ LEN MID\$ RIGHT\$ STR\$ SUB\$ **TEN** VAL

System and Utility Statements **CHAIN** CLEAR CONT END LOAD

#### System and Utility Statements

(continued}

NEW RUN SAVE **STOP** 

#### Trigonometric Functions

ATN cos SIN TAN

#### Type Conversion Functions

**CONV** CONV% CONV& CONV\$

#### Unconditional Branching **Statements**

**GOSUB** GOTO POP **RETURN** 

#### User-Defined Function

DEF FN

A reference that belongs next to every Apple<sup>®</sup> III keyboard...

# **BASIC KEYWORDS** FOR THE APPLE'III

This complete, easy-to-use dictionary lists and defines the BASIC vocabulary for the Apple III—statements, commands, functions, operators, symbols... everything! And it explains how they're used in popular business applications.

Open to any page... Basic Keywords is organized just like any dictionary, but with only one word per page. Every entry includes the keyword and what it stands for... its type (command or statement)...and its action—that is, its general purpose and how it operates. Program and syntax examples, together with insightful comments and notes, highlight the keyword's essential characteristics and help you understand its function and use.

**Need more help using your Apple III?** Every definition in *Basic Keywords for the* Apple III is cross-referenced to the author's popular Self-Teaching Guide, Business BASIC for the Apple III.<sup>®</sup> Here you'll find detailed, step-by-step guidance for all your Apple III programming needs.

**EDDIE ADAMIS** is a software consultant in France. A computer hobbyist and programmer for many years, his articles appear regularly in computer publications in<br>France. He is the author of BASIC Subroutines for Commodore Computers, BASIC Keywords: A User's Reference, Business BASIC for the Apple<sup>®</sup> III, and Business **BASIC for the IBM PC.** 

Apple<sup>®</sup> is a registered trademark of Apple Computer, Inc. **WILEY PRESS, a division of** JOHN WILEY & SONS, Inc. More than two million people have 605 Third Avenue learned to program, use, and enjoy New York, N.Y. 10158 microcomputers with Wiley paper-New York · Chichester back guides. Look for Brisbane · Toronto them at your favorite STOP Singapore PLOT bookshop or **FOR NEXT** computer store **ISBN** REM 047188389-1 **RUN** IF-THEN **RND** GOSUB **RETURN RESTORE INPUT** MIO **LIST** PRINT TAB **HOM** GO<sub>TO</sub> LET Cover Design-Anita Le Bru